# MAGAZIN

Mitgliederzeitschrift des IBM Klub Böblingen e.V. | Nr. 49 | 2011

 Auf neuen Wegen in die Zukunft Neue Klubkarte

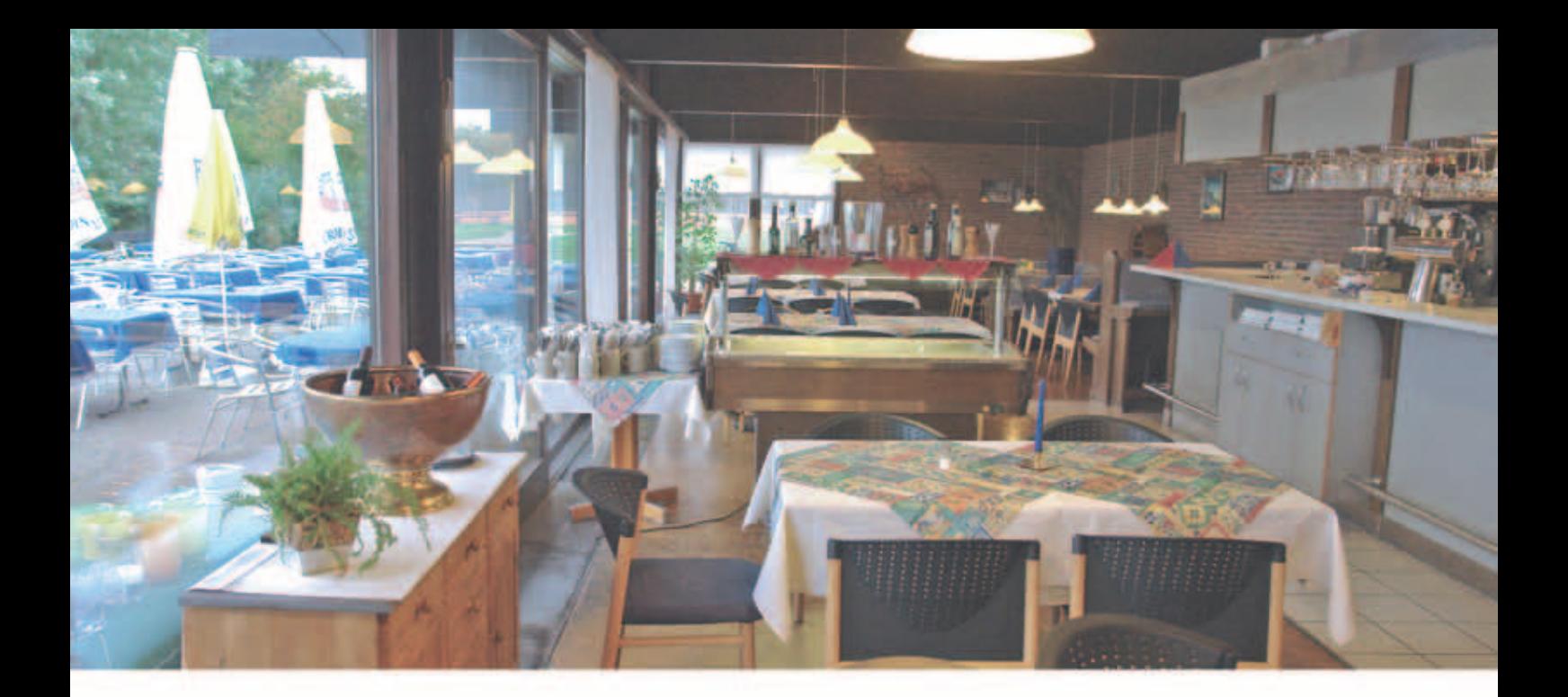

# **Das IBM Klub Restaurant**

wünscht Ihnen einen guten Appetit

### Öffnungszeiten außerhalb der Tennissaison:

Montag bis Freitag: 11.00 Uhr bis 23.00 Uhr Sonn- und Feiertag: 11.00 Uhr bis 15.00 Uhr Samstag auf Anfrage für Gruppen ab 30 Personen.

Mit Beginn der Wintersaison ist das Klubrestaurant zwischen 14.00 Uhr und 17.00 Uhr geschlossen.

Das Klubrestaurant ist am 24. Dezember und vom 27. Dezember 2011 bis einschließlich 8. Januar 2012 geschlossen.

Am 1. und 2. Weihnachtsfeiertag ist von 11.00 Uhr bis 15.00 Uhr geöffnet.

Pächter: D. Kovacev – Telefon: 0 70 31/27 22 47

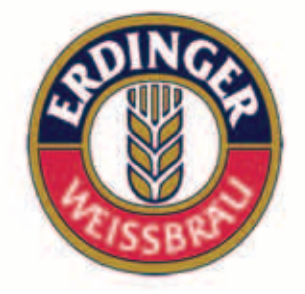

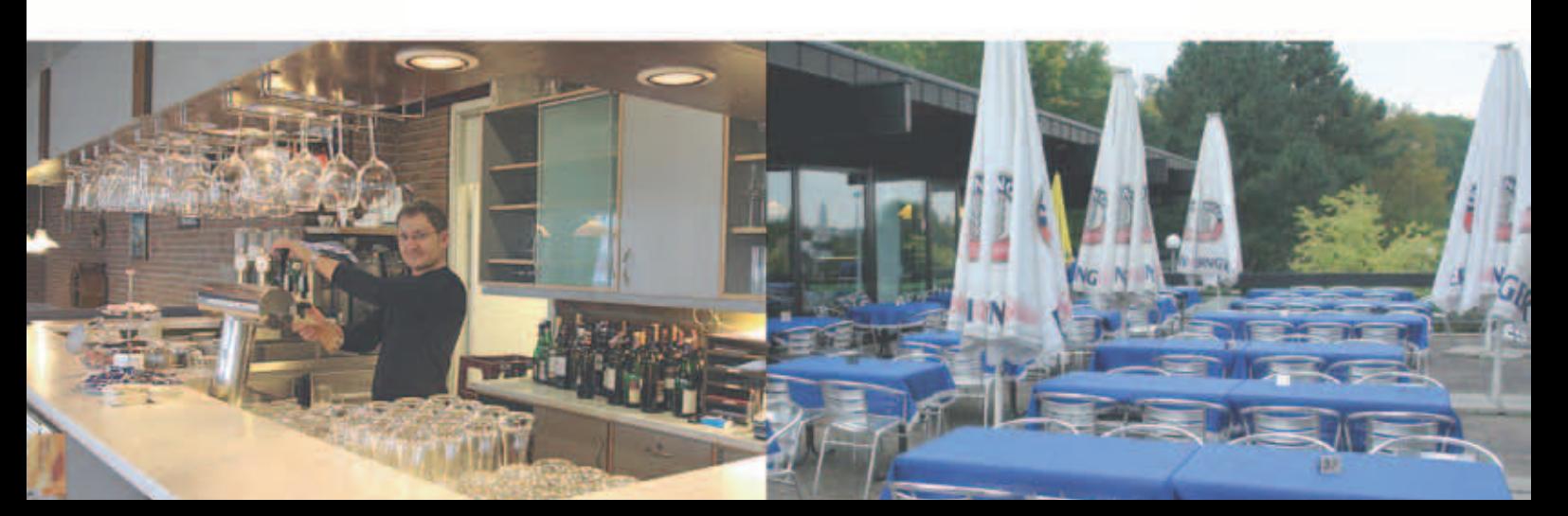

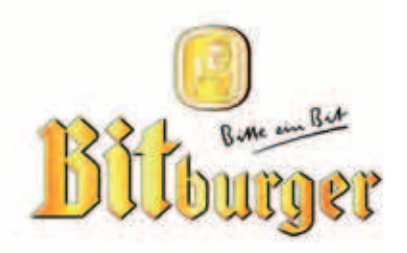

### Impressum

Das IBM Klub Magazin wird vom IBM Klub Böblingen e.V. herausgegeben.

Es erscheint zwei Mal jährlich, im Frühjahr und im Herbst. Auflage: 7.000 Exemplare

#### Anschrift extern:

IBM Klub Böblingen e.V. Schönaicher Straße 216 71032 Böblingen Telefon 07031/16-3434 Telefax 07031/16-3888 klubleitung@ibmklub-bb.de www.ibmklub-bb.de

#### Anschrift intern:

IBM Klub Böblingen e.V. Kst. 0221, Geb. Schl. 7103-20 Telefon 120-3434 Telefax 120-3888

Redaktion:

Richard Böhmer, Carolin von Büdingen, Silvia Stüven, Doris Wurzel

**Nächster Redaktionsschluss: 24. Februar 2012**

Titelseite: Max Schlageter, Weichenstellung

#### Gesamtherstellung:

Scharpf Druck+Medien, 71263 Weil der Stadt, Katrin Bucksch, Agentur f. Informationsdesign

Gedruckt auf umweltfreundlichem chlorfreiem Papier.

Alle Artikel werden ohne Gewähr veröffentlicht! Mit Namen gekennzeichnete Beiträge sowie Leserzuschriften stellen nicht unbedingt die Meinung des Herausgebers dar. **Redaktionelle Bearbeitung vorbehalten.**

#### ANZEIGE

### $\cdot$ . Schobinger & Partner Rechtsanwälte • Fachanwälte • Mediatoren

### **Dorothee Korn**

Rechtsanwältin Fachanwältin für Familienrecht Internationales Familienrecht Medizinrecht, Arzthaftungsrecht

#### **Manfred Arnold**

Rechtsanwalt Fachanwalt für Arbeitsrecht Unternehmensrecht Wettbewerbsrecht und UWG

#### **Ursula Negler Prassler Rechtsanwältin** Fachanwältin für Familienrecht

Mediatorin

**Axel Schobinger**

**Rechtsanwalt** Fachanwalt für Erbrecht Wirtschaftsmediator CfM Vorsorge – und Nachfolgeregelungen

#### **Carmen Meola**

Rechtsanwältin Tätigkeitsschwerpunkt Arbeitsrecht (Individuelles Arbeitsrecht und kollektives Arbeitsrecht)

### www.AnwaltshausBB.de

Herrenberger Str. 14, D-71032 Böblingen Telefon (07031) 81749-0, Telefax: (07031) 81749-99

#### **Dr. Claus Strohmaier Rechtsanwalt**

Fachanwalt für Strafrecht und Fachanwalt für Verkehrsrecht Schadensregulierungen

#### **Nadine Strohmaier** Rechtsanwältin

Verkehrsrecht, Strafrecht, Jugendstrafrecht Mietrecht und WEG

In Kooperation mit:

Dipl.oec. **Margit Schobinger Steuerberater** 

### Inhaltsverzeichnis

#### IBM Klub Böblingen e.V.

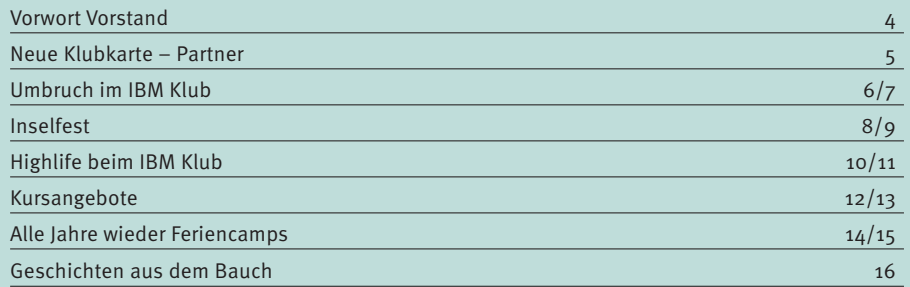

#### Sparten

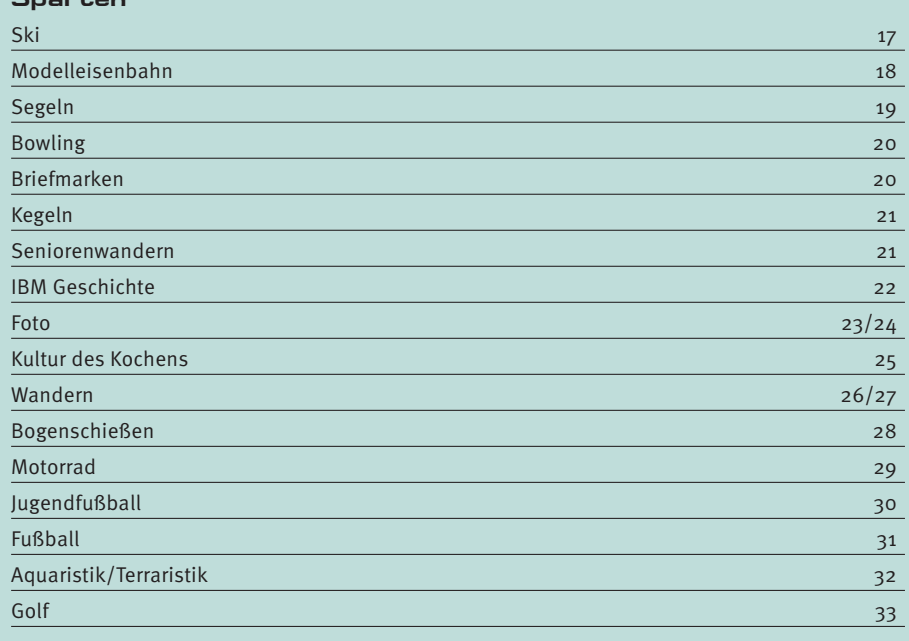

Spartenliste 34/35

### Liebe Mitglieder

und liebe Freunde des IBM Klub Böblingen e.V.

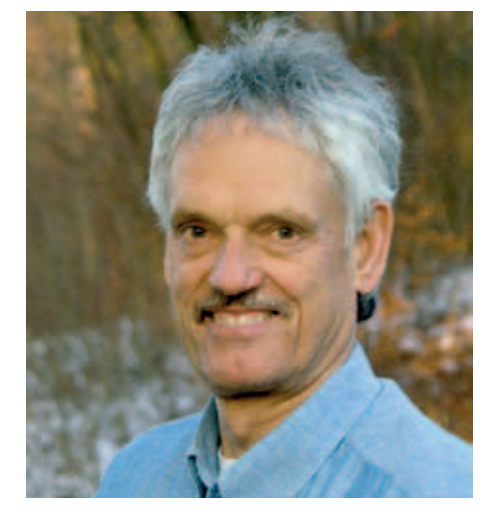

**Einen Sommer, der keiner war, spürten auch dieses Jahr unsere Inselfestbesucher. Viele Jahre kannten wir das nicht: Regen. Umso mehr überraschte uns die Treue der vielen Gäste, die den Helfern, den beteiligten Sparten, unseren Partnern und auch uns, dem Vorstand, die Sorge nahmen, der ganze Aufwand wäre umsonst. Es war enger, heimeliger und irgendwie anders. An dieser Stelle allen Besuchern ein ehrliches Dankeschön. Ein paar Impressionen vom Fest können Sie auf den Seiten 8 und 9 ansehen.** 

Wie gewohnt wieder sehr gut angenommen wurden unsere Feriencamps. Neben den kindgerechten Projekten haben sich dieses Jahr einige unserer Sparten mit ihrem Angebot an den Nachmittagen eingebracht. Das hat den Kindern ganz besonders gefallen und war gleichzeitig gute Werbung für unsere Vielseitigkeit.

Um uns auf die wachsende Anzahl von Kindern und Jugendlichen einzustellen, treiben wir die Jugendarbeit voran. Ein von unserem Vorstandsmitglied Frank Bär initiiertes Jugendwochenende fand großen Anklang und soll zukünftig häufiger stattfinden. Weiter haben wir unsere Satzung entsprechend angepasst.

Kleine und große Änderungen bestimmen unseren Vereinsalltag. Nach nur einem Jahr verließ uns unser Hausmeister. Wir haben bereits eine Lösung über das für uns tätige Reinigungsunternehmen gefunden.

Nur ungern lassen wir Annelie Oelkrug zum Jahresende gehen, die über Jahre die Mitgliederverwaltung souverän administrierte. Fast 200 Neueintritte aber auch mehr als 200 Austritte jährlich mussten verwaltet werden. Zukünftig werden die verbleibenden Mitarbeiterinnen der Geschäftsstelle diese Arbeit übernehmen. Alle Anliegen zum Thema Mitgliederverwaltung können Sie ab sofort an folgende E-Mail Adresse senden: mitglieder@ibmklub-bb.de.

Viele werden die bevorstehende Beitragserhöhung als große Änderung empfinden. Wir haben jedes Mitglied angeschrieben und die Gründe dargelegt (mehr dazu auf den Seiten 6 und 7).

Weiter arbeiten wir kontinuierlich daran, unser vielseitiges Klubleben der Öffentlichkeit zu präsentieren und somit auch neue Mitglieder zu gewinnen. Unser bisheriger Klubausweis war sicherlich keine Schönheit. Dies allein war aber nicht der Anlass, die scheckkartengroße Klubkarte einzuführen. Durch die finanzielle Unterstützung unserer Hausbank, der Kreissparkasse Böblingen, war der Grundstein gelegt, ein Konzept zu entwickeln, ortsansässige Firmen für uns zu interessieren und stärker in das Vereinsleben zu integrieren. Mit einigen Firmen sind

wir enge Kooperationen eingegangen. Die Treue zu diesen Partnern lohnt sich für jedes Klubmitglied. Die Liste unserer derzeitigen Partner befindet sich auf Seite 5.

Über eine hervorragende Kooperation mit der Kreiszeitung Böblingen wurde uns die Möglichkeit eingeräumt, einmal monatlich über unseren Klub und unser Engagement in der Öffentlichkeit zu berichten. Diese Mitmachseite erscheint seit Juli an jedem dritten Donnerstag im Monat in der Kreiszeitung.

Den Winter werden wir nun nutzen, eine Lösung für die Zukunft unseres Vereinsgeländes zu finden. Ab Mitte 2012 laufen die Mietverträge mit der IBM aus. Aus den vielen Alternativen ist eine für uns finanzierbare herauszuarbeiten. Gemeinsam mit Vertretern der Spartenleitungen arbeiten wir im "Arbeitskreis Zukunft" an einer nachhaltigen Lösung.

Im Frühjahr 2012 ist es wieder so weit – turnusgemäß stehen die Vorstandswahlen an. Wir suchen interessierte Klubmitglieder, um vier ausscheidende Vorstandskollegen zu ersetzen. Die Vorstandsarbeit ist interessant, herausfordernd. Bei Interesse sprechen Sie bitte einen von uns im Vorstand an.

Ihnen wünsche ich einen goldenen Herbst und eine besinnliche vierte Jahreszeit. Bleiben Sie uns treu. é.

Mit sportlichem Gruß Ihr Volker Strassburg

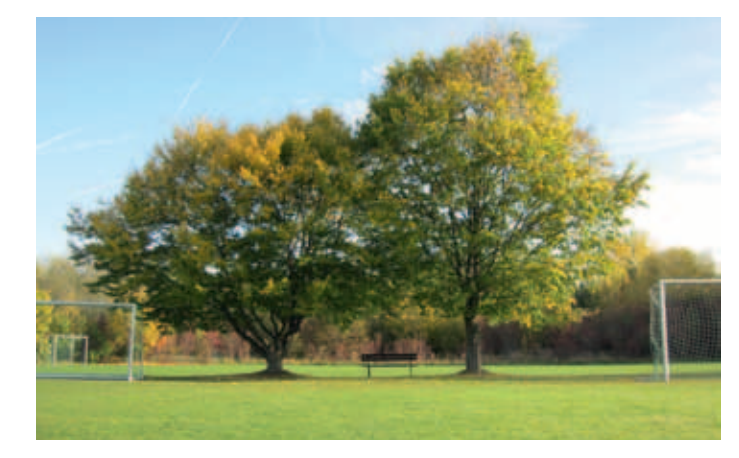

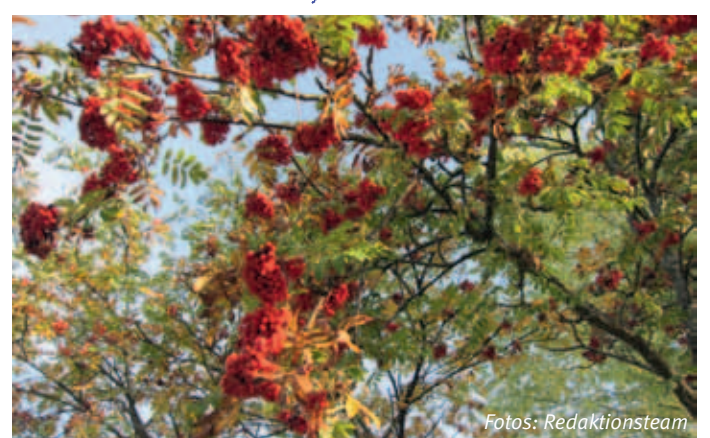

# Neue Klubkarte

**Sie wird schon fleißig benutzt – die neue Klubkarte. Nachdem der Vorstand zusammen mit der Kreissparkasse Böblingen im Frühjahr eine zündende Idee für eine gute Zusammenarbeit hatte, ging alles ganz schnell – die Unterstützung der Kreissparkasse wollte der Vorstand in Form einer neuen Klubkarte gleich an die Mitglieder weitergeben.** 

Sie sollen sich im Klub wohlfühlen können, sich engagieren und einbringen – nutzen Sie also die Vorteile Ihrer Mitgliedschaft! Der IBM Klub ist mehr als "nur ein Verein".

#### **Vorteile Ihrer neuen Klubkarte:**

**Unsere Partner:**

- handlich und praktisch im Format
- unsere Internetadresse ist immer parat dort finden Sie Ansprechpartner und viele Informationen über das Klubleben.
- die Mitgliedschaft lässt sich schnell erkennen – mit der abgebildeten Mitglieds-

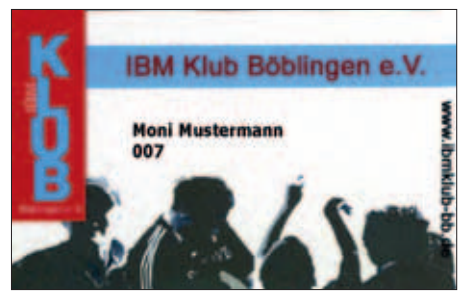

nummer sind Sie in der Geschäftsstelle registriert. Reibungslos können so Mitgliedschaften bestätigt werden und Bonushefte für Krankenkassen bearbeitet werden.

Zusatznutzen bei Partnern – Ihre Mitgliedschaft ist auch unseren Partnern etwas wert.

Weitere Informationen zur Klubkarte finden Sie auch auf unserer Homepage www.ibmklub-bb.de

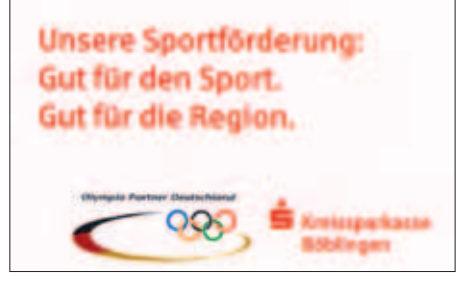

**Sie haben noch keine neue Klubkarte? Dann wird es höchste Zeit!**

#### **AKTIVE MITGLIEDER bekommen die Karte bei ihren Spartenleitern.**

Für alle Mitglieder, die in mindestens einer Sparte registriert sind, wurde die Klubkarte bereits erstellt und an den Spartenleiter weitergegeben. Die Spartenleiter überprüfen die Klubkarten entsprechend ihrer Mitgliederlisten und organisieren die Ausgabe.

#### **FÖRDERMITGLIEDER und PASSIVE MITGLIE-DER bekommen die Karte in der Geschäftsstelle.**

Selbstverständlich können auch Sie die Vorteile der Klubkarte nutzen – melden Sie sich in der Geschäftsstelle im IBM Klubhaus, hinterlassen Sie Ihre Anschrift und wir stellen Ihnen Ihre neue Klubkarte aus.  $\pm\pm$ 

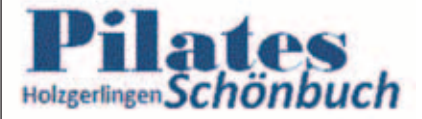

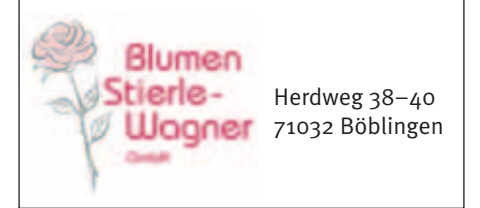

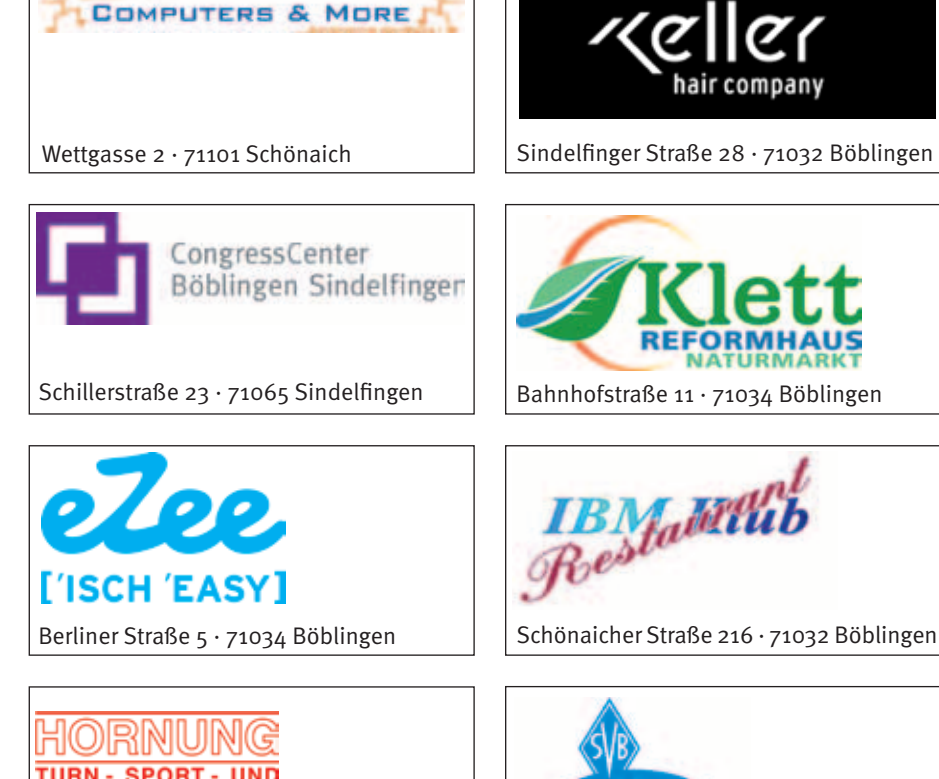

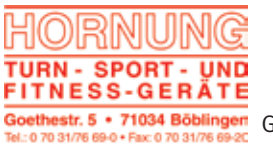

Goethestraße 5 71034 Böblingen

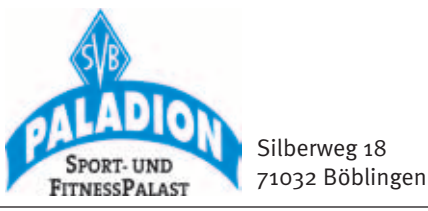

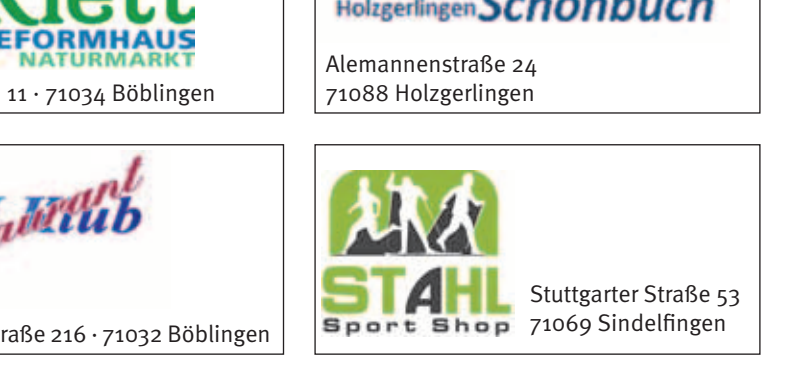

#### IBM Klub

### Die Zukunft unseres Vereins

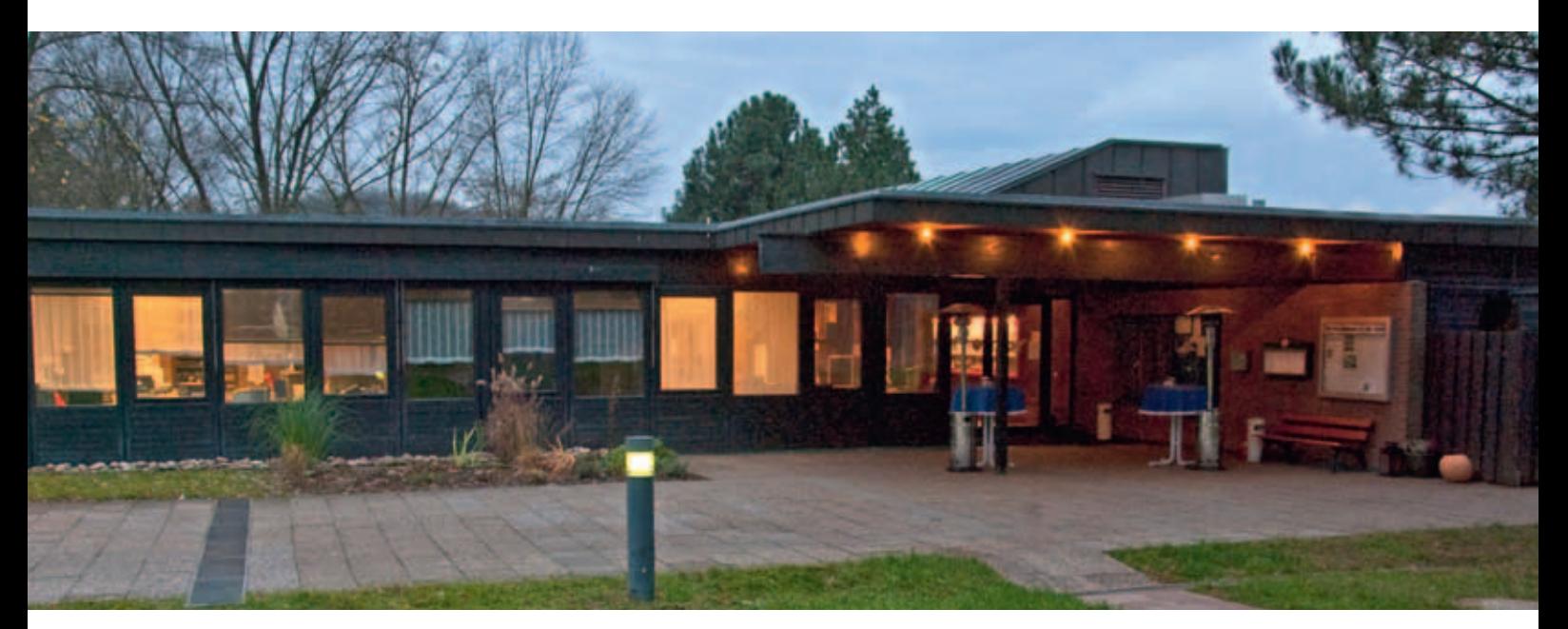

**Ein Blick in die Vergangenheit ist manchmal nötig, um die heutige Situation und unsere Maßnahmen zu verstehen. Der IBM Klub Böblingen wurde vor 59 Jahren als Betriebssportverein der IBM gegründet und war damit eng mit dem Unternehmen IBM verbunden. Dazu ein Auszug aus dem Böblinger Boten vom 1. Februar 1952, Seite 5, nachzulesen auf unserer Homepage unter Chronik (50 Jahre IBM Klub).**

#### *"Nachrichten aus der Kreisstadt Nach Feierabend: IBM-Club Böblingen. Mitarbeiter der IBM gründeten in dieser Woche einen IBM-Club mit dem Ziel der gesel-*

*ligen Zusammenkunft nach Feierabend und Förderung verschiedener Interessengrup-* *pen. Der neue Club vereinigt ein Orchester, einen Männerchor, eine Kegelgruppe, eine Tischtennisgruppe, eine Briefmarkensammlergruppe, eine Fotogruppe und eine Frauengymnastikgruppe. Geplant sind je eine Schach- und Fußballgruppe, sowie eine Radiobastlergruppe. Es wurde ein aus 6 Mitgliedern bestehender Vorstand gewählt, der seinerseits einen Vergnügungsausschuss bestimmte, welcher für besondere Veranstaltungen verantwortlich sein wird. Der IBM-Club zählt bis jetzt 300 Mitglieder."*

Ende der 80er Jahre konnten die Klubmitglieder unter mehr als 40 Sparten wählen. Dieses hohe Niveau haben wir noch heute. Unsere Mitgliederzahlen haben sich allerdings stark verändert (siehe Grafik). In unserer Chronik heißt es unter dem Jahr 1998: *"Um in den Genuss verschiedener Vergünstigungen, wie z.B. Landeszuschüsse oder ähnliches zu kommen und um eine hohe Besteuerung zu vermeiden und sinnvolle Kooperationen mit anderen gemeinnützigen Vereinen eingehen zu können, wurde 1998 beschlossen, dass mehrere IBM Klubs in Deutschland gemeinnützig werden sollen."*

Neben Berlin, Hannover und Mainz wurde der IBM Klub Stuttgart (die ehemalige Bezeichnung des IBM Klub Böblingen) gemeinnützig. 2009, in Verfolgung der genannten Zielsetzungen, trat der IBM Klub mit einem Großteil der Sparten dem WLSB (Württem-

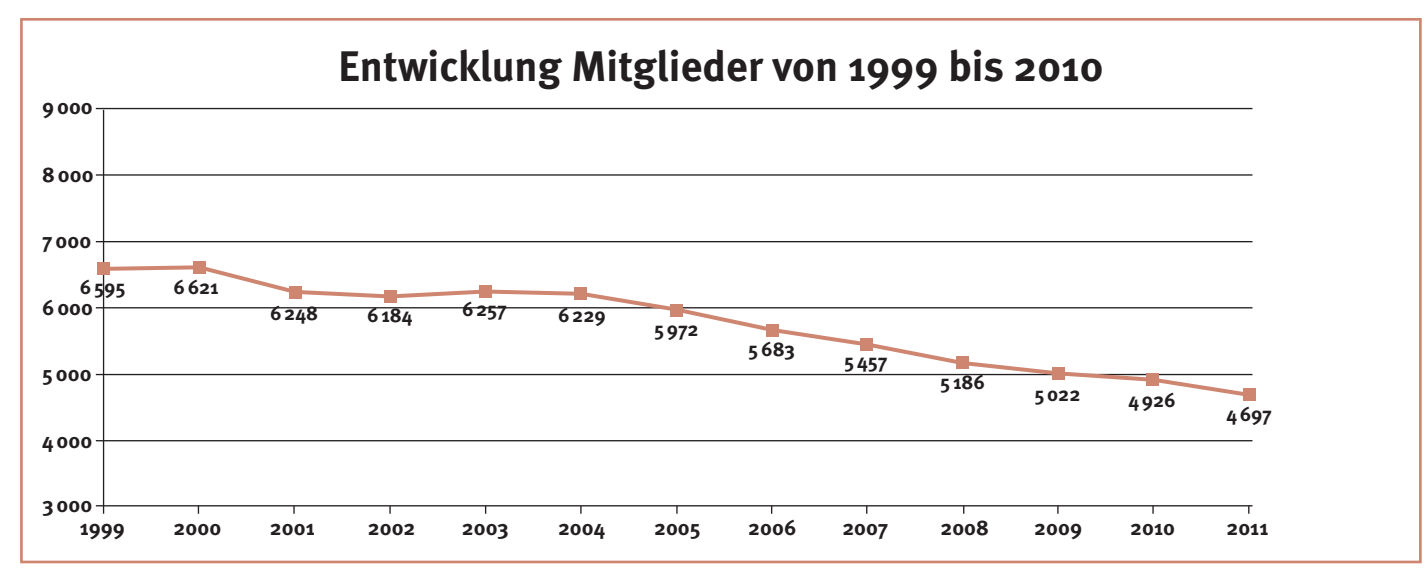

bergischer Landessportbund) bei. Seitdem sind viele Sparten in den Sportfachverbänden gemeldet und nehmen unter anderem an Veranstaltungen, Wettkämpfen und Trainerausbildungen teil. Weiter ist der Klub in den letzten Jahren gut funktionierende Kooperationen mit anderen Vereinen und Institutionen eingegangen. Über Jahrzehnte war der IBM Klub Böblingen in der glücklichen Lage, über ein Klubgelände zu verfügen, das er zu moderaten Konditionen von der IBM mieten konnte. Im Rahmen diverser Konsolidierungs- und Strukturmaßnahmen, bei denen sich die IBM von ihren Immobilien trennte, ging auch das Gelände des IBM Klubs in das Eigentum eines Immobilienkonsortiums über. Dieser Mietvertrag läuft nun nach fünf Jahren zum 30.06.2012 aus. Die Verhandlungen über die Verlängerung des Mietvertrages laufen. Ab Sommer 2012 muss der IBM Klub neben der Miete auch die nicht unerheblichen Nebenkosten wie Heizung, Strom und Wasser selbst tragen und Instandhaltungsrücklagen aufbauen. Bisher waren diese in der Miete enthalten. Diese Kosten können wir mit den bestehenden Einnahmen über Mitgliedsbeiträge, Raumvermietungen, Verpachtung des Restaurants und Spenden nicht abdecken.

Bedingt durch diese weitere Belastung hat der Vorstand daher beschlossen, eine Beitragserhöhung des Grundbetrags für Erwachsene ab 01.01.2012 auf 45,– E/Jahr und für Kinder auf 20, –  $\epsilon$ /Jahr vorzunehmen.

Diese Entscheidung war nicht einfach und wurde mit den Vereinsgremien abgestimmt. Eine frühere Erhöhung konnte in den letzten Jahren durch vernünftiges Wirtschaften vermieden werden. Nun müssen wir gegensteuern und Maßnahmen ergreifen. Vergleicht man unseren neuen Jahresbeitrag für Erwachsene mit dem anderer Vereine aus unserer Region, so liegt er weit darunter. Auch im bundesdeutschen Vergleich ist der neue Beitrag niedrig (siehe Sportentwicklungsbericht 2009/2010 des Deutschen Olympischen Sportbundes).

Gemeinsam mit dem "Arbeitskreis Zukunft" prüft der Vorstand alle denkbaren Lösungen für die kommenden Jahre unseres Vereins. Dabei geht es nicht nur um unsere finanzielle Situation. Zusammen haben wir ein Leitbild erarbeitet (siehe Ausgabe 47), in dem unsere Grundwerte und Ziele verankert sind. Es gibt allen Sparten und Mitgliedern eine Orientierung zur Entwicklung des Vereinslebens. Unsere Mitglieder sollen sich in der Gemeinschaft des Klubs wohlfühlen und ihre Hobbys, ihren Sport oder künstlerische und kulturelle Aktivitäten ausüben. Wie alle Sportvereine haben auch wir der Konkurrenz von kommerziellen Anbietern standzuhalten und spüren die Auswirkungen der demografischen Entwicklung in Deutschland. Das Durchschnittsalter unserer Mitglieder steigt und wenig junge Erwachsene üben ihre Freizeitaktivitäten in Vereinen aus. Nur gemeinsam mit unseren Mitgliedern sind wir stark für die Zukunft. So arbeiten alle im Verein ehrenamtlich engagierten Spartenleitungen, der Vorstand und die Geschäftsstelle ständig an attraktiven Angeboten und Aktivitäten. Aktuell entwickelt der Arbeitskreis gemeinsam mit dem Vorstand die Rahmenbedingungen für die Gründung eines Fördervereins zum Erhalt unserer einmaligen Klubanlage. In den Förderverein können neben Privatpersonen auch juristische Personen und Körperschaften als Fördermitglieder aufgenommen werden. Unser steigender Bekanntheitsgrad dürfte dazu beitragen, Mitglieder auch außerhalb des IBM Klub für den Förderverein zu gewinnen. Die Gründung möchten wir zügig vorantreiben.

Der IBM Klub feiert im nächsten Jahr sein 60-jähriges Bestehen und wir wollen noch viele weitere Jahrzehnte als ein Verein mit einem einmalig vielfältigen Freizeitangebot im Kreis aktiv sein.

Bleiben Sie uns treu. Ihr Vorstand

άř.

### IBM Klub Böblingen e.V. neue Beitragsordnung ab 2012

Hauptverein IBM Klub Böblingen e.V. Erwachsene: 45,00 E/Jahr Kinder und Jugendliche bis 21 Jahre: 20,00  $\epsilon$ /Jahr

Einmalige Aufnahmegebühr: 5,00 E

Bei Eintritt nach dem 30.06. eines Jahres wird nur der halbe Jahresbeitrag erhoben. Zusätzliche Gebühr für Rechnungsstellung, wenn kein Abbuchungsauftrag vorhanden ist: 6,00 E.

Zusätzlich sind die Sparten berechtigt, Beiträge zu erheben.

Kündigungen der Mitgliedschaft für das laufende Jahr müssen schriftlich in der Geschäftsstelle bis zum 30.11. eingehen. Ein späterer Eingang wird nicht mehr berücksichtigt.

### Inselfest 2011

#### Nachlese

#### **In•sel** *die* **<Insel, Inseln>**

**1.** ein Stück Land, das auf allen Seiten von Meer umschlossen ist, eine einsame Insel, die Inseln vor der Westküste Schottlands, eine Fähre verkehrt zwischen der Insel und dem Festland

#### **-bewohner, -leben, -staat, Halb-, Kanal-, Karibik-**

**2.** (übertr.) ein Ort, wo ganz andere (meist bessere) Bedingungen herrschen als in der ihn umgebenden Welt. Dieses Plätzchen ist eine Insel der Ruhe. Die Abteilung schien noch eine wahre Insel der Seligen zu sein, von Stress redete hier niemand

#### **Fest** *das***; -(e)s, -e**

**1.** eine Veranstaltung, bei der sich mehrere Personen treffen, um miteinander zu feiern und fröhlich zu sein ≈ Feier <ein ausgelassenes, frohes, fröhliches, gelungenes, rauschendes Fest; ein Fest veranstalten, feiern> || K-: **Festansprache, Festbankett, Festessen, Festkleid, Festmahl, Festrede, Festsaal, Festtafel**

|| -K: **Familienfest, Gartenfest, Hochzeitsfest, Kinderfest, Neujahrsfest, Sommerfest**

#### Alles war bestens organisiert – unsere Partner (die Apotheke im Breuningerland, die Kreissparkasse Böblingen, die Techniker Krankenkasse, eZee Bike, Orthopädie Wilden, das DRK und Coverax-M-Chemie), die Mitglieder, alle standen am Sonntagmorgen bereit. Das Inselfest sollte wieder ein unvergesslicher Tag für unsere Gäste werden – entspannen in herzlicher Atmosphäre auf der "Insel am Schönaicher First"...

#### **Re•gen** *der***; -s; nur Sg**

**1.** das Wasser, das (in Tropfen) aus den Wolken zur Erde fällt «ein leichter, starker, heftiger, anhaltender, kurzer Regen; der Regen prasselt»: Ich glaube, wir bekommen bald Regen || K-: **Regenbekleidung, Regendach, Regenfront, Regengebiet, Regenlache, Regenmenge, Regenpfütze, Regenrinne, Regenschauer, Regenschutz, Regenspritzer, Regentag, Regentonne, Regentropfen, Regenwasser, Regenwetter, Regenwolke; regenarm, regenreich**

|| ID **vom Regen in die Traufe kommen** von einer schlechten Situation in eine noch schlechtere kommen; **jemanden im Regen stehen lassen** jemandem nicht helfen, der in einer schlechten Situation ist; **ein warmer Regen Geld**, das man bekommt und gut gebrauchen kann, aber nicht erwartet hatte.

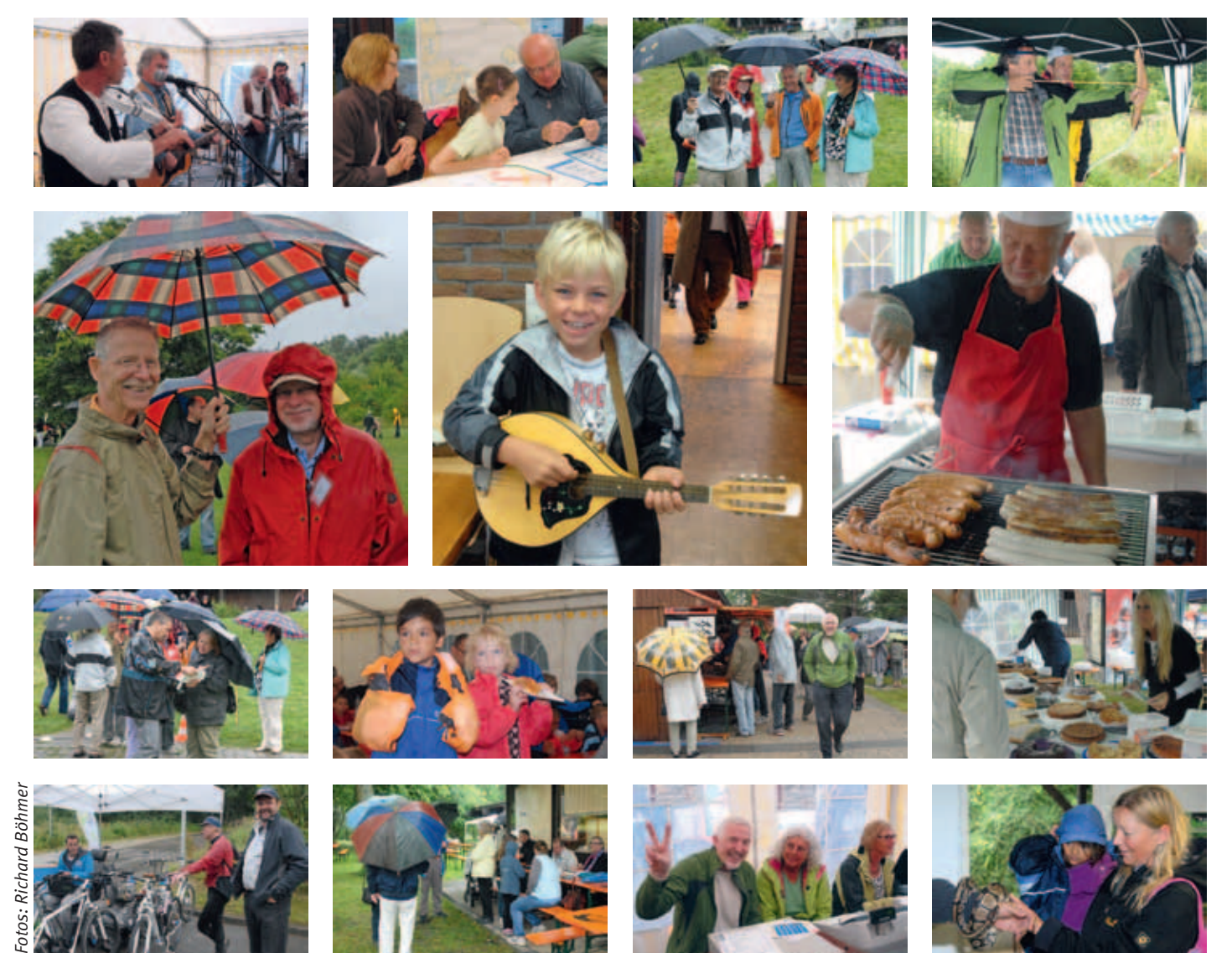

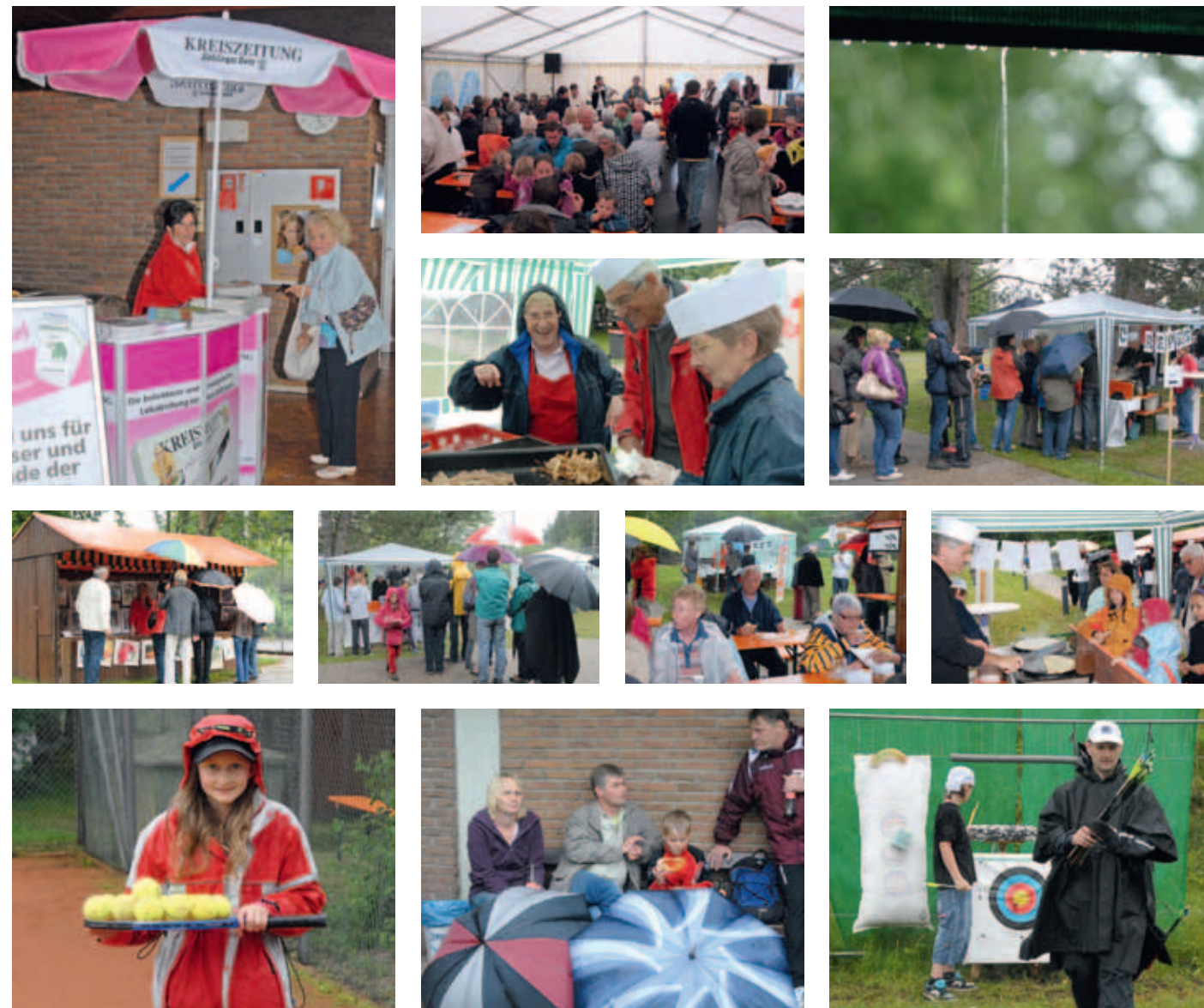

…keiner wollte es wahr haben, aber er kam, wie angekündigt, der Regen. Doch wurde niemand im Regen stehen gelassen, unzählige Pavillons und Zelte waren aufgestellt und viele Aktivitäten fanden im Klubhaus Unterschlupf. Tapfer waren die Kinder der Fußballjugend sowie die Golfer und Bogenschützen, die dem Wetter draußen mit Action und guter Laune Paroli boten…

#### **ge•sel•lig** *Adj*

**1.** gern mit anderen Menschen zusammen ≈ umgänglich <–> eigenbrötlerisch: Peter ist nicht gern allein, er ist ein sehr geselliger Typ **2.** <ein Abend, ein Beisammensein> so, dass

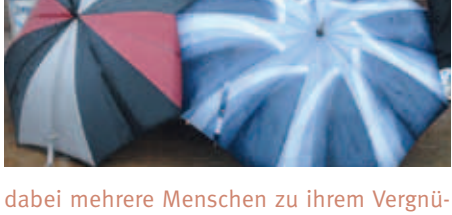

gen zusammen sind || hierzu **Ge•sel•lig•keit** *die; nur Sg*

…das Zelt hatte nach vielen Jahren überflüssigen Aufbauens endlich seinen Zweck erfüllt und war zweitweise bis auf den letzten Platz belegt. Im Klubhaus tummelten sich Kinder und Erwachsene, alle rutschten eng zusammen…

#### **dan•ke** *Vb (tr)*

**1.** Zu vermitteln Gefühle der Dankbarkeit **2.** Verwendet in Ausrufen der Erleichterung …danke sagen wir unseren Partnern, die gemeinsam mit uns das Beste aus der Situation gemacht haben, den zahlreichen fleißigen Helfern und natürlich den Gästen, die uns die Treue gehalten haben. Fröhlich trotzten alle dem Regen, es gab leckeres Essen und tolle Programmpunkte für Groß und Klein. Und beim Abbau ließ sich bereits wieder die Sonne blicken…

#### CAROLIN VON BÜDINGEN:

*Quelle der Definitionen: TheFreeDictionary.com Großwörterbuch Deutsch als Fremdsprache. © 2009 Farlex, Inc. and partners.*

### Highlife beim IBM Klub

### Jugendwochenende vom 24.–25. Juli 2011

#### **Frank Bär vom Vorstand berichtet:**

Eine Woche nach dem Inselfest wurde auf dem Klubgelände das erste Jugendwochenende durchgeführt. Von der Idee über die Planung bis hin zur Durchführung der ersten Veranstaltung dieser Art im IBM Klub Böblingen vergingen nur wenige Wochen. Das Mini-Team bestand aus Melanie Borrmann vom Jugendfußball und mir, da ich auch zuständig für die Jugendarbeit des Klubs bin. Unterstützung gab es dazu noch von einigen fleißigen Helfern. Wichtig war uns eine spartenübergreifende Beteiligung. Daher ging die Einladung an die vier Sparten, die auch jugendliche Mitglieder haben. Erfreulich war, dass uns aus drei Sparten (Bogenschießen, Jugendfußball und Tennis) eine Menge Anmeldungen erreichten. Sechs Helfer hatten zugesagt, die Betreuung zu übernehmen.

Beginn der Veranstaltung war Samstagnachmittag. Während allmählich alle Teilnehmer eintrafen, wurde die Zeit für ein Aufwärmtraining an der Tischtennisplatte genutzt und dann das Wochenende sportlich eröffnet. In Gruppen spielten die Kinder Minigolf, Boule, Tischtennis und Basketball. Schon der Auftakt zeigte, dass alle Spaß hatten, sich mit nicht so vertrauten Sportarten zu beschäftigen.

Nach diesem Beginn hieß es, sich für den Abend zu stärken. Unser Wirt hatte das bei allen Kindern beliebte Spaghettiessen vorbereitet. Dann wurde es wieder sportlich, dieses Mal für die meisten aber in einer neuen Sportart. Im Vorfeld hatte nämlich die Sparte Bogenschießen nicht nur ihre Teilnahme zugesichert, sondern wollte auch aktiv das Programm mitgestalten. Dazu wurde das Bogenschießgelände hergerichtet.

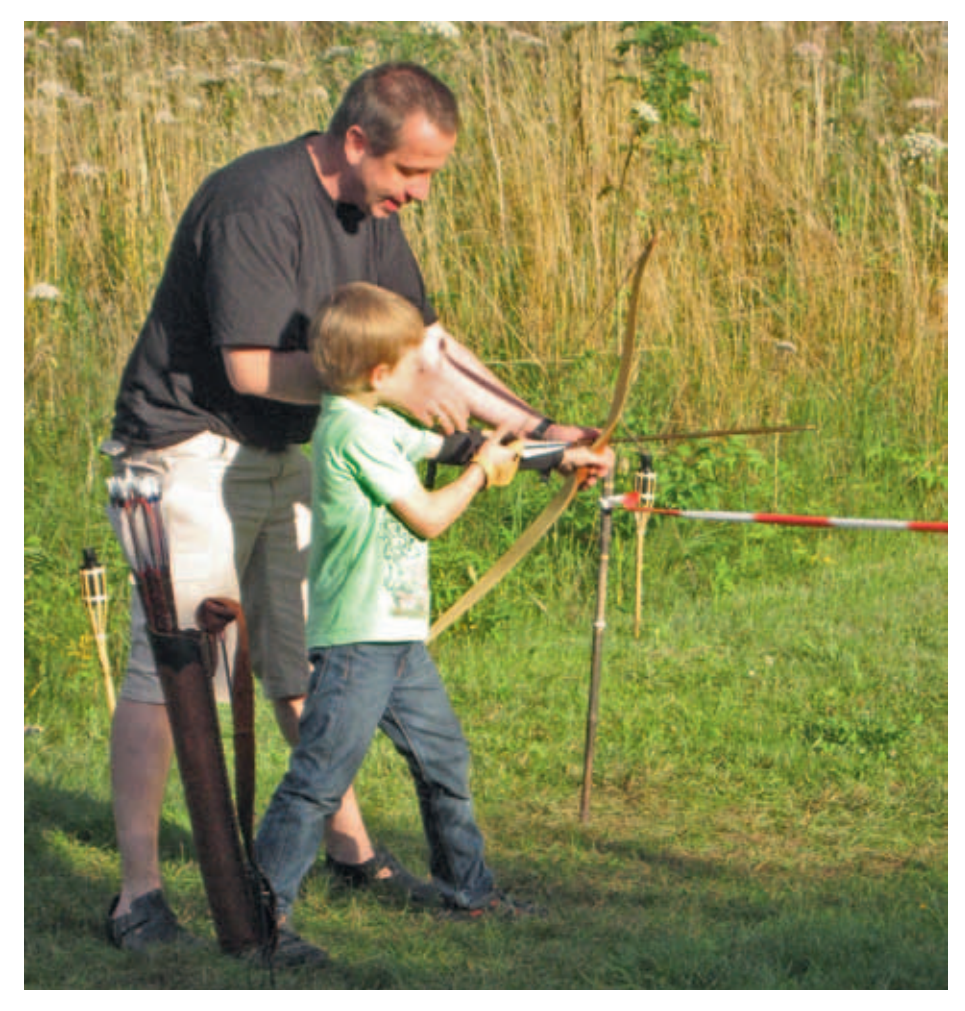

**Thomas Rüter von der Sparte Bogenschießen erzählt, wie es weiterging:**

Alle Betreuer, nicht nur der Leiter, waren nötig, unsere Gäste mit Armschützen und Schießhandschuh auszurüsten. Wir zeigten den jungen Sportlern zuerst mit dem sogenannten "Rohbogen" (einem Stab mit einer Schnur und etwas Gummiband), wie wir

richtig stehen, mit der Schießhand am Mund "ankern" und mit dem Ellenbogen "gaaanz weit oben" die Sehne mit richtiger Kraft ausziehen. Ungefähr 40 Kinder waren für mich beeindruckend konzentriert und begeistert dabei, kein Pfeil ging verloren und die Spannung stieg. Es war ein warmer Juliabend und noch nicht dunkel – also was tun?

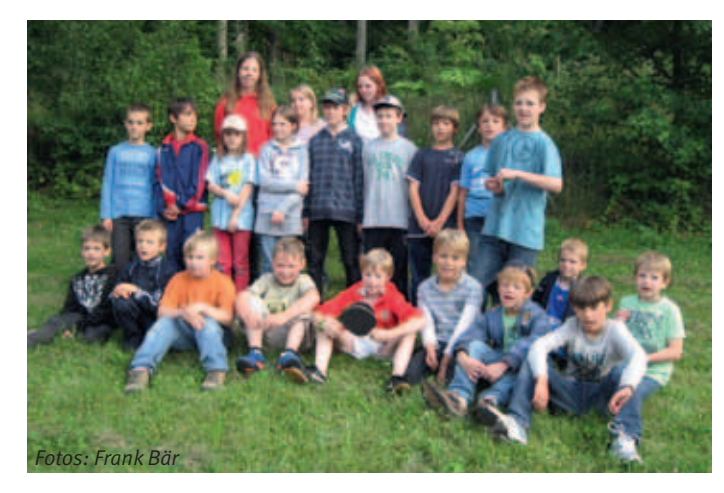

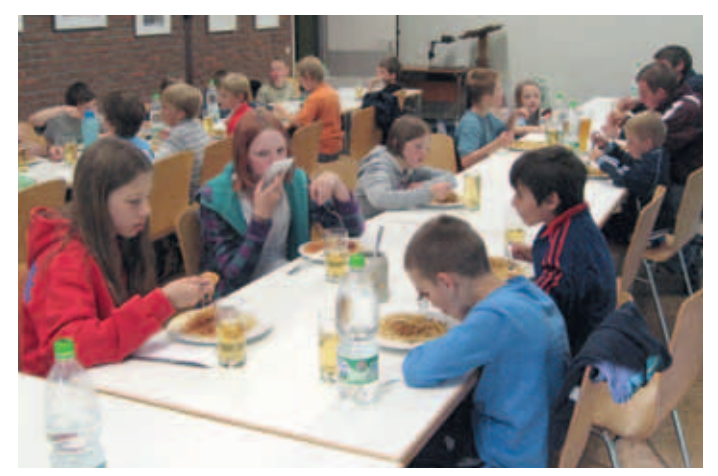

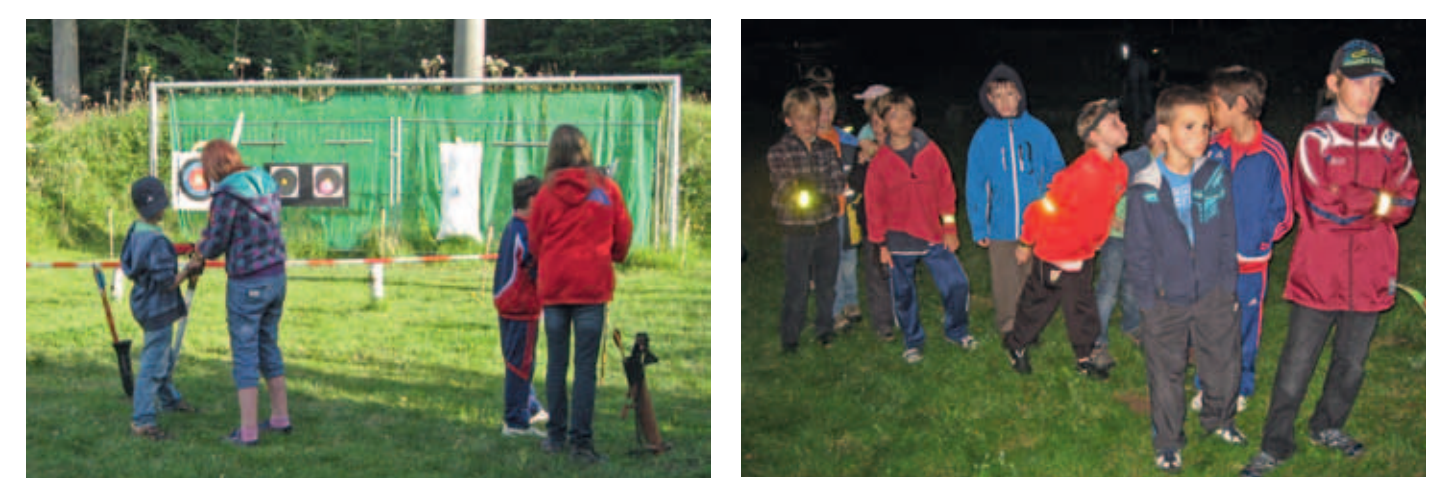

#### **Wir beratschlagten mit Herrn Bär:**

Es sollte ein Mitternachtsturnier mit Fackeln geben und zuerst einen spannenden Film mit allerbester Popcornversorgung. Hier zeigte sich die Erfahrung der Jugendfußball-Betreuer, so viele Kinder zu einer einvernehmlichen Abstimmung über das Video für den Abend zu bringen ("Hut ab"). Es sollte erwähnt werden, dass eine Elfe aus der Bogenschützenreihe sehr stolz darauf war, aus der heimischen Videothek noch schnell "Drachenzähmen leicht gemacht" eingesteckt zu haben. Zeitweise konnte man das "Poppen" des Popcorns als lautestes Geräusch im Saal hören, so gespannt waren die Kinder. In diesem Zeichentrickfilm kommt kein Mensch zu Schaden und am Ende leben die Wikinger mit den Drachen in einer echten, sehr freudvollen Gemeinschaft, aber nach so einem Film um 22 Uhr nachts mit Taschenlampen in den Wald zu einer Nachtwanderung aufzubrechen, dazu gehört schon ein wenig Mut!

Wir Bogenschützen waren derweil mit letzten Vorbereitungen auf dem Schießplatz beschäftigt, 18 Fackeln tauchten den Platz in verwunschenes Licht. Die Ziele waren nur von Flammen beleuchtet. Das Turnier war eine dreistufige Herausforderung. Zuerst war ein Luftballon in ca. 5 m Entfernung zu treffen, das ist schon nicht so einfach. Jedes Kind hatte 3 Schuss und war stolz auf sich. Zwei Handvoll der Gruppe konnten dann das nächste Ziel anvisieren. Es war nun schon Mitternacht. Alle, die ihre Runde absolviert hatten, gingen so allmählich in Richtung Bett. Die Fußballer schliefen im Gymnastikraum und einige Elfen hatten sich schon in die Zelte zurückgezogen. Ins Finale schafften, wer einen von zwei Luftballons auf dem

7 Meter entfernten Ziel traf. Dann durfte er auf die letzte Scheibe mit einem Luftballon anlegen. Und siehe da, ein Fußballkind wurde Schützenkönig und sogleich heiß für unsere Sparte umworben. Er blieb aber überzeugter und stolzer Fußballer und wir wünschen ihm alles Gute und Erfolg dabei!

Wir löschten die Fackeln, schalteten das Flutlicht auf dem kleinen Feld ein (danach leuchtete es in den Zelten ganz sanft; wunderbar zum Einschlafen) und freuten uns an den warmen Zelten und der Gewissheit, einem einmaligen Ereignis beigewohnt zu haben. Nachts wurde es bei einem Regensturm nochmal spannend, aber die Zelte hielten dicht.

Natürlich, wer einfach mal so in der Ruhe des Klubgeländes zeltet, der wacht auch früh auf. Kein Problem, man grüßt die sehr freundlichen Hilfen, die jeden Morgen wie gute Geister alles in den Duschen wieder herrichteten. Wir trafen Herrn Bär, der das Frühstück bereitete, umlagerten die Kaffeemaschine und fingen an, Pläne zu schmieden, wie wir so etwas Schönes wiederholen, variieren oder übertreffen könnten.

#### **Einige Gedanken:**

Bogenschießen geht bei fast jedem Wetter, sonniger Sommer, bunter Herbst (haben Sie schon mal versucht, einen schwingenden Kürbis auf 15 Meter zu treffen?). Wie können wir den Grillplatz in unsere nächste Feier einbeziehen? Sollten wir mal etwas mit dem Wind probieren? In unserer Sparte werden Eibenbögen und Pfeile selbst gebaut. Sollten wir mal ein Minibogenturnier machen? Ideen für unsere Sparte gibt es viele, aber wir freuen uns immer über Neue (Ideen und Mitglieder). Und wir werden mit Hurra wieder das nächste Jugendwochenende unterstützen und danken noch einmal ganz herzlich allen Organisatoren.

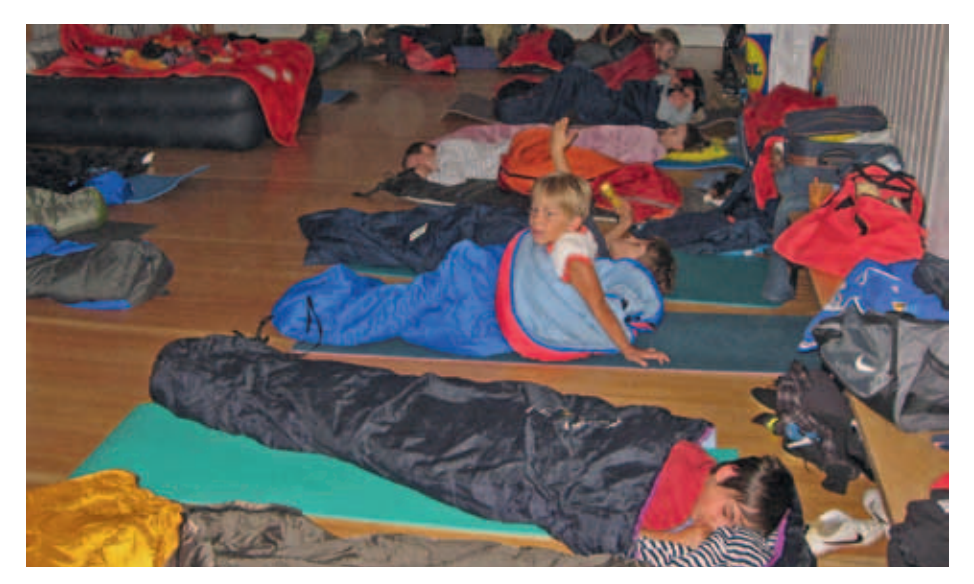

### Kursangebote

#### **Anmeldung und Bezahlung**

Bitte melden Sie sich bei den jeweiligen Trainern der Kurse an. Über sie wird auch die Bezahlung abgewickelt.

#### **Wirbelsäulengymnastik**

Beginn: Montag, 09.01.2012 Kurs 1:  $8.15 - 9.15$  Uhr Kurs 2: 9.15 – 10.15 Uhr Kurs 3: 10.15 – 11.15 Uhr Kurs 4: 19.00 – 20.00 Uhr

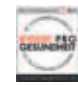

Beginn: Freitag, 13.01.2012 Kurs 5: 8.15 – 9.15 Uhr

Jeweils 10 Termine, Teilnehmerzahl je Kurs: mind. 12, max. 17

Kosten: Mitglieder 37,00 €, Nichtmitglieder 47,00 €

Kursleiterin: Stefanie Schmidt, Anmeldung unter Telefon: 07056/3419, E-Mail: s.schmidt-gym@web.de

#### **Fatburner Ausdauertraining**

Sie wollen wissen, wie der Fettabbau funktioniert und welche Trainings- und Ernährungsmethoden sich eignen? Kommen Sie in unseren Kurs. Praktische Übungen und Ausdauertraining werden um theoretisches Wissen ergänzt.

Beginn: Montag, 09.01.2012, 20.00 – 21.00 Uhr

Jeweils 10 Termine, Teilnehmerzahl je Kurs: mind. 12, max. 17

Kosten: Mitglieder 37,00 €, Nichtmitglieder 47,00 €

Kursleiterin: Stefanie Schmidt, Anmeldung unter Telefon: 07056/3419, E-Mail: s.schmidt-gym@web.de

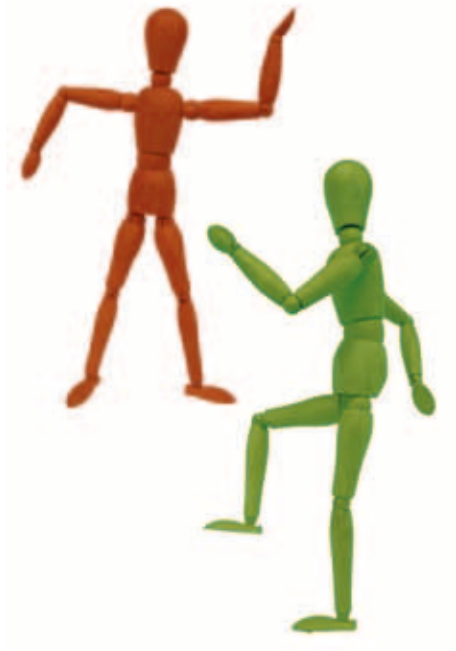

#### **Salsa-Tanzkurs**

Willkommen sind alle Altersklassen, von jung bis alt. Die Anmeldung ist einzeln oder paarweise möglich. Bitte saubere Schuhe zum Wechseln mitbringen, idealerweise Tanzschuhe mit Ledersohle.

Beginn: Donnerstag, 12.01.2012 Jeweils 8 Termine Anfänger: 20.00 – 21.00 Uhr Mittelstufe: 21.00 – 22.00 Uhr (Einstufung erfolgt über den Kursleiter)

Kosten: Mitglieder 70,00 €, Nichtmitglieder 80,00 €

Kursleiter: Miguel Guzman Batista aus der Dominikanischen Republik, Anmeldung unter Telefon: 07472/9364914 (Name und Telefonnummer auf dem AB hinterlassen) oder E-Mail: el-padre-de-la-salsa@gmx.de, www.el-padre-de-la-salsa.de

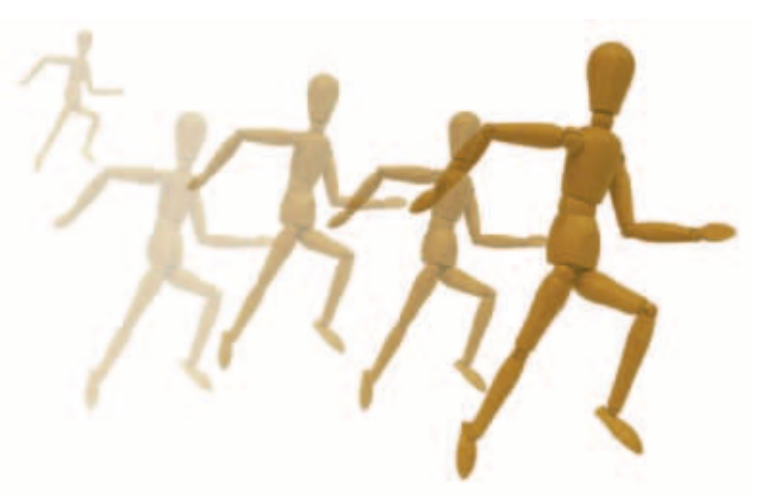

#### **Orientalischer Bauchtanz und ägyptische Folklore**

Der vermutlich älteste Tanz der Menschheit ist ein Tanz der Lebensfreude, der Liebe und der Gefühle. Kopf, Bauch und Gefühl werden in Einklang gebracht. Bauchtanz strafft den Körper, regt den Stoffwechsel an, trainiert den Beckenboden und bringt die körpereigene Energie harmonisch zum Fließen. Ob jung oder älter, ob dick oder dünn – dieser Tanz ist für alle Frauen geeignet, die ihr Selbstwertgefühl und ihre Lebensfreude wieder entdecken und weiterentwickeln möchten.

Beginn: Dienstag, 10.01.2012, 10.00 – 11.00 Uhr Beginn: Donnerstag, 12.01.2012, 18.30 – 19.30 Uhr

Jeweils 10 Termine, Teilnehmerzahl: mind. 8, max. 12

Kosten: Mitglieder 65,00 €, Nichtmitglieder 75,00 €

Kursleiterin: Regina Tuna, Anmeldung unter Telefon: 071 57/65028. Bitte bringen Sie ein Tuch oder einen Schal mit.

### Kursangebote

#### **Feldenkrais**

Eine Möglichkeit zur Verbesserung von Rücken-, Nacken-, Schulter oder Hüftbeschwerden.

Beginn: Donnerstag, 12.01.2012, 9.00 – 10.00 Uhr

10 Termine, Teilnehmerzahl je Kurs mind. 8, max. 12

Kosten: Mitglieder 70,00 €, Nichtmitglieder 80,00 €

Kursleiterin: Gabi Munzberg, Anmeldung unter Telefon: 07032/919691 oder E- Mail: gabymunzberg@gmail.com, www.gabymunzberg.com

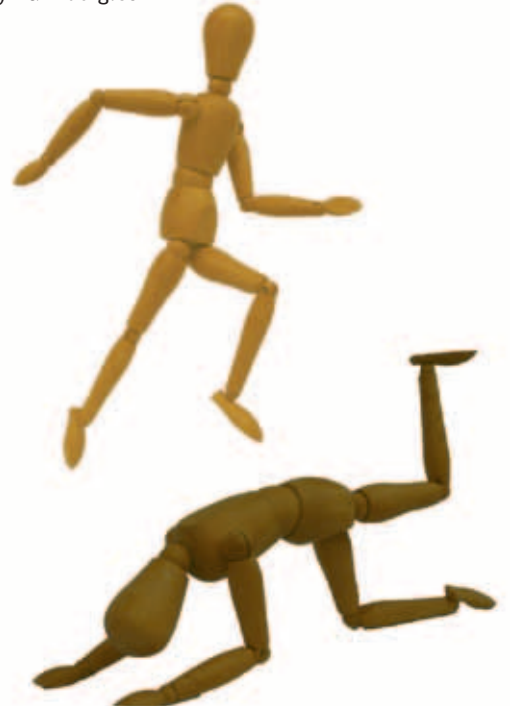

#### **Yoga – für einen guten Start in den Tag!**

Kripalu Yoga erhöht die körperliche Flexibilität und Stärke und fördert die Integration von Körper, Geist und Seele. Der Kurs enthält neben sportlichen Aktivitäten zur Dehnung und Stärkung der Muskulatur auch Meditations- und Entspannungsübungen.

Beginn: Mittwoch, 25.01.2012, 8.00 – 9.15 Uhr

15 Termine, Teilnehmerzahl mind. 5, max. 10

Kosten: Mitglieder 58,00 €, Nichtmitglieder 68,00 €

Kursleiterin: Ute Gindl, Anmeldung unter Telefon: 07033/306908 (Anrufbeantworter) oder per E-Mail: utegindl@schmidtgindl.de

Bitte bequeme Kleidung, Socken und eine Decke mitbringen.

#### **Pilates**

Im Gegensatz zu allen anderen Sportarten werden bei Pilates die Muskeln von innen nach außen trainiert. Dadurch können Rückenprobleme gelindert oder sogar ganz behoben werden. Das "Aktivieren des Power Houses" im Zusammenspiel mit der Atmung wirkt primär auf die Muskeln der Körpermitte und auf die vielen kleinen Muskeln von Wirbel zu Wirbel sowie auf die Muskeln, die Wirbel und Rippen verbinden. Unterstützt wird das Powerhouse von der Oberschenkelmuskulatur. Die verschiedenen Übungen trainieren zusätzlich die äußere Muskulatur.

Beginn: Mittwoch, 11.01.2012 Kurs 1: 19.00 – 19.50 Uhr

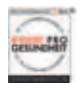

Beginn: Freitag, 13.01.2012 Kurs 2: 15.00 – 15.50 Uhr Kurs 3: 16.00 – 16.50 Uhr Kurs 4: 17.00 – 17.50 Uhr

10 Termine, Teilnehmerzahl je Kurs: mind. 3, max. 8 Es können auch während des laufenden Kurses noch Teilnehmer aufgenommen werden.

Kosten: Mitglieder 108,00 €, Nichtmitglieder 120,00 €

Kursleitung: Eva Billich und Alexander Schenk, zertifizierte Trainer, Anmeldung unter Telefon: 0163/162982 (Pilates Schönbuch, Wolfgang Banzhaf) oder E-Mail: pilates-schoenbuch@online.de

#### **Alle Kurse finden im Klubhaus statt.**

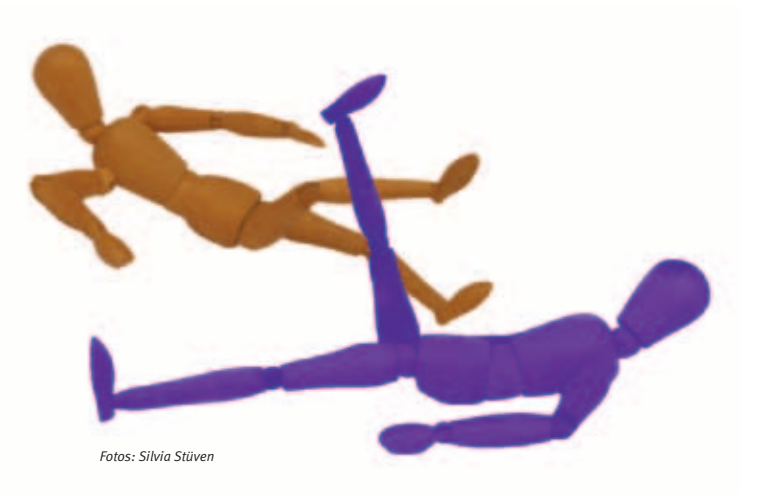

#### **Ski Langlauf**

Langlaufkurse werden im Winter abhängig von der Witterung in Kooperation mit Dietmar Feil, Nordic Sports Academy Stuttgart, angeboten: www.nordic-sports-power-team.de

### Alle Jahre wieder

Tennis ist "out" - unsere Erfahrung zeigt **das Gegenteil. Nicht nur die Teilnehmerzahl an den Tenniscamps ist konstant hoch, auch die Teilnehmerzahl für den HEAD Junior Cup bei der SV Böblingen mit fast 400 Anmeldungen spricht dagegen. Wir konnten unseren Vereinsnachbarn mit unseren Plätzen aushelfen, den Andrang zu bewältigen.** 

Doch nun zu unseren schon 22 Jahre erfolgreich durchgeführten Tennis-Feriencamps: Mit 10 Trainern und entsprechend 10 Gruppen, bestehend aus Teilnehmern zwischen Eine oder die Andere Gefallen am Tennis gefunden. Es steht also nicht schlecht um den Nachwuchs.

Für uns in der Tennissparte ist es erfreulich, dass wir seit einigen Jahren unsere Trainer aus dem Nachwuchs der letzten 22 Jahre rekrutieren können. Sie geben das bei uns Erlernte und in diversen Ausbildungen hinzugewonnene Können weiter. Unsere treuesten Teilnehmer sind nun schon 11 Jahre dabei. Dies spricht für sich. Auch wenn sie teilweise in anderen Vereinen spielen, komseiner freundlichsten Seite zeigte, tat das der Begeisterung und der guten Stimmung keinen Abbruch. Zweieinhalb Regenstunden ließen sich mit Indoorfußball und DVD schauen leicht überbrücken.

Ach so: Rund 500 Liter an Getränken (Wasser, Eistee, Apfel- und andere Saftschorle), viele Kilo Obst und eine Menge Pausensnacks fanden ihre Abnehmer. Nicht zu vergessen das Eis und die Lollis nach dem von unseren Restaurantköchen zubereiteten Mittagessen, das offensichtlich allen schmeckte

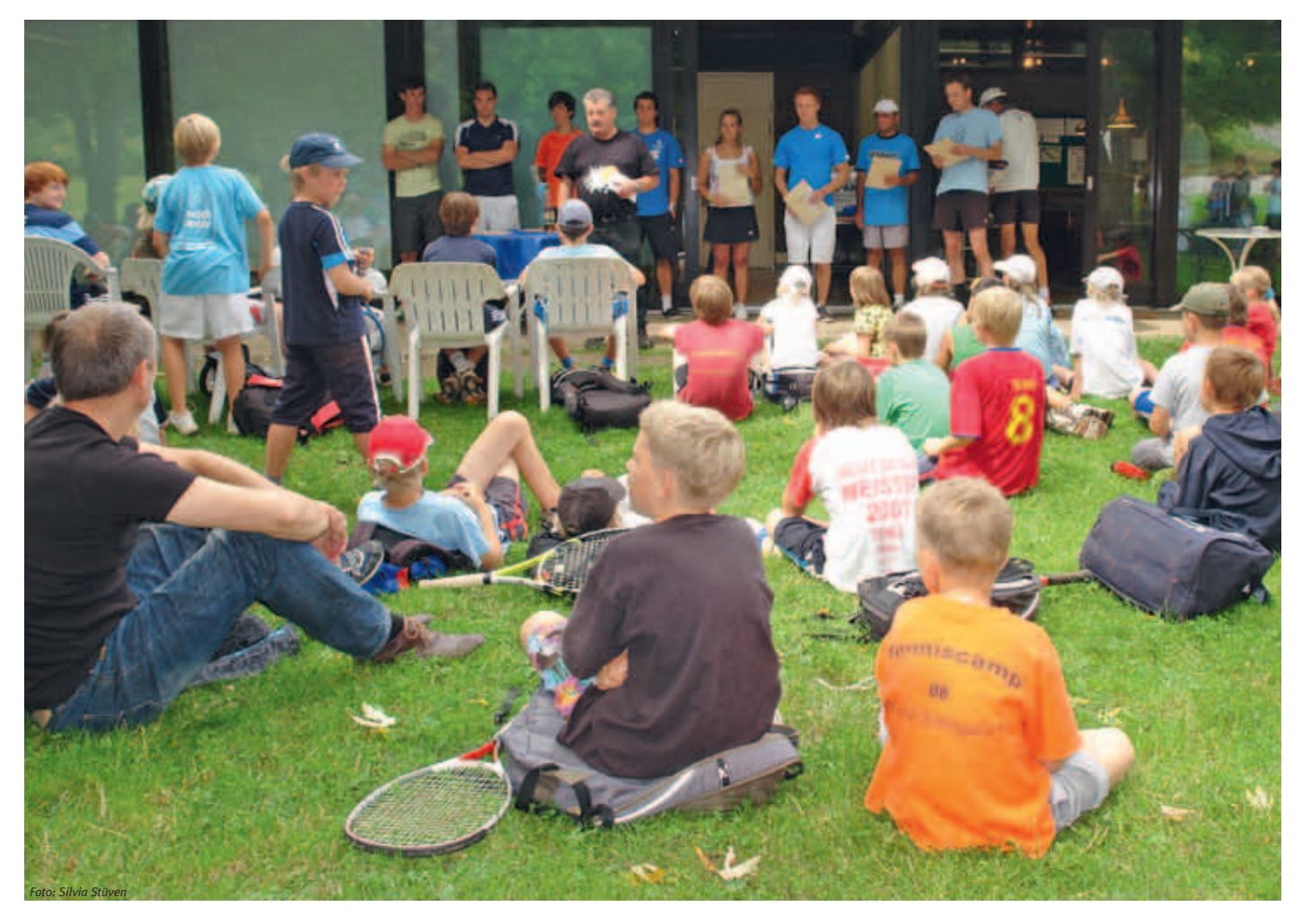

fünf und 16 Jahren war das erste Camp im August am Kapazitätsende. Wieder einmal konnten wir zwei Anfängergruppen mit Kindern zwischen fünf und sieben Jahren das Tennisspielen näher bringen und bei dem Engagement, das einige zeigten, besteht die Hoffnung, dass sie bei diesem Sport bleiben werden. Nicht zu vergessen ist unsere Anfängergruppe im "fortgeschrittenen Alter", also über 10 Jahre. Auch hier hat der

men sie doch jedes Jahr gerne zu uns zurück. Wichtig: um das Ganze nicht eintönig zu gestalten, wurde zwischendurch etwas Fußball, Basketball oder Minigolf gespielt.

Ein harmonischer Ablauf in der ersten Woche bei schönem Wetter, lässt auch die Veranstalter zufrieden und glücklich zurückblicken. Auch wenn sich im zweiten Camp im September das Wetter nicht immer von und von einigen Kindern ausdrücklich gelobt wurde. Andere bestätigten dies, indem sie zwei bis drei Mal Nachschlag holten. Ein Lob dem Koch und der Köchin.

Wir hoffen, dass dieses Programm weitergeführt werden kann und dass sich einmal ein Nachfolge-Organisationsteam findet.

### **Feriencamps**

**Wenn ich zum Fotografieren für das Magazin in das IBM Klubhaus komme, bin ich jedes Jahr wieder begeistert, wie professionell diese zwei Wochen von den Betreuerinnen gestaltet werden. Am Vormittag stehen alle Aktivitäten unter einem vorgegebenen Thema, das mit verschiedenen Mitteln für die Kinder erfahrbar ge**macht wird, ohne dass es sich wie "Lernen" anfühlt.

**In fünf Tagen um die Welt:** Kennenlernen mit Hilfe von Malen, Basteln, Musizieren und Erzählen; die Völker, ihre Kulturen, die Landschaften, Tiere, Meere und Wüsten.

**Experimentierwerkstatt:** Wie groß wird das Gummibärchen, bevor es sich auflöst? Wie wird das Wetter morgen? Wie schreibe ich Geheimbotschaften? Auf all die spannenden Fragen gab es natürlich Antworten!

**Von der Zauberflöte bis zum Hip Hop:** Musik liegt in der Luft – Einführung in klassische Werke, Musikinstrumente bauen und selber musizieren.

**Diesen Sommer neu:** Nachmittagsangebote der Sparten Basketball, Bogenschießen, Foto, Jugendfußball und Modelleisenbahn. Groß und Klein hatten viel Freude und Spaß miteinander. Der Vorstand dankt den Sparten und hofft auf weiteres Engagement im nächsten Jahr.

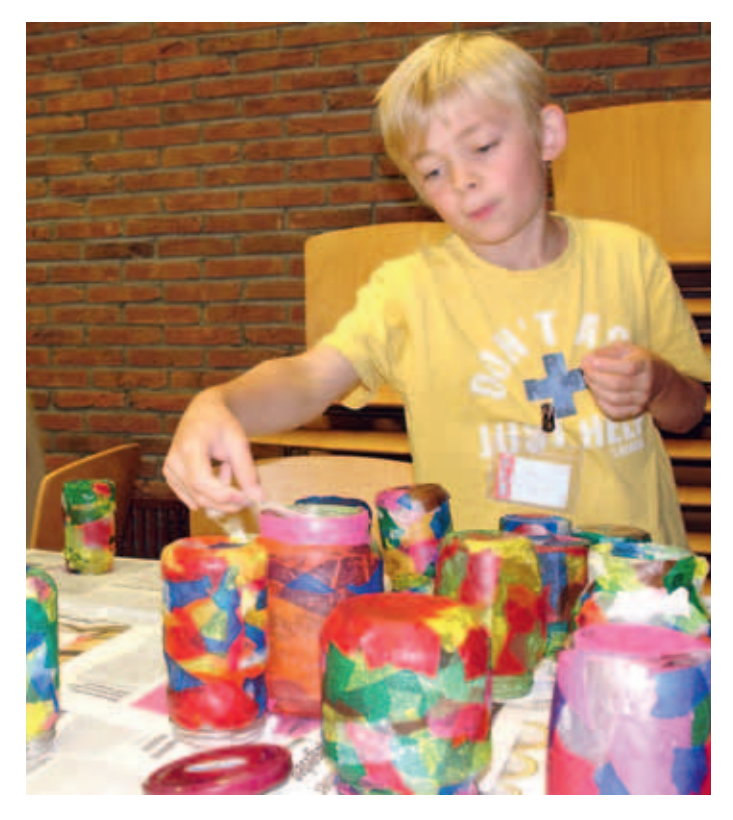

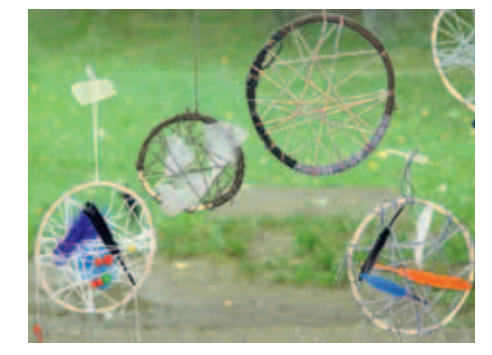

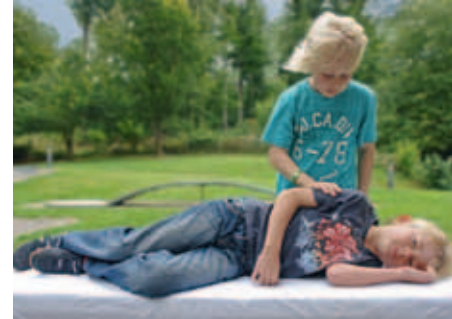

SILVIA STÜVEN ::

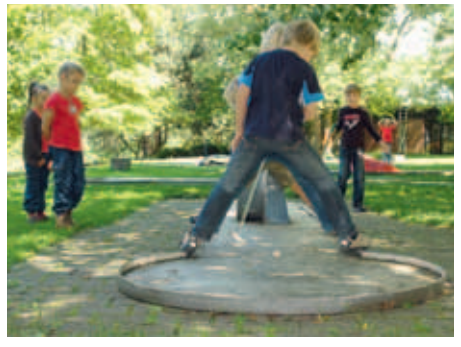

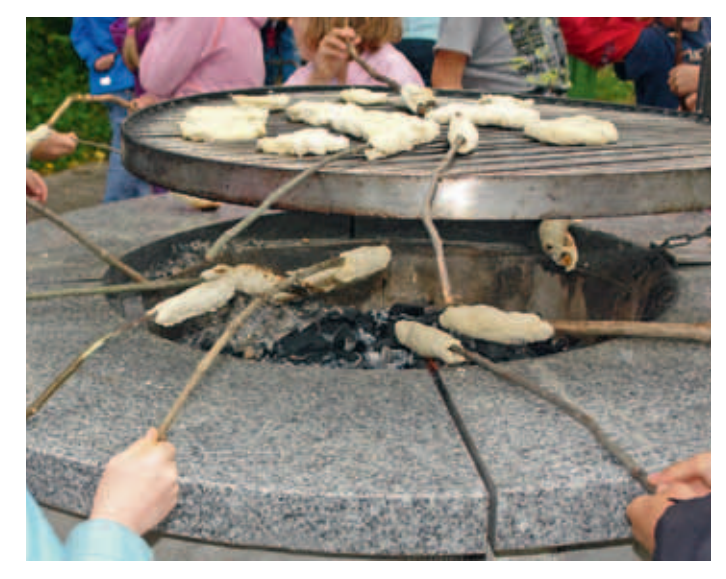

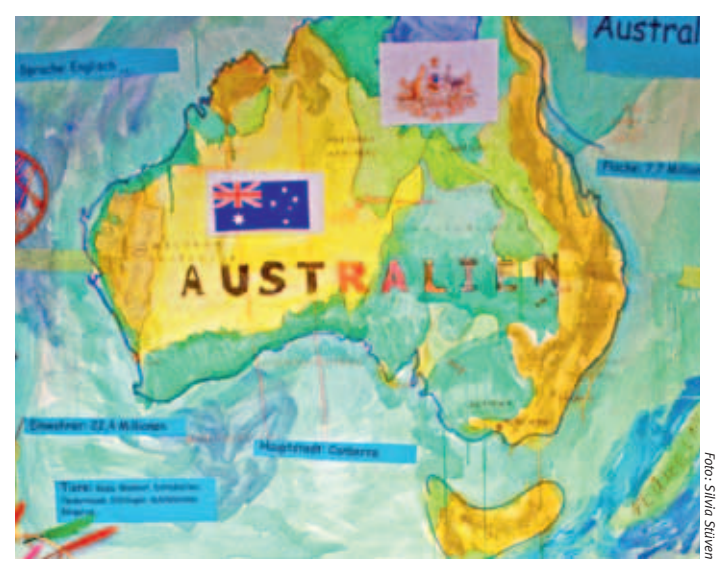

## Geschichten aus dem Bauch

Vortrag: Mittwoch, 23. November 2011

**In Kooperation mit unserem Partner, der Apotheke im Breuningerland, findet am Mittwoch, 23.11.2011 um 19.00 Uhr im Klubhaus der erste Gesundheitsabend statt. Mitglieder und Gäste können an diesen Abenden Wissenswertes über ein konkretes Gesundheitsthema erfahren. Tun Sie sich etwas Gutes und nutzen Sie dieses Angebot – der Eintritt ist frei, eine Anmeldung ist nicht erforderlich.**

Unser Wohlbefinden ist auf das Engste mit unserem "Bauch" verbunden. Täglich leistet unser Verdauungssystem Höchstarbeit. Welche Organe dabei zusammenarbeiten müssen und welche Vorgänge im Einzelnen stattfinden, ist uns aber meist nicht bewusst. Die Ärztin Gabriele Caspari und Frau Gabriele Menten aus der Apotheke im Breuningerland möchten Sie auf eine spannende Reise durch unser Innerstes mitnehmen.

Der Darm ist das wichtigste Organ im menschlichen Körper. Deshalb steht der Vortrag unter dem Motto "Der Darm - die Gesundheitszentrale im Körper". Der Vortrag soll zeigen, wie wichtig ein gesunder Darm für die langfristige Gesundheit ist.

"Gesundheit geht durch den Darm", sagt Gabriele Menten. Das Verdauungsorgan ist in der Tat für das Funktionieren unseres Stoffwechsels viel wichtiger, als die meisten Menschen glauben.

Schließlich ist der Darm dafür verantwortlich, dass die Nährstoffe aus unserem Essen auch tatsächlich vom Körper aufgenommen werden und damit dem Organismus erst wirklich zur Verfügung stehen. Frau Menten weist ihre Kunden immer wieder darauf hin, wie wichtig in bestimmten Fällen eine sogenannte "Darmsanierung" ist: viele Menschen merken gar nicht, dass ihr Darm nicht mehr richtig funktioniert und daher der Körper unter vielfältigen Mangelerscheinungen und Ungleichgewichten leidet.

"Der klassische Fall tritt ein", so Pharmazeutin Gabriele Menten, "wenn man Antibiotika nehmen muss". Diese Arzneimittel töten in der Regel nicht nur schädliche Krankheitserreger, sondern auch die Darmbakterien, die für das Funktionieren des gesamten Stoffwechsels unverzichtbar sind. Dies geschieht im Übrigen nicht nur nach der Einnahme von Antibiotika – auch falsche Lebensweise und schlechte Ernährungsgewohnheiten können dafür sorgen, dass die sogenannte "Darmflora" aus dem Gleichgewicht gerät.

ANGELIKA SCHMIDT ::

ANZEIGE

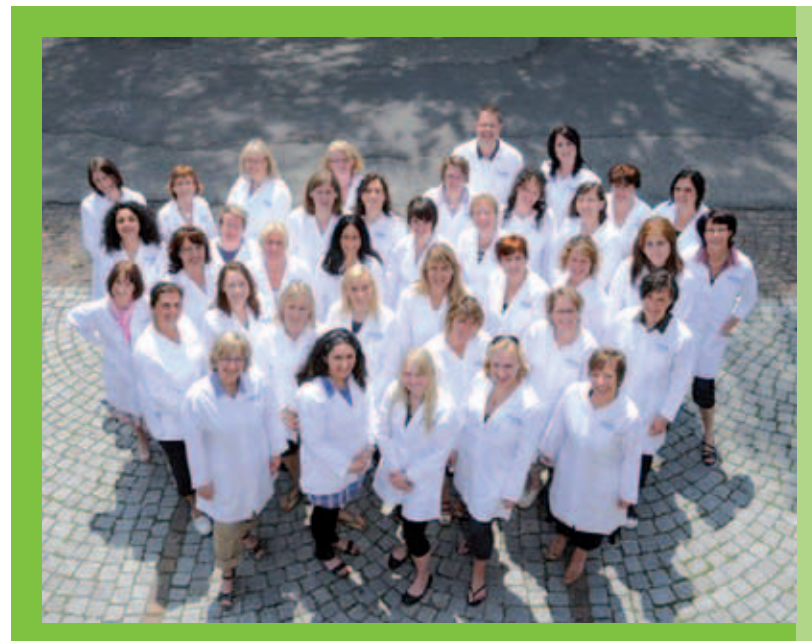

**Die Apotheke** im Breuningerland

Ulrike Herrmann e.K. Tilsiter Straße 15 71065 Sindelfingen Telefon 0 70 31 / 95 79-0 • Telefax 0 70 31 / 95 79-79

# **von Mensch zu Mensch Ein Team**

**Ihre Gesundheit ist uns wichtig. Unser oberstes Ziel dabei ist, Ihnen als unseren Kunden die bestmögliche Beratung und Leistung zu bieten und gleichzeitig auf die Kosten zu achten.** 

**Freuen Sie sich auf unsere qualifizierten gerne um Sie kümmern. und motivierten Mitarbeiter die sich** 

**sönlich von unserem freundlichen und kompetenten Team. Besuchen Sie die Apotheke im Breuningerland und überzeugen Sie sich per-**

**Wir freuen uns auf Ihren Besuch.**

## Winterprogramm  $\mathscr{K}$  ski 2011/2012

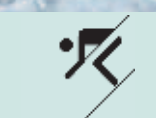

Wir wohnen im Wellness Hotel Riml \*\*\*\*, Schwimmbad/Sauna/ Dampfbad/Fitness/Indoor Golf. Das Hotel liegt direkt am Lift. Preis: **DZ 310,– €** pro Person. Informationen bzw. Anmeldung zur Ausfahrt über:

www.fc110.de

#### **11. 12. – 14.12.2011: Pitztal (Sonntag bis Mittwoch)**

Wellness Hotel Seppl \*\*\*\*, in St. Leonhard-Weißwald Preis : **DZ 385,– €**, **EZ 415,– €** pro Person. Informationen zur Ausfahrt über: Rolf Winkler, Telefon: 01 71/3 34 48 71 oder 0 71 21/27 09 41, E-Mail: rolfwinkler@t-online.de

#### **15.01. – 18.01.2012 : Seelisberg (Sonntag bis Mittwoch)**

Mini-Skisafari, 3 Skigebiete in 3 Tagen, kein Anstehen, kein Warten, mit Skibetreuung nach dem Motto des Hüttenwarts Erich: "Skisport und Schweizer-Gemütlichkeit". Preis stand zum Redaktionsschluss noch nicht fest. Informationen bzw. Anmeldung zur Ausfahrt über www.fc110.de

#### **03.02. – 05.02.2012: Flims/Laax (Freitag bis Sonntag)**

Hüttenübernachtung im Berghaus Nagens, 2X Ü+HP, 3 Tage Skipass, eigene Anreise, 3 Tage Skifahren. Preis stand zum Redaktionsschluss noch nicht fest. Für FC110-Mitglieder Zuschuss von 25,– E Informationen bzw. Anmeldung zur Ausfahrt über: www.fc110.de **10.02. – 12.02.2012: Meiringen/Hasliberg (Freitag bis Sonntag)**  \*\*\*\* Hotel Sherlock Holmes im Zentrum von Meiringen, Wellnessbereich mit Sauna und Wirlpool, 2 x Ü+HP, Busfahrt, 2 Tage Skipass Preis stand zum Redaktionsschluss noch nicht fest. Für FC110-Mitglieder Zuschuss von 25,– E Informationen bzw. Anmeldung zur Ausfahrt über: www.fc110.de

#### **17.03. – 24.03.2012: Val d'Isere (Samstag bis Samstag)**

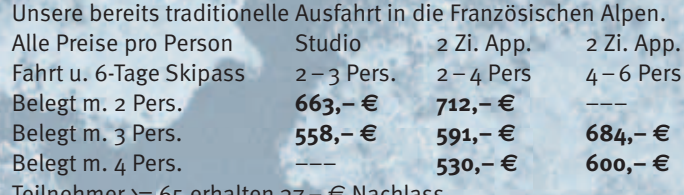

Teilnehmer >= 65 erhalten 37,– E Nachlass

Teilnehmer > = 75 erhalten 186, -  $\in$  Nachlass

#### Informationen bzw. Anmeldung zur Ausfahrt über: www.fc110.de

#### **Genauere Informationen zu allen Ausfahrten bekommen Sie ab Mitte Oktober 2011 über www.fc110.de**

Gerne nehmen wir Sie in unseren Ski-Verteiler auf. Dazu senden Sie bitte eine E-Mail an huebner@de.ibm.com. Darüber erhalten Sie dann regelmäßig Informationen zu unseren Ausfahrten.

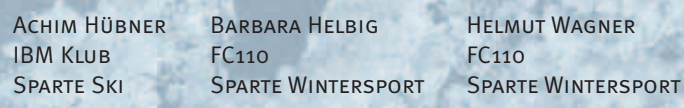

# Zündende Ideen für Ihre Werbung

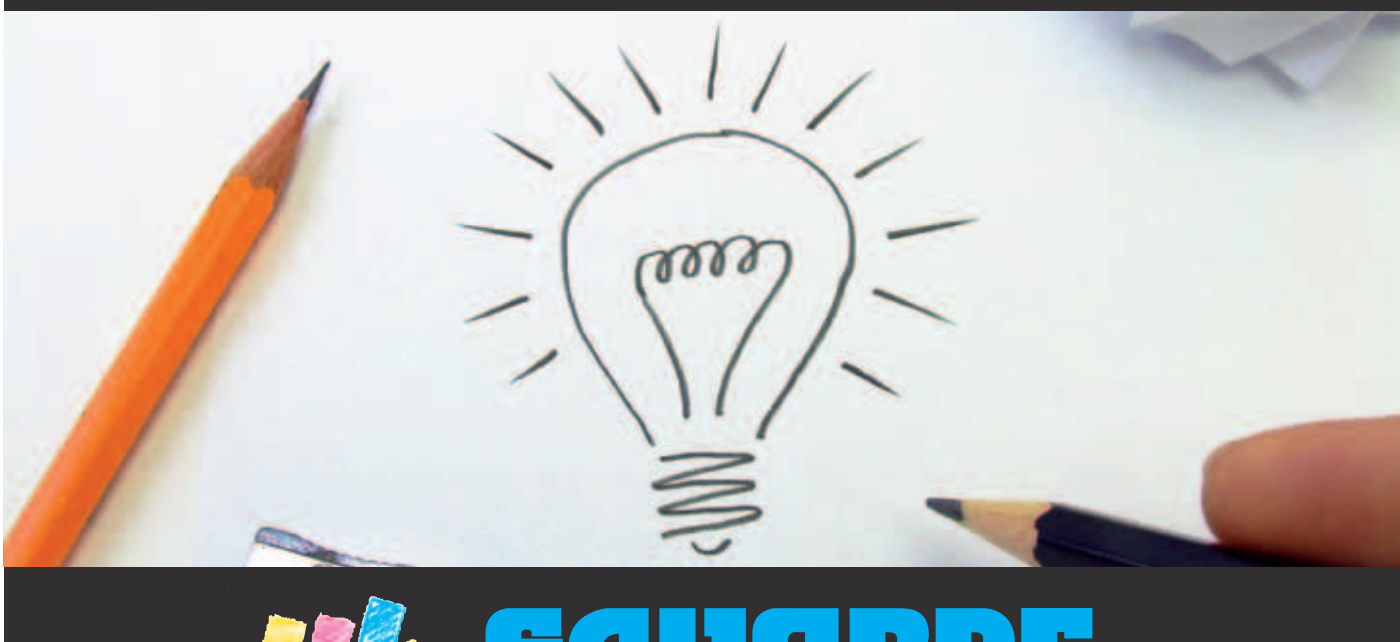

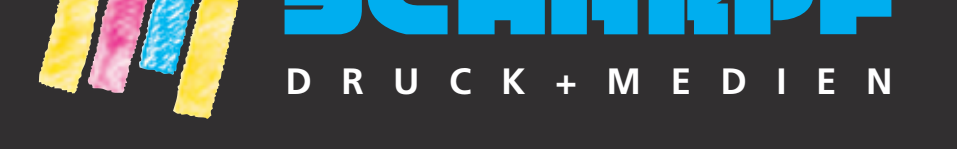

Gutenbergstraße 2 · 71263 Weil der Stadt · Tel. (0 70 33) 84 66 · info@scharpf-medien.de

ANZEIGE**NZEIGE** 

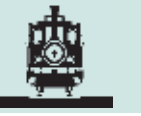

### Fahrtage

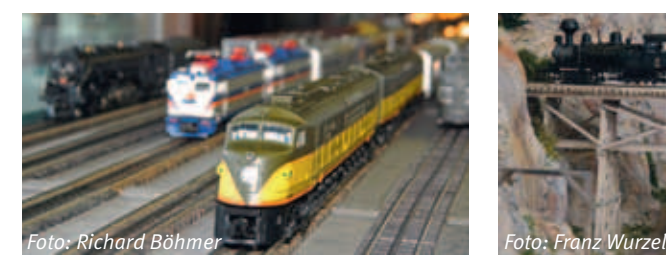

Traditionell zeigen wir im Klubhaus für kleine und große Eisenbahnfans die große Spur O-Anlage nach US-Vorbild unseres Mitglieds Konrad Koppe. Wir zeigen, dass auch in Europa die Spur-O-Tinplate noch nicht ausgestorben ist. Am 1. und 2. Januar 2012 drehen Modelle von E.T.S, Paya, Deak und anderen Herstellern ihre Runden, bei Bedarf unterstützt von zugkräftigen US-Loks. Märklin Replika (originale Nachbauten) werden auch dabei sein.

**Fahrtage** für die US-Spur-O: **28., 29. und 30. Dezember 2011** im Raum 9 im Erdgeschoss. Für die übrigen Modelle: **1. und 2. Januar** 

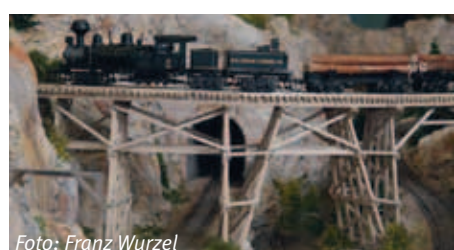

**2012** im Raum 9 im Erdgeschoss. Die Fahrzeiten sind jeweils von 14.00 bis 17.00 Uhr. Bitte beachten Sie, dass das Klubrestaurant in dieser Zeit geschlossen ist.

Zusätzlich zeigt die Sparte Modelleisenbahn am 29. Dezember 2011 von 14.00 bis 17.00 Uhr ihre drei großen Modellbahnanlagen im Untergeschoss. Nutzen Sie an diesem Tag die Möglichkeit für einen Besuch der großen Spur-HO-Anlage nach deutschem Vorbild, der Spur-HO-Anlage nach amerikanischem Vorbild und einer kleineren Spur-O-Anlage. Wir freuen uns auf Ihren Besuch.

Thomas Wendlandt

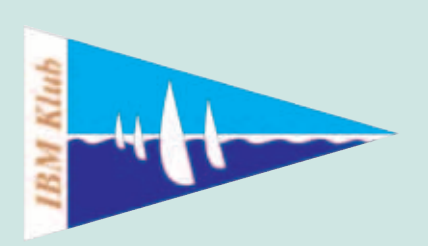

### **Termine der Segelsparte**

Wir bieten die Möglichkeit zum Erwerb der Funkzeugnisse:

**Kurs SRC – Short Range Certificate – Seefunk:** 11.11. – 13.11.2011 im IBM Klubhaus, mit Prüfung am 26.11.2011

**Kurs LRC – Long Range Certificate – Seefunk:** 19.11. – 20.11.2011 im IBM Klubhaus, mit Prüfung am 26.11.2011

Informationsabend für Führerscheinkurse am 14.11.2011 um 18 Uhr im IBM Klubhaus

Wir planen im Herbst auch wieder eine Veranstaltung aus der Reihe Rund-ums-Segeln, die Details stehen noch nicht fest.

Weitere Informationen zu den Terminen unter www.segelsparte.de

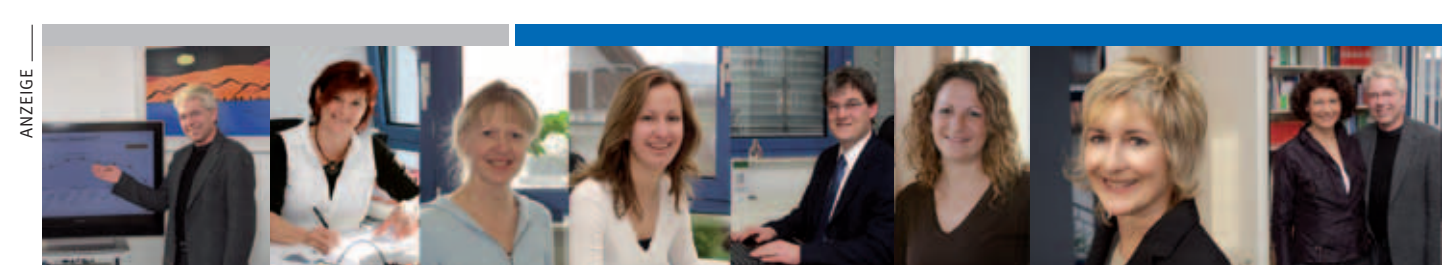

### *Können Steuergesetze freundlich sein? Wir gehen mit gutem Beispiel voran.*

Sie suchen eine Steuerberatung, die Ihnen ein rundum gutes Gefühl gibt? Unsere moderne Kanzlei bietet ein umfassendes Beratungsspektrum in Steuer-, Rechts- und Wirtschaftsfragen. Wir unterstützen Sie bei vielen Aufgaben wie z.B. der Finanz- und Lohnbuchhaltung, der Steuererklärung oder Ihrem Jahresabschluss. Ob Unternehmer, Freiberufler, Handwerker, Privatmandant oder Verein: Bei uns sind Sie an der richtigen Adresse. Wir sind gerne für Sie da!

Kanzlei Dr. Eberhard Kern, Horber Straße 65/1, 71083 Herrenberg Tel. 07032/9270-0, **www.kanzlei-dr-kern.de**

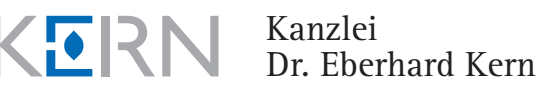

© www.commac.de

ò

### Mitsommersegeln (Indianage am Bodensee

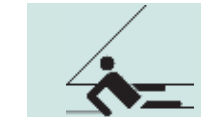

**Was tut man nicht alles, um seiner Segelleidenschaft zu frönen? Man zwängt sich in heiße Blechkarossen, steht in endlos erscheinenden Staus auf übervollen Straßen, um an den Bodensee zu kommen, trifft dort bei heftigem Gewitter und Starkregen auf ein noch nicht zur Übernahme bereites Boot und muss jetzt erst einmal warten, warten, warten... So ist es uns an dem langen Wochenende im Juni ergangen! 14 Segler und Seglerinnen hatten in Kressbronn-Gohren drei Bavaria Segelyachten gechartert.**

Doch Unwetter verziehen sich, Reinigungstrupps beenden ihre Tätigkeiten, die Instrukteure des Vercharterers werden der vielen Fragen der Skipper endlich überdrüssig und wir können bei noch leichtem Nieselregen unsere Schlafsäcke und Taschen an Bord bringen. Kistenweise wird Proviant gebunkert, damit wir in den vier Tagen nicht vom Fleisch fallen: diverse Brotsorten, verschiedene Käse- und Wurstdelikatessen, eine reiche Auswahl an frischem Obst, süßes und salziges Gebäck und Schokolade (welche die Fahrt im heißen Auto überlebt hat), es wird uns sooo gut gehen an diesem Wochenende. Natürlich ist auch an "Flüssigkeiten" gedacht worden, aber hallo!

**Donnerstag: Fronleichnam, unser erster Segeltag!** Der kleine **Hafen Güttingen** am Schweizer Ufer ist für unser abendliches Grillfest reserviert worden. Anfänglich ist das Wetter noch trüb und leicht dunstig. Doch am Nachmittag frischt der Wind auf, wir können herrlich segeln. Je näher wir dem Schweizer Ufer kommen, desto mehr hellt sich der Himmel auf und pünktlich zum Einlaufen in den romantischen Naturhafen kommt die Sonne zum Vorschein. Gleich sieht alles viel freundlicher aus. Die Schweiz feiert heute ebenfalls, und deshalb findet zu unserer großen Überraschung ein Treffen der Dampfschiffliebhaber in diesem Hafen statt.

Mit lautem Töfftöff und ordentlich viel Dampf fahren ständig zwei bis drei kleine Dampfschiffe Gäste spazieren. Auch am Abend verfolgen noch Schaulustige dieses Spektakel.

Güttingen hat eine sehr schöne Grillmöglichkeit beim Hafengebäude, wo wir unser mitgebrachtes Grillgut auflegen können. Es herrscht eine fröhliche Stimmung. Die Sonne trägt mit ihren wärmenden Strahlen dazu bei, denn durch den trüben Tag und

den Regen gestern Abend und nachts ist die Grundtemperatur nicht sehr hoch. Deshalb treibt es uns auch ziemlich zeitig wieder auf die Schiffe zurück, wo wir geschützt noch in gemütlicher Runde sitzen können.

#### **Freitag: Tagesziel Konstanz**

Heute ist "segeln pur" angesagt. Zum einen begünstigt der teils sehr böige Westwind unser Vorhaben, das "Wenden" und "Halsen" mit allen Kommandos zu üben, zum anderen kommen so auch die Freunde auf ihre Kosten, die das Krengen lieben. Unter mehrmaligem Kreuzen erreichen wir gegen 16.30 Uhr den bereits total überfüllten Bundesbahnhafen, wo nur zwei unserer Boote einen Liegeplatz finden. Das dritte Boot muss in den Yachthafen ausweichen. Hier werden uns noch einmal nicht alltägliche Segelmanöver abverlangt, um mit zwei anderen Booten zusammen mit dem Bug an einem Steg festzumachen, während das Heck an einer Boje liegt. Aber schließlich klappt auch dies.

#### **Samstag: Tagesziel Immenstaad**

Da die Schiffe in verschiedenen Häfen sind, verabreden wir für Samstag per Rundruf das neue Tagesziel und wo man am Besten anlegt. Wir wollen diesmal auch zeitiger im Hafen ankommen, damit alle Boote am letzten gemeinsamen Abend zusammen liegen können. Der Wind weht mit 2–3 bf nicht ganz so heftig wie gestern. Die Böen haben nachgelassen, ein Segelwetter so richtig zum Dahingleiten auf den kleinen Wellen. Um die Mittagszeit erleben wir die altbekannte sommerliche "Mittagsflaute" am See, wo rein gar nichts mehr mit den Segeln

anzufangen ist. Das nutzen wir natürlich bei dem herrlichen Sonnenschein zu einem Sprung ins kühle Nass.

#### **Sonntag: unser letzter Segeltag**

Die Sonne meint es noch einmal richtig gut mit uns. Gestern Abend schon konnte der eine oder andere eine gewisse Ähnlichkeit mit Winnetou nicht von der Hand weisen. Für diese Rothäute ist heute besondere Vorsicht geboten. Der Wind verhält sich ähnlich wie am Vortag. Wir genießen die Ruhe, das leise Plätschern der Wellen an die Bordwand und freuen uns an den mannigfachen Bildern, die Sonne und Wind auf's Wasser zaubern.

Im Gohrener Hafen herrscht schon reges Treiben. Es wird entladen, alles auf dem Steg aufgetürmt. Rundherum nur Hektik, Hektik, eilige Schritte, laute Rufe und über allem eine brütend heiße Sonne. Die kurzen Inspektionen des Vercharterers sind schnell erledigt, die Reinigungskolonne beginnt wieder mit ihrer Arbeit. Für sie ist es ein ständiges Kommen und Gehen, jeder Handgriff sitzt und im Nu sind die Boote wieder für die nächsten Gäste bereit.

Wir aber müssen nun Abschied nehmen. Allen hat es Spaß gemacht. Die Voraussetzungen für aktives Segeln waren optimal und boten reichlich Gelegenheit, Kenntnisse aufzufrischen, sein Wissen zu verbessern oder Neues dazuzulernen. Die Frage wurde laut: Wann geht's wieder an den schnell zu erreichenden Bodensee?

Gudrun Hänisch

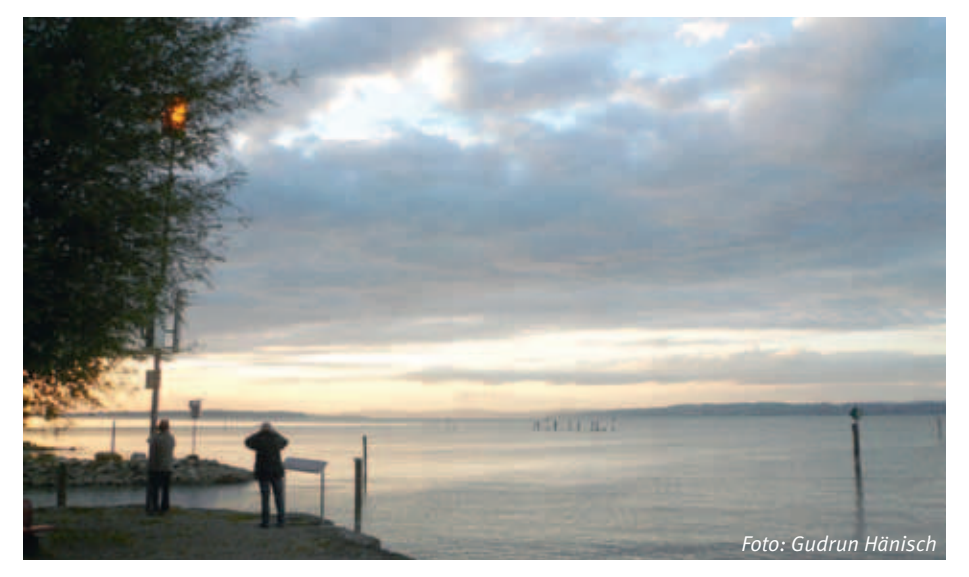

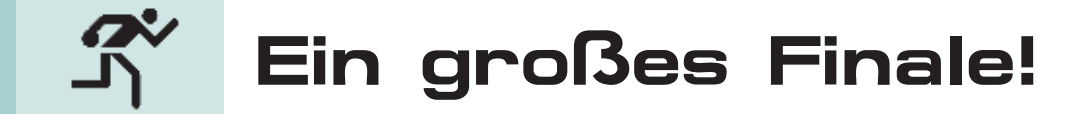

**Was am letzen von 12 Starttagen, über sechs Monate verteilt, kaum für möglich gehalten wurde, ist der 1. Mannschaft des IBM Klub in einem grandiosen Finalabschluss gelungen: sie konnte sich gegen 10 Mannschaften namhafter Firmen bravourös durchsetzen und wurde mit wechselnder Besetzung württembergischer Mannschafts-Meister im Betriebssport-Bowling in der Saison 2010/2011.**

Auch die 2. Mannschaft erreichte noch, trotz nicht immer kompletter Besetzung, einen Achtungserfolg, den dritten Platz in der Mannschaftswertung.

Am Ende fand ein ehrender Abschluss mit Pokal- und Preisvergabe in geselliger Runde in Stuttgart-Feuerbach statt. Besonders geehrt wurden unsere Spieler Wolfgang Gutzmer und Andreas Karapouikidis für ihre guten Leistungen in der Einzelwertung. Bei den Damen wurde Frau Hubl von der SG Stern Stuttgart 1 Einzelmeisterin.

Die im September beginnende Verbandsliga-Saison wird von uns zum 60sten Male in Angriff genommen.

OTTO REPP ::

Wir werden sehen…

*Foto: aboutpixel.de/Pins III © Thorsten Kienemann*

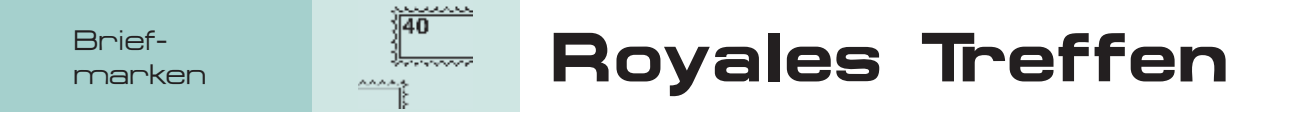

#### **Die Ausstellung der Blauen und Roten Mauritius in Berlin.**

Welcher Briefmarkensammler hätte noch nie die etwas naive Frage gehört: "Du hast doch aber sicher auch eine Blaue Mauritius?" Die bloße Erwähnung dieses Namens lässt die Augen des Philatelisten aufleuchten, ist doch diese Briefmarke, zusammen mit ihrer "kleinen Schwester", der so genannten Roten Mauritius, der Inbegriff des Raren, Begehrten, Teuren.

Im Berliner Museum für Kommunikation, dem ehemaligen Postmuseum, sind in diesem September von den noch existierenden 27 Exemplaren beider Werte (15 rote und 12 blaue) ein Großteil ausgestellt, nämlich 10 der roten und acht der blauen. Die Nennwerte lauten bei der Roten Mauritius "One Penny", bei der Blauen Mauritius "Two Pence". Ursprünglich in einer Auflage von je 500 Stück in der britischen Kolonie mühevoll im Einzelabzug gedruckt, liegt die Besonderheit darin, dass die Randinschrift auf der linken Seite "Post Office" lautet, im Gegensatz

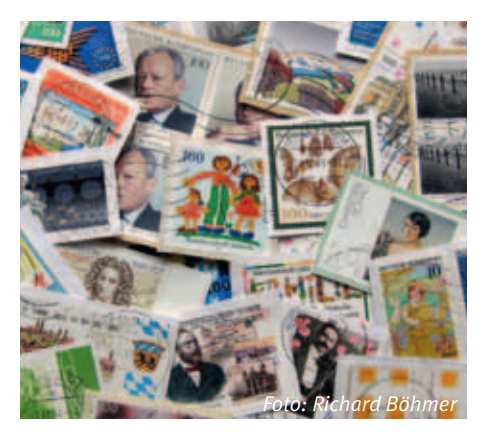

zu der bereits im Folgejahr ausgegebenen Serie, deren Inschrift "Post Paid" ist. Abgebildet ist Königin Victoria, das Bildnis dem der 1840 in Großbritannien herausgegebenen Marken nachempfunden.

Es ist eine Legende, dass die erwähnte Inschrift "Post Office" auf einen Verständnisfehler des Graveurs und Druckers zurückging. Vielmehr sollte die Tatsache ausgedrückt werden, dass ein Brief mit einer solchen Marke der zuständigen Behörde

– eben dem Post Office = Postverwaltung – zur Weiterleitung übergeben wurde.

Der Ruf der Marken rührt nun nicht nur daher, dass sie sehr selten sind, es gibt in der Tat Marken, von denen weniger Exemplare verblieben sind. Auch die regelmäßig erzielten hohen Preise – sofern denn einmal eine veräußert wird – sind nicht allein entscheidend, für andere Marken wurden höhere Preise gezahlt. Es sind die Geschichten, die hinter jeder einzelnen Marke stehen. Sei es, dass ein Schuljunge ein Exemplar in einem alten Heft findet oder eine Witwe aus der Korrespondenz ihres verstorbenen Mannes, eines Weinhändlers mit Verbindungen nach Mauritius, mehrere Marken weitergibt. Auch die des Schotten, der sein 40 Jahre zuvor als Kind angelegtes Briefmarkenalbum wieder hervorgräbt und darin die Rarität entdeckt. Diese Geschichten lassen den Sammler davon träumen, dass es ihm vielleicht auch vergönnt sei, in einem alten Briefmarkenbestand, den er erwirbt, ein solches Stück Philateliegeschichte zu finden.

SIEGFRIED HARNISCH ::

### Unsere 1. Mannschaft ist wieder erstklassig!!

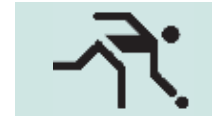

#### **Zum Abschluss der Runde 2010/2011 machte die 1. Mannschaft den Wiederaufstieg in die Verbandsliga 1 Süd perfekt.**

Mit sieben Punkten Vorsprung vor Verfolger "Post Balingen" wurde die 1. Mannschaft klar Meister dieser Runde.

Die 2. Mannschaft sicherte sich am letzten Spieltag den Klassenerhalt in der Verbandsliga 2 Süd.

Zudem konnten unsere Kegler in den Einzelwertungen die vorderen Plätze für sich in Anspruch nehmen.

1. Mit 3046 Holz, Jeannie Wagner, IBM 1 2. Mit 3021 Holz, Thomas Gresser, IBM 1 3. Mit 2956 Holz, Andreas Siekiera, IBM 1 4. Mit 2815 Holz, Jürgen Beier, IBM 2

In der Einzelwertung Senioren A belegte Joachim Wagner mit 2952 Holz den 3. Platz.

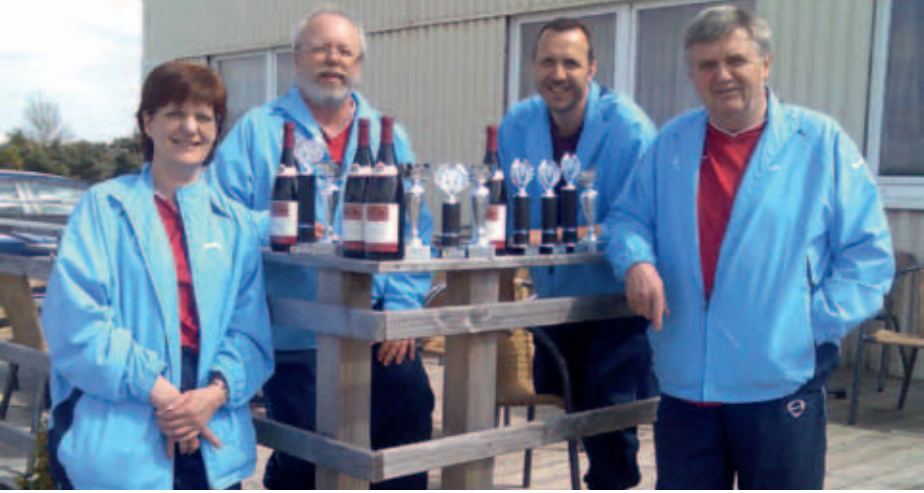

*Die Meistermannschaft (von links): Jeannie Wagner, Joachim Wagner (Ersatz), Thomas Gresser, Christoph Völter (nicht dabei Andreas Siekiera). Foto: Sparte*

In der Bezirksliga lief es für die 3. Mannschaft leider nicht so gut. Nach nur einer Spielrunde in der Gruppe A muss sie nun zurück in die Gruppe B.

Alle Ergebnisse, Tabellen und Hinweise auf Veranstaltungen können auf der Web-Site der Sparte Kegeln www.unser-kegeln.de eingesehen werden. CHRISTOPH VÖLTER ::

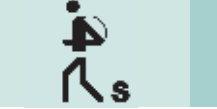

Seniorenwandern

### Bäumchen, Bäumchen wechsel Dich…

#### Die Sparte SeniorenWandern unter neuer Leitung

**Seit 1. August 2011 habe ich die Aufgaben der Spartenleitung für "SeniorenWandern" übernommen. Ich habe eine Ausbildung als zertifizierte Wanderführerin Schwäbische Alb sowie als Naturund Landschaftsführerin und leite auch Wanderungen für den Schwäbischen Albverein.**

Wandern unter Gleichgesinnten macht Spaß, ist ein aktives Naturerlebnis, es fördert die Gesundheit und hält fit. Bei unseren Wanderungen lernen Sie nette Menschen kennen, Sie erfahren viel über unser "Ländle" mit seiner Natur und Kultur.

Unsere Wanderungen sind seniorengerecht ausgerichtet, das heißt: wir wandern zwischen 8 und 15 km nur unter der Woche. Unsere Wandergebiete erreichen wir entweder mit einem für uns gecharterten Bus oder mit öffentlichen Verkehrsmitteln.

Der IBM Klub Böblingen e.V. ist ein gemeinnütziger Verein. Auch als Nicht-IBM Mitarbeiterin/Mitarbeiter sind Sie herzlich willkommen, uns kennzulernen und als Gast bei uns mitzuwandern. Dann können Sie selbst entscheiden, ob Sie bei uns Mitglied werden möchten.

Die SeniorenWanderer freuen sich auf Sie.

Weitere Informationen erhalten Sie über Spartenleitung SeniorenWandern Renate Kußmaul, E-Mail: rkussmaul@hotmail.de, Telefon: 071 52/7 5143 oder über IBM Klub Böblingen e.V. Internet: www.ibmklub-bb.de .

RENATE KUSSMAUL

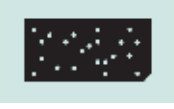

# Zeitreise in die Vergangenheit

Lochkarte statt Touchscreen

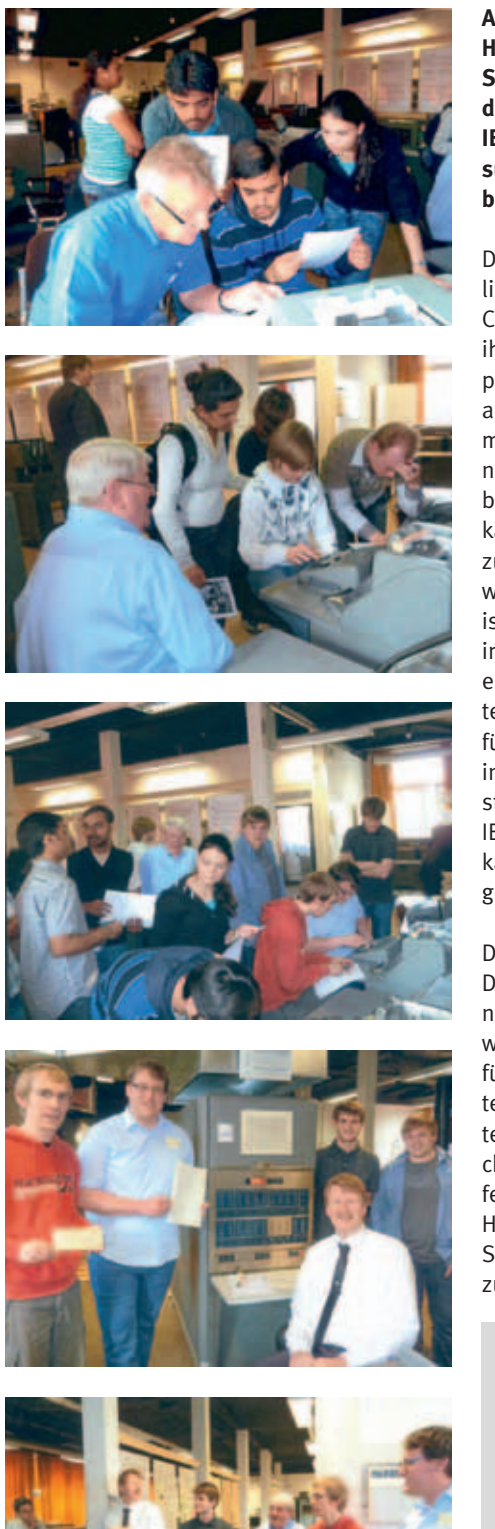

**Am 19. April 2011 besuchte Professor Dr. Heusch von der Hochschule für Technik Stuttgart mit seiner internationalen Studentengruppe das Haus zur Geschichte der IBM Datenverarbeitung. Kein Museumsbesuch der klassischen Art – Programmierarbeit war das Anliegen.** 

Den Studierenden sollte die einmalige Möglichkeit gegeben werden, als Nutzer eines Computers vom Stand der Technik 1953, ihre dafür selbst entwickelten Anwendungsprogramme "Mathematische Reihen" zu bearbeiten. Aufgrund der guten Erfahrungen mit zwei Exkursionen im Jahr 2010 war es nun bereits der dritte erfolgreiche Arbeitsbesuch dieser Art. Auf die Frage, wie es dazu kam, antwortete Professor Heusch: "Bei Nutzung heutiger Hardware und Standardsoftware für die genannten Aufgabenstellungen ist der Nutzer von den wirklichen Abläufen im Computer sehr weit entfernt. Daher kann es den Lernprozess sehr fördern, wenigstens eine Aufgabenstellung so zur Lösung zu führen, wie dies bei Nutzern von Computern in den 50er Jahren üblich war. Weil der Instruktionssatz des Magnettrommelrechners IBM 650 in wenigen Stunden erlernt werden kann, ist dieser Computer für solche Übungen sehr gut geeignet."

Die Studenten und Studentinnen aus Deutschland, Indien, Pakistan und Rumänien arbeiteten in Gruppen an ihren Anwendungsprogrammen – Programmzeile für Programmzeile – zuerst mal in Lochkartenform zu bringen, d.h. mittels einer Kartenlochmaschine (z.B. Type 026) abzulochen. Wenn es nicht klappte, war die zutreffende Programmzeilenkarte zu korrigieren. Herbert Detzel und Rolf Lindner von der Sparte IBM Geschichte standen beratend zur Seite.

Und nun war es soweit: nach all diesen Vorarbeiten bekamen die Studentengruppen Computerzeit für das eigentliche Austesten ihres Programmes auf dem Computer IBM 650. Betreut durch Hans Spengler belegte jede Gruppe den Computer solange, bis das erwartete Ergebnis zur Verfügung stand. Manche Programmpakete mussten nochmal im Hinblick auf korrekten OP-Code, Datenadressen, Folgeadressen, Kontrollschleifen, Verzweigungsbedingungen und Konstanten überprüft werden, bevor sie reibungslos liefen. Letztendlich funktionierte es und alle Studenten waren begeistert. Auch Professor Heusch war erfreut über den Eifer seiner Informatikstudenten.

Der Tag konnte am Abend nach einer ganzen Reihe neuer Erkenntnisse für alle Beteiligten entspannt ausklingen. Die Master-Studentinnen und Studenten sahen sich einem Computer gegenüber, der eine Steuerkonsole mit vielen Schaltern und Lampen aufwies, jedoch noch keine Tastatur hatte. Sie entdeckten die Fallstricke des Lade-Verfahrens; sie erlebten, dass Konstanten besser tatsächlich Konstanten bleiben sollten und vieles mehr. Auch die Betreuer aus der Sparte erkannten Möglichkeiten, die Vorbereitung der Studierenden weiter zu optimieren und der nächste Besuch von Professor Heusch ist im November geplant.

Der Wunsch der Gäste, vor der Abreise noch einen Schnelldurchgang durch das Haus der Geschichte zu machen und die beeindruckenden Datenverarbeitungs-Exponate von 1890 bis 1999 zu sehen, wurde gerne erfüllt. Dabei wurde den Studenten bewusst: die Historie der Informationstechnologie begann nicht erst im vergangenen, sondern schon im vorvergangenen Jahrhundert!

Hans Spengler

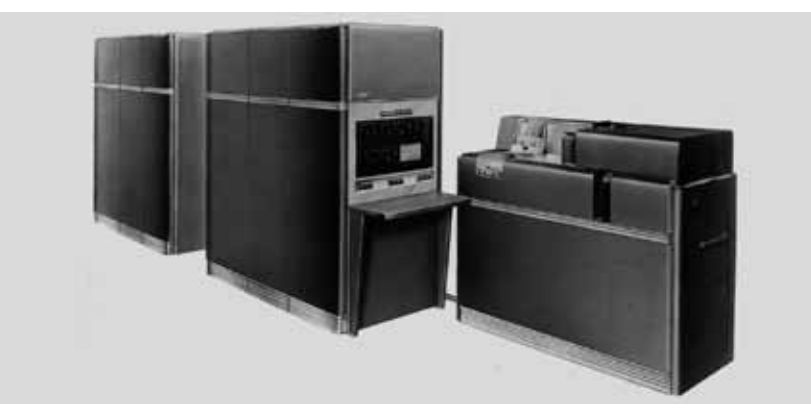

# Ein richtig gutes Foto Foto machen...

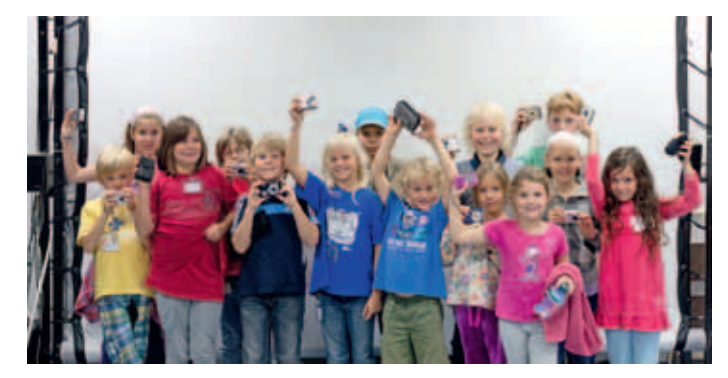

**Kleine Fotografen zu Gast bei der Sparte Foto am 8. und 15. August 2011 im IBM Ferienprogramm.**

Auf der Suche nach ungewöhnlichen Motiven schwärmten jeweils 14 neugierige Kinder um das Klubhaus herum.

Wie war das noch? Aussuchen, möglichst dicht rangehen, auf ruhigen Hintergrund achten,

Unwichtiges weglassen, das Licht am besten von der Seite, das Motiv vielleicht schräg ins Bild oder anschneiden – was alles bedacht werden muss! Und dann die ungewohnte Kamera, wie kann sie zoomen oder scharfstellen? Konzentration war gefragt!

Spannend: die Nachbearbeitung am Computer der Fotosparte zu beobachten, wie Ausschnitt, Farbe, Kontrast noch nach der

Aufnahme verändert werden können. Ein wenig wie Zaubern: einen Ball auf die Minigolfbahn "stempeln", der schon weggeflogen war.

Faszinierend: das Ausdrucken mit dem Canon-Postkartendrucker, viermal nacheinander mit gelb, rot und blau plus Schutzschicht – fertig zum Mitnehmen.

SILVIA STÜVEN ::

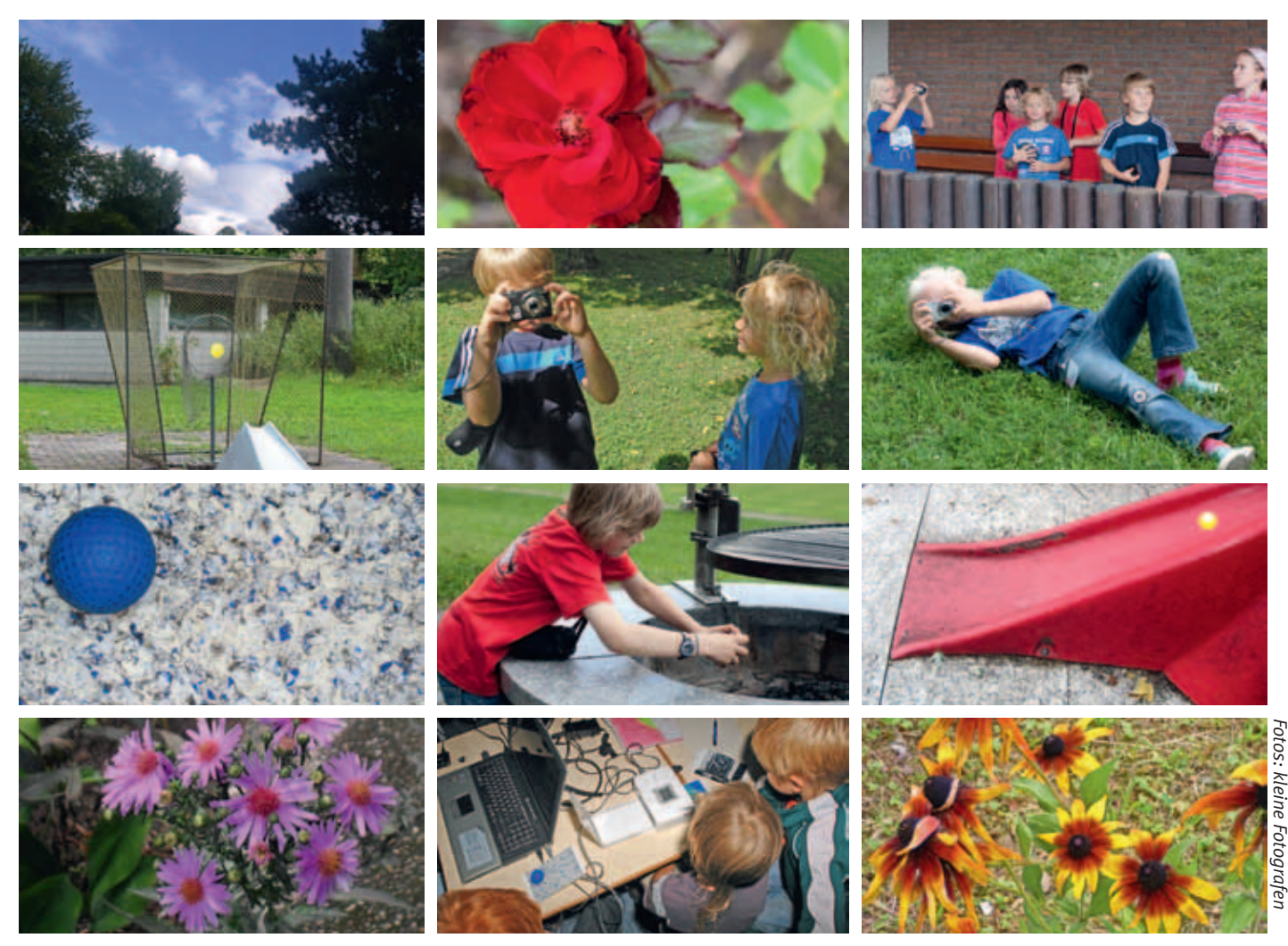

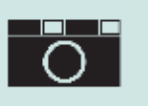

München

immer eine Reise wert

Da das Mercedes Benz Museum und das Porsche Museum für uns Fotografen in Sachen Architektur und Technik ein MUSS ist, wollten Peter Betzitza, Horst Mohrmann und Franz Wurzel wissen, was die bayerische Landeshauptstadt auf diesem Gebiet vorweisen kann. Bei unserer diesjährigen Fotoreise nach München gab es hierzu ausreichend Gelegenheit, denn die Bayerischen Motorenwerke sind für Architekturfotografen natürlich ein Begriff:

- Die bekannten vier "Zylinder" der BMW Hauptverwaltung,
- die "Schüssel" des daneben liegenden Automuseums,
- die erst 2007 eröffnete "BMW Welt" mit dem "Doppelkegel" für Sonderausstellungen, nachts farbig ausgeleuchtet.

Obendrein natürlich nicht zu vergessen, die prächtigen Ausstellungsstücke im Museum selbst, z.B. die Isetta, die "Knutschkugel", übrigens das erste Auto von Franz Wurzel, der berühmte Roadster und der auf der Autobahn pfeifende V8 aus den Jugend- und Kindertagen der drei Fotografen.

Eine kleine Auswahl der fotografischen Ausbeute zeigen wir auf dieser Seite.

Übrigens, ein Tipp für alle, die gerne fotografieren:

Automuseen, in denen man im Gegensatz zu den üblichen Museen ohne weiteres fotografieren darf, bieten besonders reizvolle technische Motive. Durch die moderne Architektur, die viel Licht in die Ausstellungsräume lässt, kann man ohne zusätzlichen Blitz hervorragende Aufnahmen machen und das Fotografieren – selbst mit Stativ – ist hier sogar erwünscht. DORIS WURZEL :

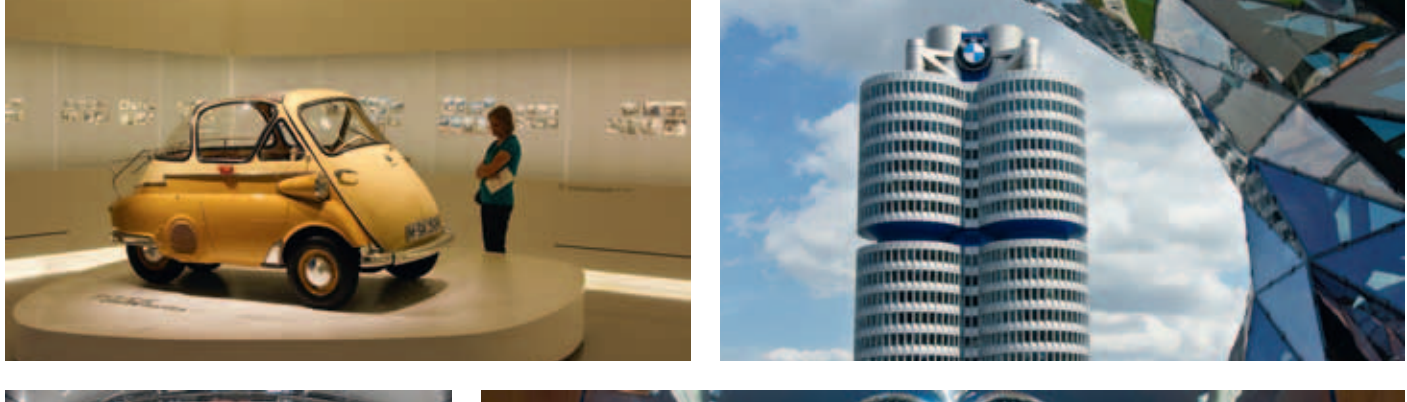

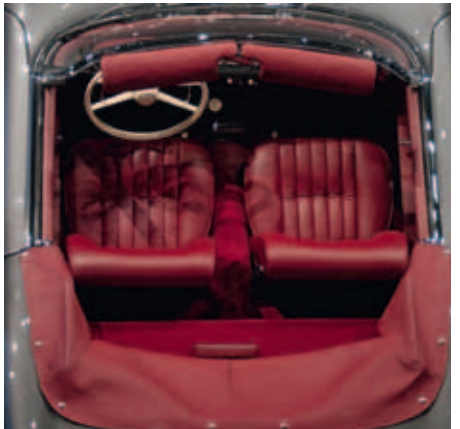

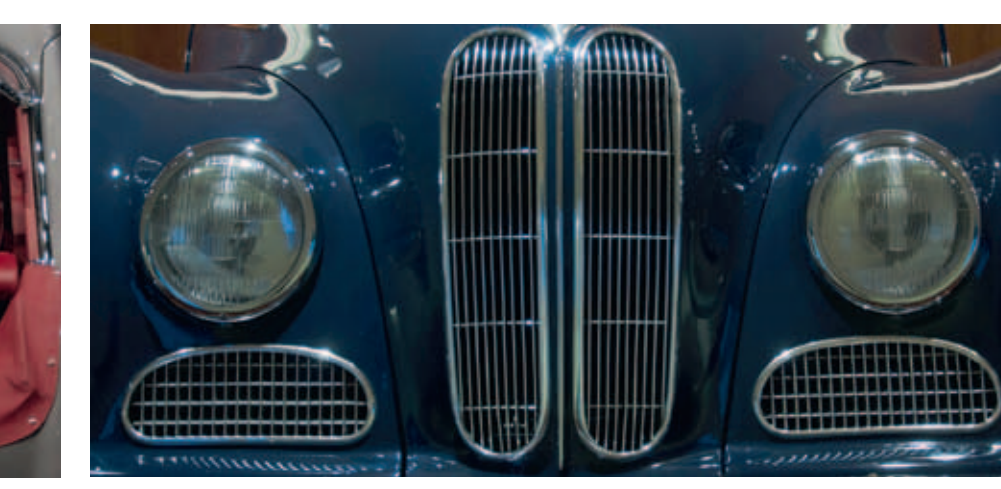

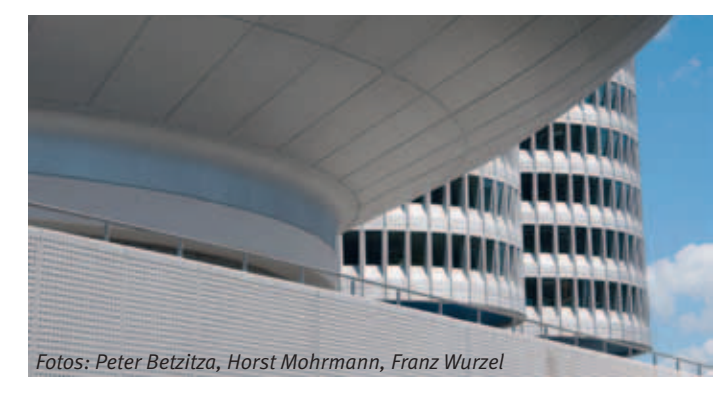

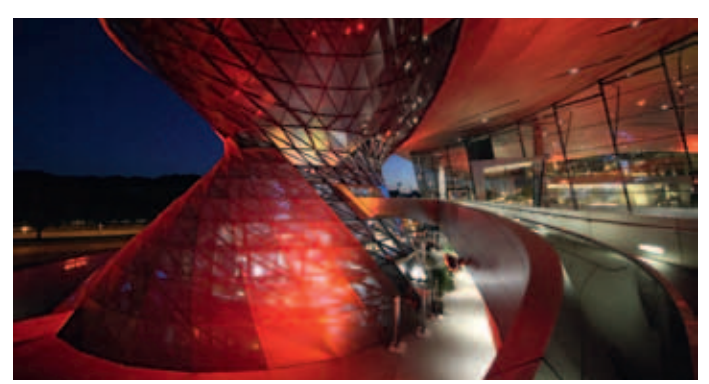

Kultur des Kochens

# Herbstzeit ist **Wildzeit**

#### **Rehragout** für 4 Personen

Etwa ein bis zwei Tage vorher einen **Wildfond** mit den folgenden Zutaten vorbereiten, wobei die Wildknochen und die gehackten Kalbsfüße rechtzeitig beim Metzger vorbestellt werden müssen.

**1 kg Wildfleischabschnitte** (von der Rehkeule siehe unten) und Knochen sowie **250 g klein gehackte Kalbsfüße** bei 200 Grad im Ofen hellbraun rösten. **100g klein gewürfelten Räucherspeck** in einer Pfanne auslassen, **2 EL Tomatenmark** und **1 Bund Suppengemüse (Karotten, Knollensellerie und Lauch)** zugeben und rösten. Mit **¼ l Rotwein** ablöschen und einkochen. Nochmals mit einem weiteren **¼ l Rotwein** ablöschen, einkochen und zu den Knochen geben. In einen großen Topf umfüllen, mit **1 l Wasser** aufgießen und eine Stunde köcheln lassen. **1 klein gewürfelte große Zwiebel, 1 zerdrückte Knoblauchzehe, etwas Petersilie, je 1 Zweig Rosmarin und Thymian, 1 Lorbeerblatt, 1 Esslöffel Pfefferkörner, 5 Wacholderbeeren** beigeben und noch mindestens eine Stunde köcheln lassen. Den Fond durch ein sehr feines Sieb passieren und kalt stellen. Erkaltet sollte er steif sein und bildet die Basis als Aufguss zu Wildbraten, Wildragout oder Wildgulasch.

#### **1 kg Rehfleisch aus der Keule**

Bei diesem Ragout nimmt man nur das beste Fleisch aus der Keule, da es nur kurz angebraten wird. Es sollte auch frisch und nicht eingefroren oder mariniert gewesen sein. Man befreit das Fleischstück von allen Häuten und Sehnen (diese für den Wildfond verwenden). Nur zusammenhängende, feste und feinfaserige Muskelstücke (ähnlich wie Filetstücke) werden verwendet.

Kurz vor dem Braten, also ca. 20 Minuten vor dem Essen, das gesäuberte Fleisch in gleichmäßige Würfel von 3 cm Kantenlänge schneiden, so dass man sie nach dem Braten, kurz vor dem Servieren, noch einmal durchschneiden muss, um sie essen zu können.

In einer großen Pfanne nun Butter nicht zu hoch erhitzen und die Würfel darin vier bis fünf Minuten anbraten, es sollte kein knusprig gebratenes Äußeres entstehen! Aus der Pfanne nehmen, leicht salzen und pfeffern und in den 70 Grad warmen Ofen stellen.

Nun vollendet man die vorbereitete Sauce: den erkalteten, steifen Wildfond aufkochen

und reduzieren. **1 EL Weinessig, 1TL guten alten Balsamicoessig, 1TL scharfen Dijonsenf, 4 cl Madeira, 1 EL glatt gerührtes Johannisbeergelee, Salz und Pfeffer** dazu geben und immer wieder abschmecken. Den Saft von dem ruhenden Ragout dazu geben und die **Butter (ca. 50g pro Portion)** einmontieren.

Nun die Fleischstücke nochmals durchschneiden (sie müssten innen rosa sein) und in die fertige Sauce geben, kurz erwärmen und dann zum Apfelgratin servieren.

#### **Apfelgratin** für 4 Personen

**4 große, feste, säuerliche Äpfel** schälen, das Kerngehäuse ausstechen und in 3 mm dicke Ringe hobeln. Eine Gratinform ausbuttern. Die Apfelringe dachziegelartig, dicht an dicht, in die Form legen und mit dem **Saft einer Zitrone** beträufeln. **200 ml Sahne** und

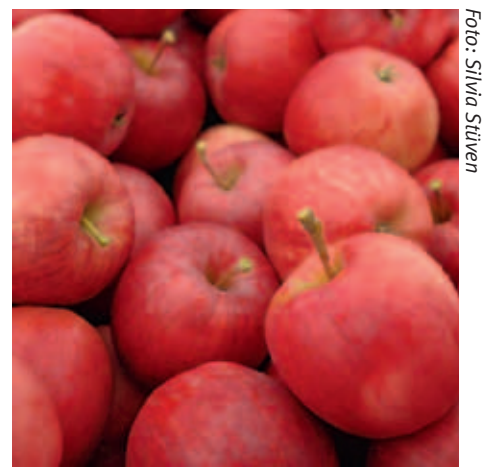

**200 ml Creme fraîche** verrühren. Die Apfelringe fast damit bedecken und für ca. 20–30 Min. in den auf 175 Grad vorgeheizten Backofen schieben bis sie goldgelb sind.

ERIKA PADE:

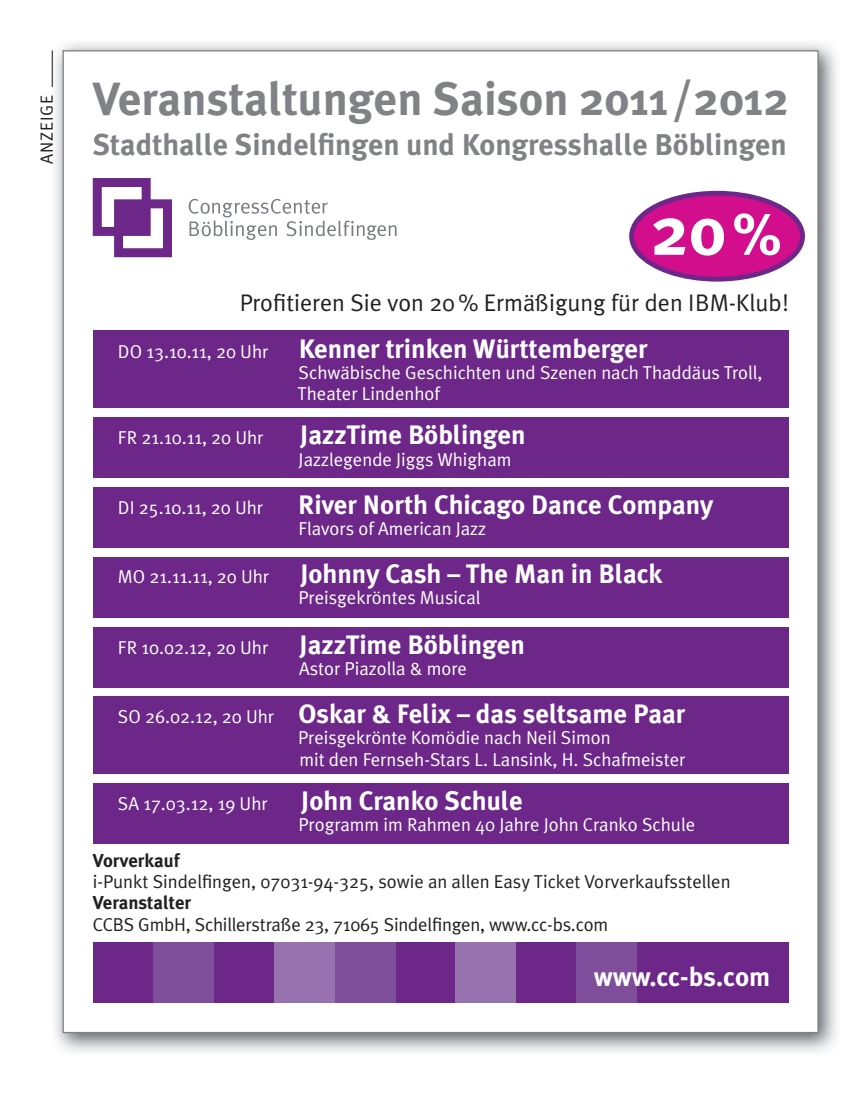

### Faszination Schluchtensteig

Wandergruppe trotzt Wildnis und Wetter

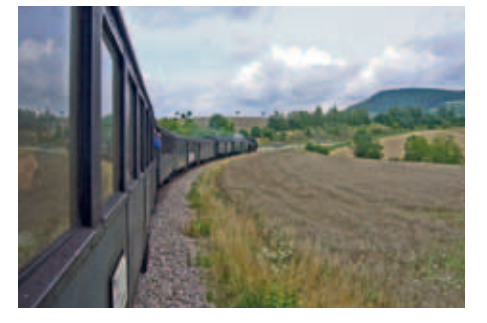

**Die Teilnehmer der Wanderausfahrt über vier Tage in der dritten Juliwoche mussten schon Kondition und Wetterfestigkeit mitbringen. Das war nichts für Feiertagssportler.** 

Gleich zu Beginn unserer Tour über den 118 Kilometer langen Schluchtensteig warnte ein Schild: "Nur für geübte Wanderer mit Trittsicherheit". Das konnte ja heiter werden! Jeder hatte das Gefühl, dass gleich der erste Aufstieg in der Wutachflühen eine Teststrecke für die weitere Teilnahme sei. Aber trotz Riesenwurzeln, zerspaltenen Bäumen und Sturzbächen meisterten alle 36 Wanderinnen und Wanderer diese Herausforderung.

Wir hatten uns vorgenommen, in drei Tagesetappen von etwa 20 km, die erste Hälfte des Schluchtensteiges, der von Stühlingen an der Schweizer Grenze durch die Wutachund Haslachschlucht bis nach Lenzkirch und dann weiter über den Schluchsee nach Wehr am Hochrhein verläuft, zu bewältigen.

Ausgangspunkt unserer Tour war das landschaftlich sehr reizvolle, grenzüberschreitende Naturschutzgebiet "Auenwaldreservat".Die siedlungsfeindlichen Hochwasser, die die weibliche Wutach periodisch in einen männlichen Wüterich verwandeln, sind gefürchtet.

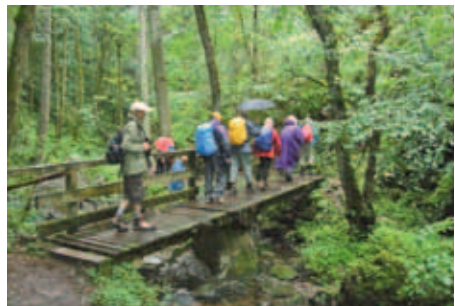

Der erste Tag führte uns über die Aussichtspunkte Wutachflühen und Ottilienhöhe, wo bei bedecktem Himmel und teilweise Regen unsere Mühen immer wieder mit tollen Weitblicken belohnt wurden. Auch mit dem Hotel Adler-Post in Lenzkirch konnten wir zufrieden sein. Hier durften wir sogar vom Frühstücksbuffet unseren Bedarf für das Rucksackvesper des Wandertages decken.

**Ein Mitwanderer brachte seine Eindrücke gereimt auf a – e – i – o – u zu Papier:** *Gebt auch acht – geht nur sacht. Der Weg ist schlecht – uns ist es recht. Wir fürchten uns hier nicht – trotz Regen im Gesicht. Wird dann noch gut gekocht, so haben wir´s gemocht. Sie ist ´ne richt´ge Wucht, die schöne Wutachschlucht. (Peter Krüger)*

Ganz schmal war der Wanderweg am zweiten Tag durch die Lohtenbachklamm. Wir überquerten mehrfach den Wasserlauf des Lohtenbachs auf kleinen Brücken und stiegen Leitern hinab, wobei Sicherungen an den Felswänden vorhanden sind. Mit kurzen Regeneinbrüchen mussten wir uns abfinden, was aber die Stimmung nicht trübte. Vorbei an der Wutachversickerung – sie taucht natürlich später aus einem

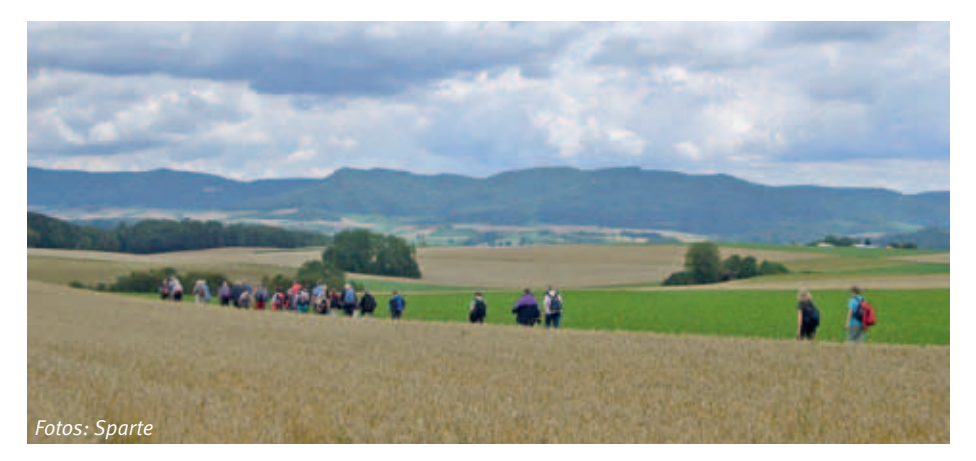

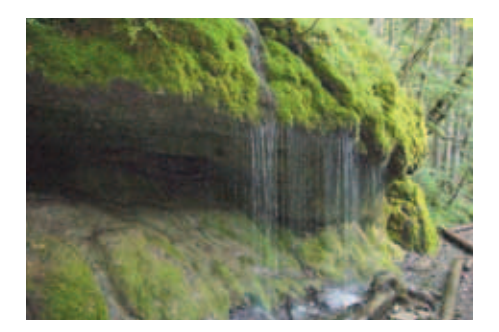

Felsen wieder auf – und dem ehemaligen Bad Boll – heute erinnert nur noch ein altes Kirchlein an die Glanzzeiten – kamen wir über Wiesen und den Dichterweg nach Achdorf. Sehr zum Bedauern der Gruppe

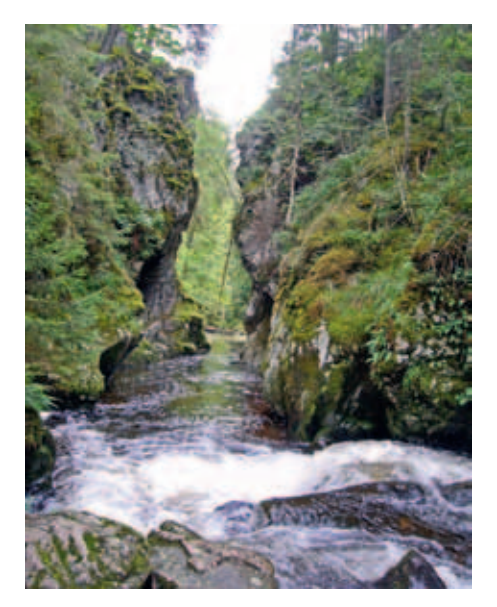

blieb uns durch einen erneuten Platzregen die dritte Schlucht des Tages – die Schleifenbachklamm – verwehrt.

Der dritte Tag hielt Sonne und gurgelnde Bäche, steile und bemooste Felswände und großartige, tief eingeschnittene Felsdurchbrüche für uns bereit. Wir erlebten den Räuberschlössle-Felsen mit großartigem Weitblick ins Tal, das älteste Flusskraftwerk Deutschlands (Stallegg) und als Höhepunkt den Rechenfelsen. Hier stehen sich in der Haslachschlucht zwei Steintürme eines Felsens gegenüber wie zwei Riesen, die sich etwas zu erzählen haben. Das Wasser der Haslach bohrt sich dabei durch hartes Urgestein und am Ufer wachsen Seidelbast, Pestwurz und Sumpfdotterblumen. Der Geopark oberhalb von Lenzkirch gab uns später noch einen Eindruck von der geologischen Entwicklung des Südschwarzwaldes.

Die Wanderung auf dem Schluchtensteig war ein Fest für die Sinne und gab tiefe Einblicke in eine intakte und teilweise recht wilde Naturlandschaft. Wir waren nach 60 km Wanderstrecke rundum erfüllt davon.

Am letzten Tag setzten uns unsere Wanderführer auf ganz andere Weise "unter Dampf". Wir dürften mit der "Sauschwänzlebahn", einem historischen Kulturdenkmal auf Schienen, eine wunderschöne Fahrt machen. Die "Sauschwänzle" sind die vielen Kehren und Windungen, welche die Bahn zur Bewältigung der Höhenunterschiede machen muss. Dabei wurden wir vom Kondukteur vorsorglich darauf hingewiesen, dass die Bahn für durch den Dampf verrußte Gesichter und Kleidung keine Haftung übernimmt.

Im Anschluss an die Fahrt mit der historischen Bahn gab es eine 10 km Sonnen-Wanderung über die Bettmaringer Alp mit Weitblicken bis zu den Schweizer Alpen.

Auf Natur pur folgten Genuss und Kultur. Vor-bei am Schloss Hohenlupfen, noch ein

Kurzbesuch in der Kirche des Kapuzinerklosters und schon war der Marktplatz in Stühlingen erreicht. Im Rebstock wurde zum Abschluss unserer Wanderfahrt genussvoll gespeist.

Alle Teilnehmer freuen sich übereinstimmend auf das nächste Jahr, wo der zweite Teil der 118 km des Schluchtensteiges über St. Blasien und Todtmoos in Angriff genommen werden soll. Jetzt gilt es, die Kondition bis dahin zu halten oder noch zu verbessern!  $\mathcal{G}_\mathcal{C}$ 

### Kultur, Natur und "Bäckeoffe"

**Vor drei Jahren starteten die Sparte Wandern und die Wandergruppe der Robert Bosch GmbH eine gemeinschaftliche Wanderreise. Das damalige Ziel war das "UNESCO Weltkulturerbe Insel Reichenau". Diese erste Form der Zusammenarbeit fand eine Fortsetzung im darauf folgenden Jahr**  mit einem Wochenende auf dem "Weg der **Schweiz" rund um den Urner See. Dieses Jahr können wir schon beinahe von einer Tradition sprechen. Das Elsass mit seiner vielfältigen Landschaft, seinem kulturellen und geschichtlichen Erbe war uns ein willkommenes Ziel für das dritte gemeinsame**  Unternehmen: "Kultur, Natur und Geschich*te im Elsass"***.**

Den Auftakt in Sachen Kultur machte Colmar mit seinen Sehenswürdigkeiten. Vom Unterlinden Museum bis zu den Fachwerk- und Renaissancehäusern spannte sich der Bogen der Besichtigung.

*In einem dieser pittoresken Häuser der Altstadt lebt in der vierten Etage eine ältere Dame. Sie empfängt den Besuch eines ihrer Freunde, der die vier Treppen nur mit Mühe und Not heraufhechelt. "Vier Treppen sind keine Kleinigkeit, gnädige Frau!" "Lieber Freund", sagt die Dame, "in meinem Alter ist dies das einzige Mittel, das ich noch habe, um bei den Männern Herzklopfen hervorzurufen!".*

Dass es doch noch andere Möglichkeiten der Pulsbeschleunigung gibt, konnten wir bei steilen Aufstiegen, felsigen Steigen und Höhenwegen kennenlernen.

Dem Himmel etwas näher waren wir beim Wandern auf dem Hauptkamm der Vogesen – aber auch bei der abendlichen Elsässer Küche und den Weinen der Region. Bäckeoffe (ein traditioneller Winzereintopf), Quiche und Gewürztraminer wurden von allen akzeptiert als Teil der Kultur dieser Region. Bei "Escargotes a l'Alsacienne" (Schnecken nach Elsässer Art), differenzierten sich dann aber die Meinungen. Die Weichtiere blieben den Mutigen vorbehalten.

Die bewegte Geschichte dieses ständig zwischen den Nationen hin und her geschobenen Landes wurde spürbar an Orten wie der Burg St.Ulrich mit meisterhaften, aus dem roten Sandstein der Vogesen gestalteten, romanischen Zwillingsfenstern oder der aus wilhelminischer Zeit stammenden Rekonstruktion der Hoch-Königsburg.

Einig waren sich alle Teilnehmer nach diesem dreitägigen Wochenende – auf ein Neues in 2012: "Grüezi im Appenzeller Land!"

Eberhard Walker

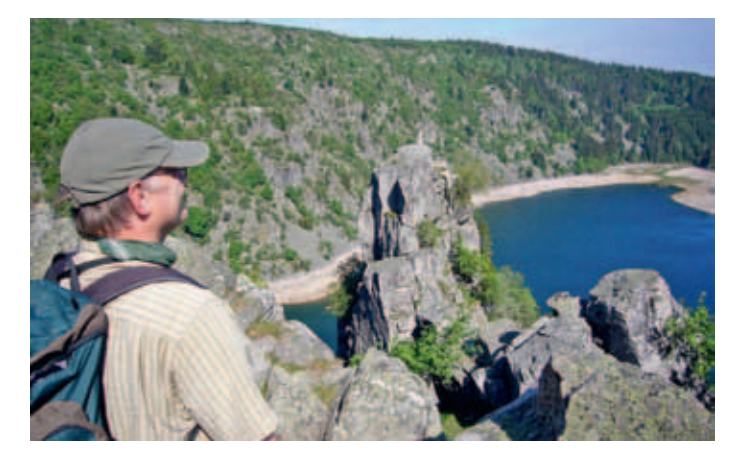

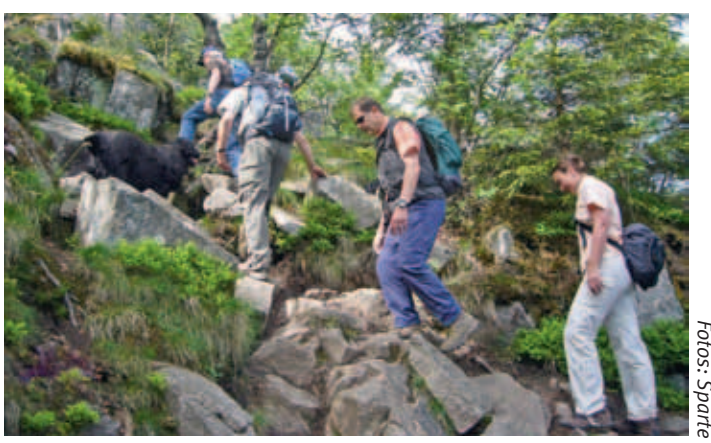

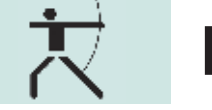

### Bogen- 7 Der perfekte Pfeil

**Mit das Hochwertigste, was man mit Holz gestalten kann, ist der Schaft für Pfeile. Man reduziert das Holz auf schmalste Dimensionen, aber es soll dabei stark bleiben, gerade und höchst belastbar sein. Für uns Bogenschützen ist die Suche nach dem perfekten Pfeil ein andauerndes Thema, das nie zu Ende geht. Ist gerade er doch entscheidend für den perfekten Schuss.**

Holz ist ein Naturprodukt. Im Gegensatz zu Alu- und Carbonschäften haben wir kein über die gesamte Länge homogenes Material. Jeder Schaft ist anders und man muss sich als ambitionierter Schütze sehr bemühen, die einzelnen Schäfte so gleichartig wie nur möglich zusammenzustellen.

Nicht jede Holzart eignet sich für unsere Zwecke und selten wachsen Bäume von der

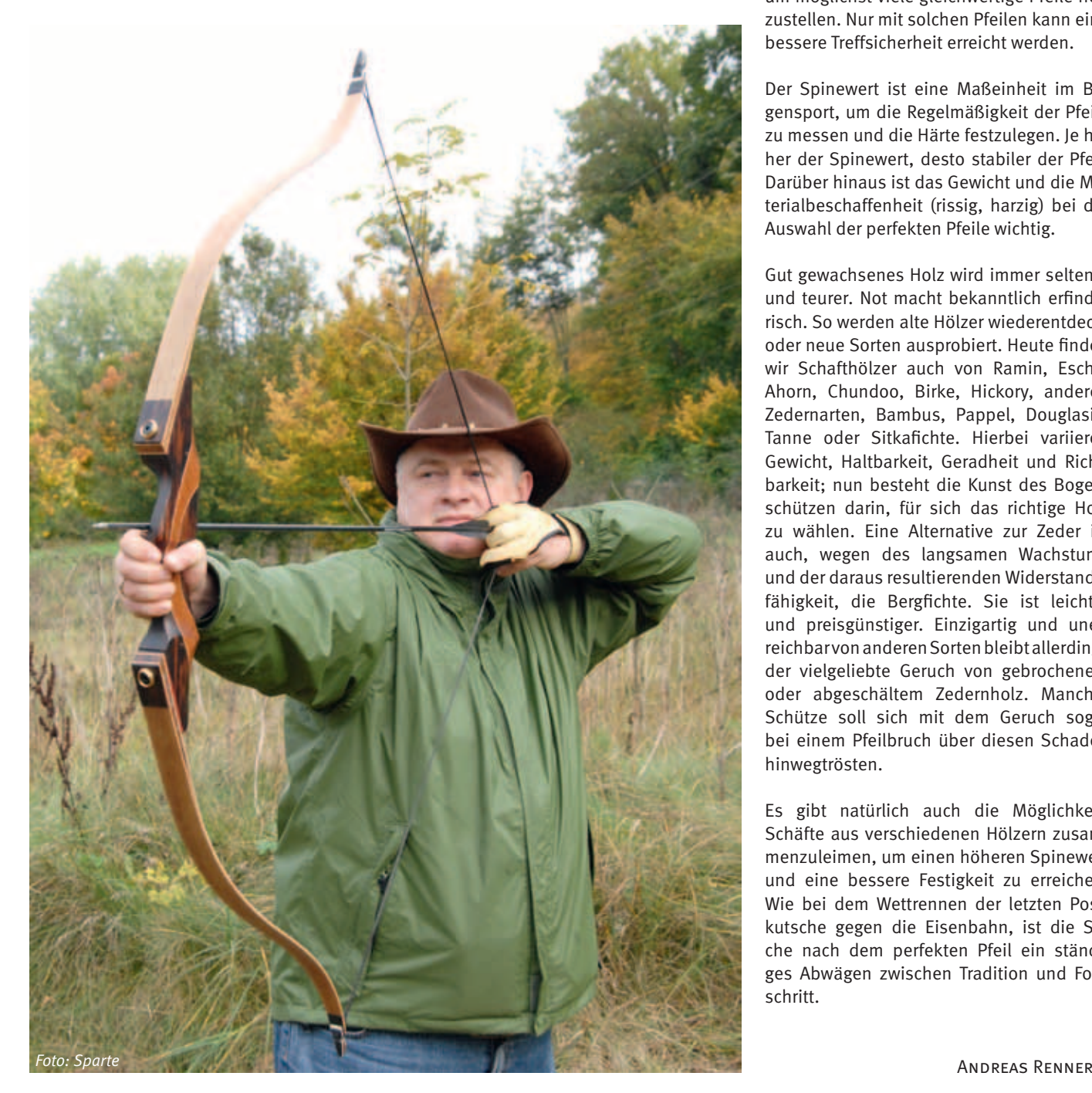

Wurzel bis zur Spitze gleichmäßig. Die Zeder ist traditionell und auch heute noch der Hauptlieferant von Pfeilschäften. Sie verdankt diese "Ehre" der Tatsache, dass sie, im Gegensatz zu anderen Bäumen, gleichmäßig wächst. Besonders die "Port Orford Zeder" hat einen guten Ruf hinsichtlich der inneren Geradheit des Holzes.

Diese ist für den Bogenschützen notwendig, um möglichst viele gleichwertige Pfeile herzustellen. Nur mit solchen Pfeilen kann eine bessere Treffsicherheit erreicht werden.

Der Spinewert ist eine Maßeinheit im Bogensport, um die Regelmäßigkeit der Pfeile zu messen und die Härte festzulegen. Je höher der Spinewert, desto stabiler der Pfeil. Darüber hinaus ist das Gewicht und die Materialbeschaffenheit (rissig, harzig) bei der Auswahl der perfekten Pfeile wichtig.

Gut gewachsenes Holz wird immer seltener und teurer. Not macht bekanntlich erfinderisch. So werden alte Hölzer wiederentdeckt oder neue Sorten ausprobiert. Heute finden wir Schafthölzer auch von Ramin, Esche, Ahorn, Chundoo, Birke, Hickory, anderen Zedernarten, Bambus, Pappel, Douglasie, Tanne oder Sitkafichte. Hierbei variieren Gewicht, Haltbarkeit, Geradheit und Richtbarkeit; nun besteht die Kunst des Bogenschützen darin, für sich das richtige Holz zu wählen. Eine Alternative zur Zeder ist auch, wegen des langsamen Wachstums und der daraus resultierenden Widerstandsfähigkeit, die Bergfichte. Sie ist leichter und preisgünstiger. Einzigartig und unerreichbar von anderen Sorten bleibt allerdings der vielgeliebte Geruch von gebrochenem oder abgeschältem Zedernholz. Mancher Schütze soll sich mit dem Geruch sogar bei einem Pfeilbruch über diesen Schaden hinwegtrösten.

Es gibt natürlich auch die Möglichkeit, Schäfte aus verschiedenen Hölzern zusammenzuleimen, um einen höheren Spinewert und eine bessere Festigkeit zu erreichen. Wie bei dem Wettrennen der letzten Postkutsche gegen die Eisenbahn, ist die Suche nach dem perfekten Pfeil ein ständiges Abwägen zwischen Tradition und Fortschritt.

### Wetter und immer wieder Wetter

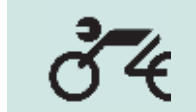

**Leider war die aktuelle Saison nicht so wie erwartet. Bis auf wenige Ausnahmen waren unsere bisherigen Touren nicht oder nur teilweise vom Wettergott berücksichtigt worden.**

War die Saisonauftakttour noch in Ordnung und jeder freute sich schon auf den Rest der Saison, musste unsere zweite Tagestour zum Drachenfels in der Pfalz wegen angekündigten Regens leider ausfallen. Um die Tour aber nicht ganz absagen zu müssen, entschlossen wir uns, diese gleich nach den Sommerferien noch einmal in Angriff zu nehmen.

Als nächstes war der Umstieg auf vier Räder mit einer Quadtour geplant. Die Anreise erfolgte bei schönem Wetter und die ersten Kilometer zum Anfreunden mit den uns nicht so vertrauten Fahrzeugen verlief ohne Probleme. Nachdem nun jeder wusste, dass ein Quad nicht durch Drehen an einem Gasgriff fährt, sondern hierfür ein kleiner Hebel, der nur mit dem Daumen bewegt wird, vorhanden ist, konnte die erste Offroadeinlage angegangen werden. Kaum auf den Waldweg eingebogen, wurde es immer dunkler. Und zwar nicht, weil das viele Laub der Bäume verhinderte, die Sonnenstrahlen bis zum Boden durchdringen zu lassen. Nein, ein Blick nach oben verriet sofort, auch ohne Meteorologie studiert zu haben, "das geht in die Hose". Und richtig, schon wenige Minuten später öffneten sich die Schleusen und es kam richtig was runter. Unsere beiden Tourguides, nur in leichter Bekleidung unterwegs, führten uns zu einem Unterstand, wo wenigstens die Fahrer Schutz vor den Wassermengen fanden. Nachdem es nach einiger Zeit gar nicht den Anschein hatte aufzuhören, entschieden wir uns, bei leichtem Regen weiterzufahren. Dies sollte belohnt werden, indem der Regen nach und nach aufhörte, so dass der Tag noch einen guten Verlauf nahm.

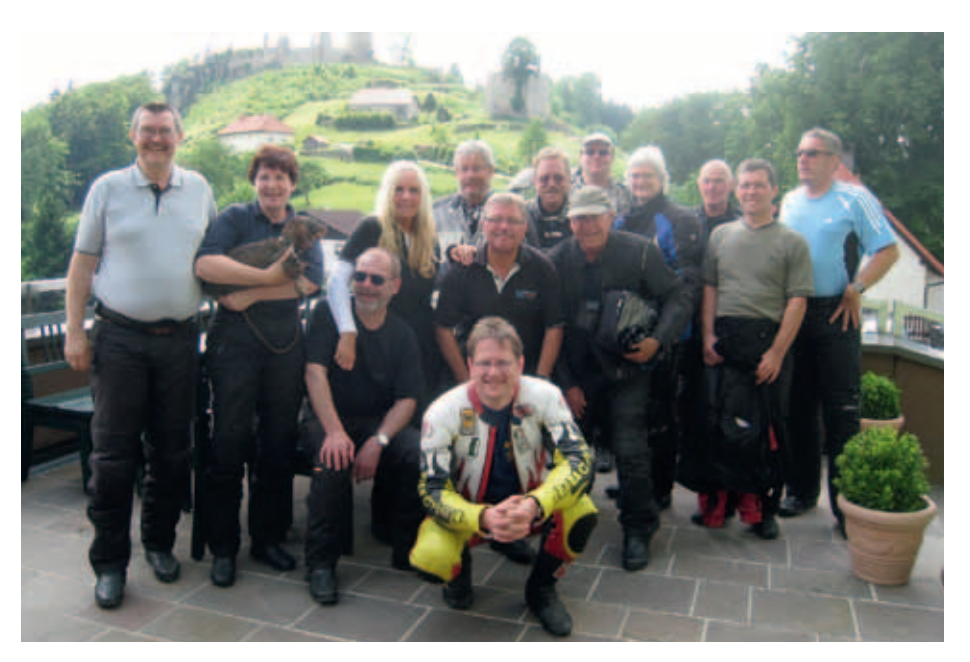

Unsere große 4-Tagestour sollte uns dieses Jahr in den Bayerischen Wald führen. Befürchtungen, dass diese auch ins Wasser fallen könnte, bewahrheiteten sich zur Freude aller nicht. Beide Ausfahrten vor Ort waren super. Für die erste war unser Gastwirt Max als Guide eingespannt. Er führte uns durch das Mühlviertel in Österreich. Ein kleiner Wermutstropfen dieser sonst wunderschönen Tour waren drei zusätzliche Biker, die von Max als Gäste mitgenommen wurden. Leider konnten zwei der Gastfahrer dem vorgelegten Tempo nur bedingt folgen und waren teilweise mit dem Schwierigkeitsgrad der Strecke überfordert, was für unseren Schlussfahrer den Vorteil hatte, die Landschaft genießen zu können.

Am zweiten Tag fuhren wir durch den Naturpark Bayerischer Wald zum Baumwipfelpfad, auf dem man in luftiger Höhe, durch die Baumkronen wandernd, einen völlig anderen Blickwinkel hatte. Der zweite Stopp auf dieser Tour erfolgte am Abersee. Das gute Wetter sowie Kaffee und Kuchen und der schöne Ausblick auf den See ließen die Pause etwas länger ausfallen als geplant.

Unser traditionelles Grillfest stand dieses Jahr wohl nicht auf dem Plan der Wettermacher. Die Vorhersagen versprachen nichts Gutes, so dass wir uns kurzfristig dafür entschieden, dieses Jahr das Grillfest ausfallen zu lassen und mit einer kleinen Gruppe einen netten Nachmittag in Sophies Brauhaus in Stuttgart verbrachten.

Jetzt hoffen wir alle, dass unsere Tour ins Sauerland nicht auch noch von schlechtem Wetter begleitet wird. Ansonsten gibt es ja immer ein nächstes Jahr, in dem wieder tolle Ausfahrten für die Sparte anstehen werden.

```
RALF GLIEMER:
```
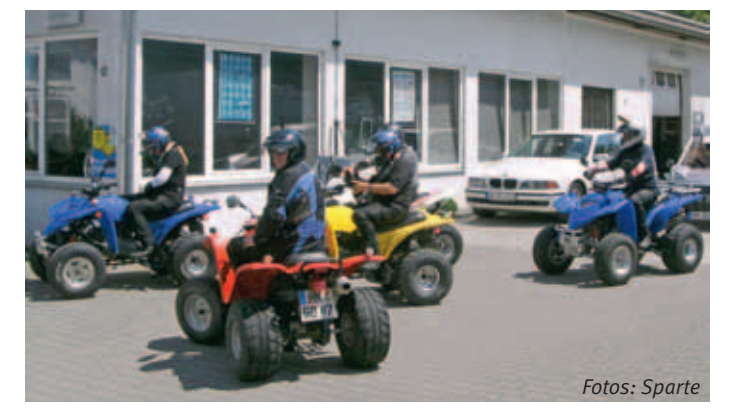

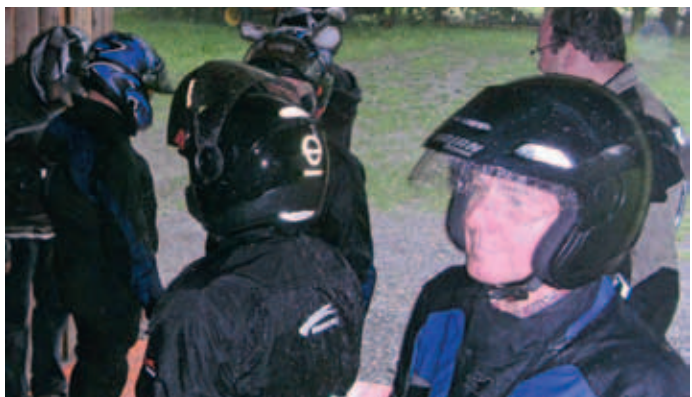

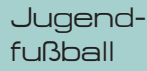

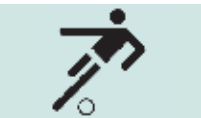

### Jugendfußball

ein Jahr jung

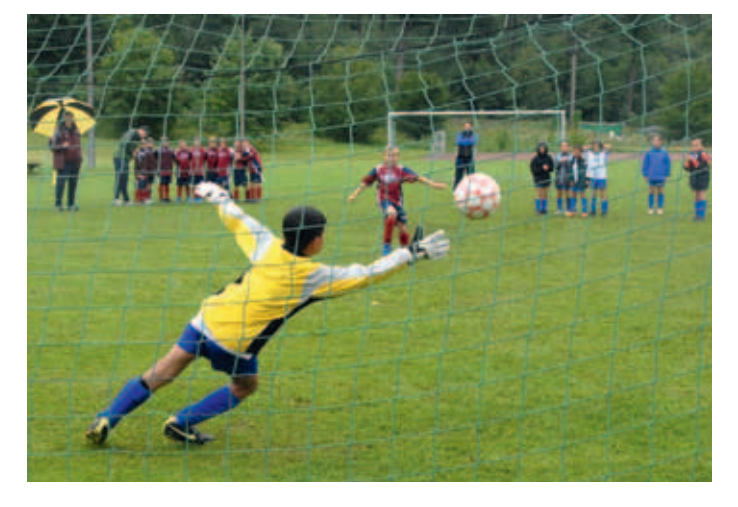

**Vor einem Jahr begann der Aufbau der Sparte Jugendfußball beim IBM Klub. Inzwischen haben die Kicker Verstärkung bekommen, so dass im Juni die Fußballgruppe in zwei Mannschaften geteilt werden konnte. Die F1-Jugend (Jahrgang 2002) wird weiterhin von Axel Borrmann und Michael Mockstadt trainiert, die F2 (Jahrgang 2003) von den neu gewonnenen Trainern Martin Müller und Michael Notter. Alle vier Trainer haben einiges gemeinsam: sie verpassen ungern die Sportschau, haben früher selbst begeistert Fußball gespielt und haben Kinder, die auch gerne Fußball spielen.**

Höhepunkt der Spielsaison 2010/2011 war das eigene Turnier am 17. Juli während des Inselsfestes, bei dem der IBM Klub gleich mit beiden Mannschaften antreten konnte. Bei strömendem Regen wurden die Zuschauer mit viel Spannung und tollen Spielen belohnt. Während die F2 ihre ersten Siege erzielen konnte und zufrieden auf dem 6. Platz landete, schaffte es die F1 Mannschaft ins Finale – ein Lokal-Derby der besonderen Art. Die SV Böblingen und der IBM Klub lieferten ein packendes Spiel mit vielen gelungenen Aktionen

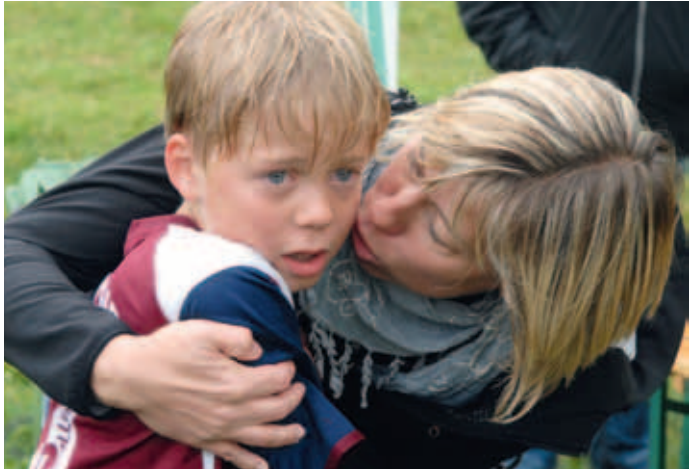

auf beiden Seiten. Das 1:1 beim Schlusspfiff führte die jungen Spieler ins Neunmeterschießen. Dies war nochmals Spannung pur für die Spieler auf dem Platz und die Zuschauer am Spielfeldrand. Am Ende gelang der SV Böblingen ein Treffer mehr und die Kicker des IBM Klub konnten mit dem 2. Platz sehr zufrieden sein.

Belohnt wurden die Jungs eine Woche später mit einem Jugendwochenende auf dem Gelände des Klubs. Gemeinsam mit Mitgliedern der Sparte Tennis und Bogenschießen standen Spiel und Spaß im Vordergrund. Ein besonderes Erlebnis war die Übernachtung im Klubhaus.

Die Eltern holten am nächsten Tag glückliche Kinder ab, die sich mit den Worten: "Vielen Dank und wann machen wir das nochmal?" bei ihren Betreuern verabschiedeten.

Und jetzt freuen wir uns alle auf die neue Saison.

#### Holger Fabricius

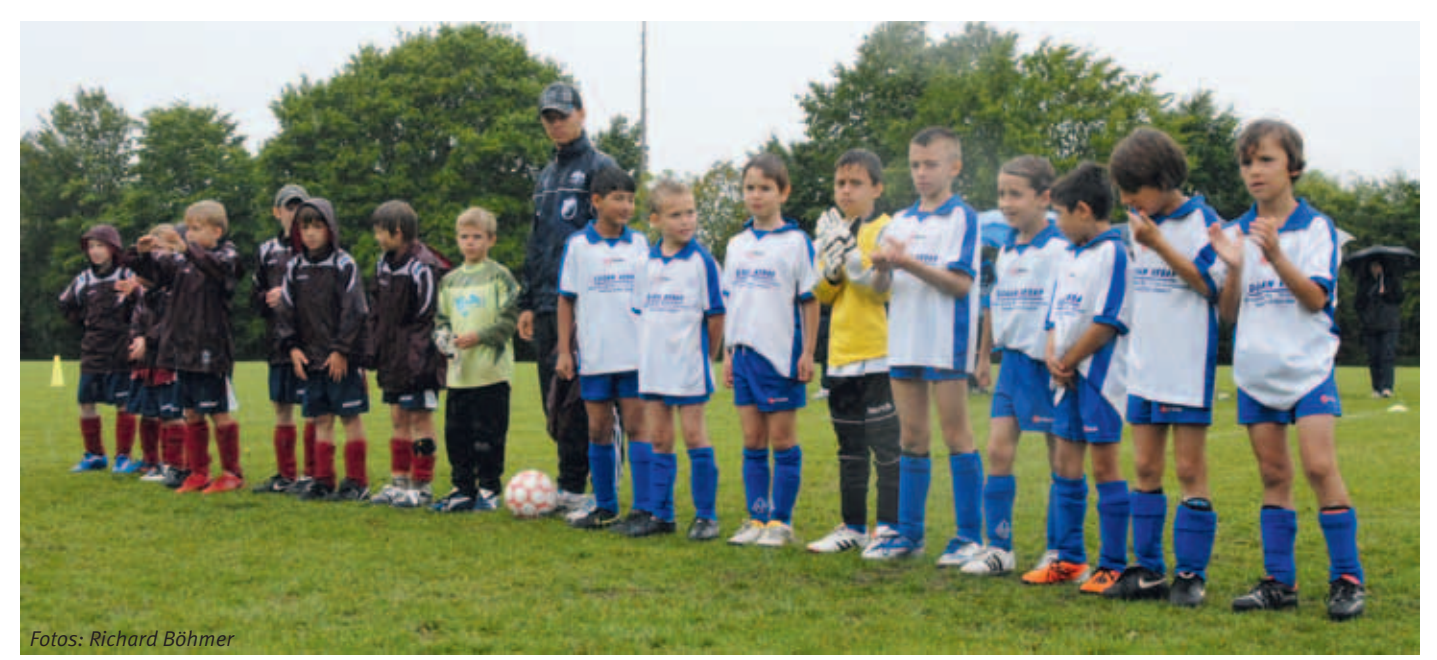

#### Fußball

# Ein Königreich für eine Stoppuhr

Wenn dem Zeitnehmer die Zeit fehlt

**Haben wir an alles gedacht? Sind genügend Spielbälle vorhanden? Sind die Pausengetränke bereitgestellt? Ist die Stromversorgung gewährleistet? Diese und viele andere Fragen kursierten während der Vorbereitungen gut zwei Stunden vor Turnierbeginn – und da passierte es auch schon! Was, wenn das Tor aber kein Netz hat? Wir haben so ziemlich an jedes noch so kleine Detail gedacht, doch dass eins der vier Kleinfeldtore noch ohne Tornetz im Seitenaus herumstand, fiel uns erst kurz vor Anpfiff der ersten Partien auf. "Keine Panik, dann improvisieren wir eben". So lautete die beruhigende Parole von Gerold Kurth, der die Anbringung des Tornetzes zur Chefsache erklärte. Kurz darauf machte sich unser Spartenleiter höchstpersönlich auf, bewaffnete sich mit einem geeigneten Tornetz und befestigte dies mit einem Seil am Torgestänge. Das Ergebnis war nicht gerade elegant, zweckdienlich war es aber allemal. Als sich dann auch noch das Fernbleiben des bestellten Schiedsrichtergespanns abzeichnete, waren die Organisatoren doch beunruhigt und fürchteten um ein reibungsloses Turnier. Enttäuscht gingen wir eilig auf die Suche nach einer Stoppuhr und freiwilligen Schiedsrichtern.** 

So begann an einem heißen Sommertag am 15. Juli das 7. IBM Klub-Kleinfeldfußballturnier. Nach dem holprigen Start entwickelte sich das Geschehen aber zu einem äußerst fairen, spannenden und mit durchschnittlich drei Treffern pro Spiel auch sehr torreichen Turnier. Am Schluss rollte die "Lokomotive Lattenschuss" in den Bahnhof zum Glück ein und enttrohnte den Voriahressieger "The Blue Harmonists" auf eindrucksvolle und gleichermaßen souveräne Art und Weise. Mit viel Dampf gingen die Mannen von "Lokomotive Lattenschuss" dann in die Finalpartie gegen die "Smarter Soccer Software Sisters" und gewannen deutlich und hochverdient mit 5:0. Im 9-Meterschießen setzte sich das ambitionierte Team "Commerce Kickerz" gegen die "Los Nachos" durch und sicherte sich somit immerhin Platz drei.

Im Anschluss gab es schließlich doch viel Lob für dieses tolle Sportevent und nicht wenige Teilnehmer und Zuschauer hoffen schon

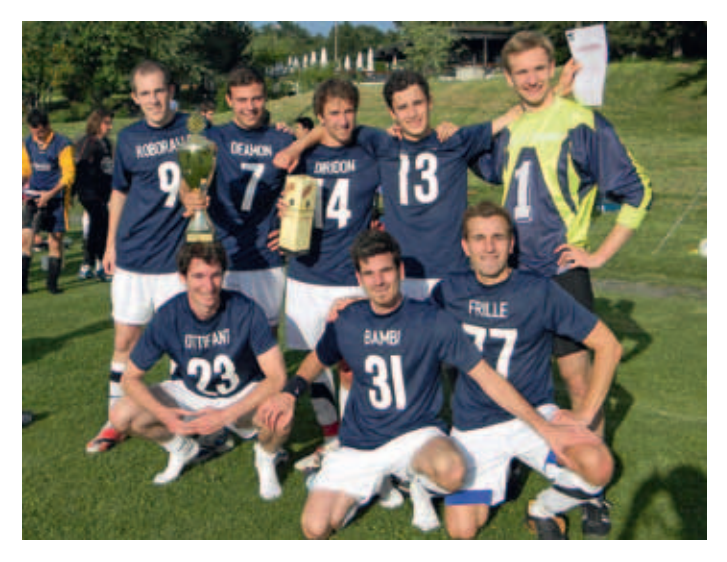

jetzt auf eine erneute Ausrichtung in 2012. Auch Bernd Bröckel, Moderator, Kommentator und notgedrungen der Zeitnehmer in Personalunion wünscht sich – lachend –eine Neuauflage im nächsten Jahr, dann allerdings mit einer funktionierenden Stoppuhr!

Ein Dank geht an dieser Stelle an alle freiwilligen Schiedsrichter, dem Kommentator Bernd Bröckel sowie Bernd Förster für Technik & Co. Alle Spieler, Funktionäre, freiwillige Helfer, Zuschauer und auch die Teams TOTALe und PSC Süd-West haben hier maßgeblich zum Erfolg der siebten Turnierauflage beigetragen.

#### **Endplatzierung:**

- 1. Lokomotive Lattenschuss 2. Smarter Soccer Software Sisters
- 3. Commerce Kickerz (4. Los Nachos
- 5. The Blue Harmonists 6. FC Sturmflaute 04
- 7. PLM Experts 8. LENOVO
- PATRIC SAMMLER ::

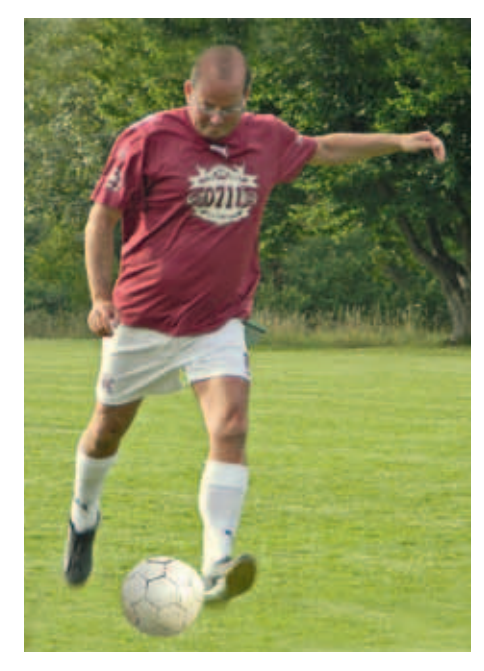

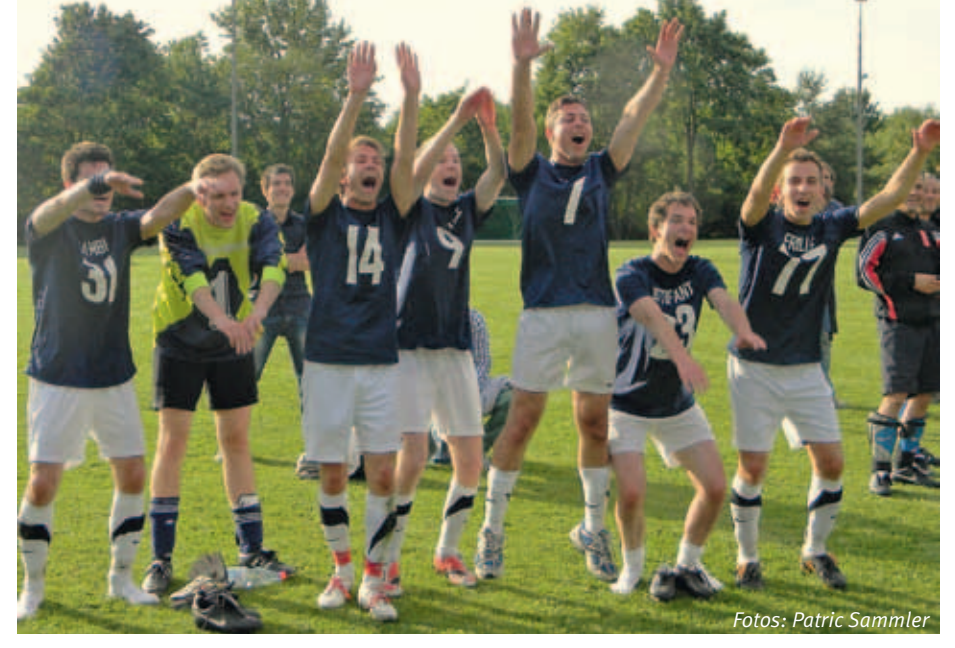

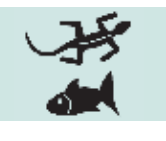

## Wer hat Angst vor Riesenschlangen?

**Die Gruppe der Riesenschlangen besteht aus etwa 100 Arten, die in Afrika, Amerika, Asien, Australien und auch in Europa beheimatet sind. In Griechenland und auf dem Balkan lebt z.B. die Westliche Sandboa (Erxy jaculus), eine Riesenschlangenart, die allerdings nur 40–70 cm misst. Das zeigt, dass diese Tiere nicht immer riesengroß sein müssen. Sie haben jedoch gemeinsame Merkmale: zwei Lungenflügel (andere Schlangen nur einen), sowie Reste eines Beckengürtels – ein Knochenrudiment, das aus einem ehemaligen Beinpaar hervorgegangen ist. Über die Größe der Schlangen existieren zahlreiche Horrorgeschichten, in welchen Längen von 15–20 Metern genannt werden. Dies trifft nicht zu, das größte jemals nachgewiesene Exemplar war eine Netzpython mit 9,90 Metern. Bereits vor über 40 Jahren wurde von der New Yorker Zoologischen Gesellschaft ein Preis von 5000 Dollar ausgesetzt für eine Anakonda von 10 Metern Länge; diese Prämie konnte man bis heute noch nicht auszahlen.**

Riesenschlangen legen Eier und einige Arten sind auch lebend gebärend. Das Beutespektrum der Rieseschlangen ist abhängig von der jeweiligen Art und reicht von kleinen Nagern über Vögel bis hin zu Antilopen, Wasserschweinen und Krokodilen. Sie erlegen ihre Beute durch Würgen und nicht durch einen tödlichen Biss. Selbstverständlich können Exemplare der großen Arten

auch für den Menschen (Kinder) gefährlich werden. Normalerweise passt jedoch der Mensch nicht in das Beuteschema dieser Schlangen und der Wahrheitsgehalt von sensationslüsternen Berichten muss angezweifelt werden. Der letzte belegte Vorfall stammt aus den 50er Jahren, damals fiel ein indischer Hirtenjunge einer Netzpython zum Opfer.

Unser jugendliches Spartenmitglied Chris Henkies pflegt seit vielen Jahren zwei fantastische Tiere und schildert im nachstehenden Bericht seine Erfahrungen:

"Riesenschlangen sind für mich etwas ganz Besonderes. Natürlich würde das jeder Mensch über seine Haustiere sagen, aber Reptilien begeistern mich schon seit ich ein kleiner Junge war. Deshalb habe ich zu meinen schon vorhandenen zwei Königspythons (Python regius), auf einer Fisch & Reptil Messe zwei Boas Constrictor lmperator (auch bekannt als Abgottschlangen) gekauft. Ich habe sie mit den Königspythons ins Terrarium gesetzt. Dies sollte man nicht grundsätzlich tun, weil man neue Schlangen erst einmal unter Quarantäne halten soll, bis sich herausstellt, dass sie nicht krank sind. Alle Vier haben sich sofort vertragen. Als ich die Schlangen zu Hause ins Terrarium gesetzt habe, bemerkte ich, dass mein Terrarium mit nur 1,20 m Länge viel zu klein war. Also

machte ich mich fleißig auf die Suche nach einem neuen Terrarium. Nach langer Suche habe ich es im Internet gefunden und sofort gekauft. Dieses war doppelt so hoch wie das Alte, da Boas gerne "klettern". Also besorgte ich mir noch einige Wurzeln, sofort fühlten sich die Schlangen ziemlich wohl. Sie sind jetzt circa zwei Meter lang und auch schon richtig stark aufgebaut. Jede bekommt pro Woche eine Ratte oder zwei Mäuse. lm Winter fressen sie weniger, denn sie halten Winterschlaf und fressen drei bis vier Monate nichts. Boas sind sehr neugierig. Öffnet man das Terrarium, wachen sie sofort auf und schauen, was los ist. Bei der Fütterung müssen sie getrennt werden, denn Boas werden ziemlich aggressiv, wenn sie Beute wittern. Die Königspython ist dagegen ganz anders. Sie frisst unkompliziert und muss nicht von anderen Schlangen getrennt werden. Natürlich muss man auch auf die Lufttemperatur achten und den Boden (Substrat) immer feucht halten. Also einfach mal wöchentlich mit zwei bis drei Litern Wasser (je nach Größe des Terrariums) befeuchten.

Grundsätzlich sollte jeder sein Haustier schätzen und sich darum kümmern, denn es gehört immer noch der Natur. Man darf dem Tier nicht unnötig Schmerzen zufügen so lautet §1 des deutschen Tierschutzgesetzes."

ULI KÖRBER, CHRIS HENKIES ::

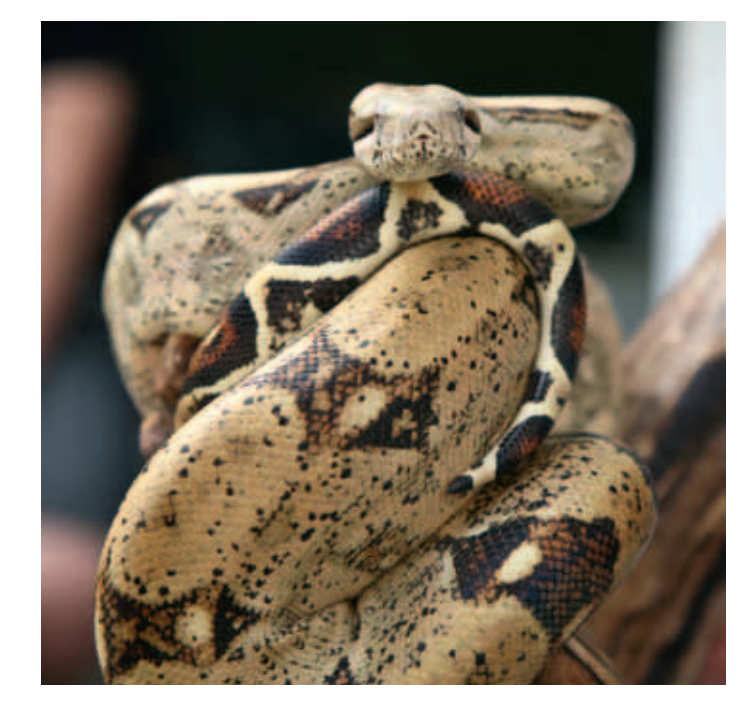

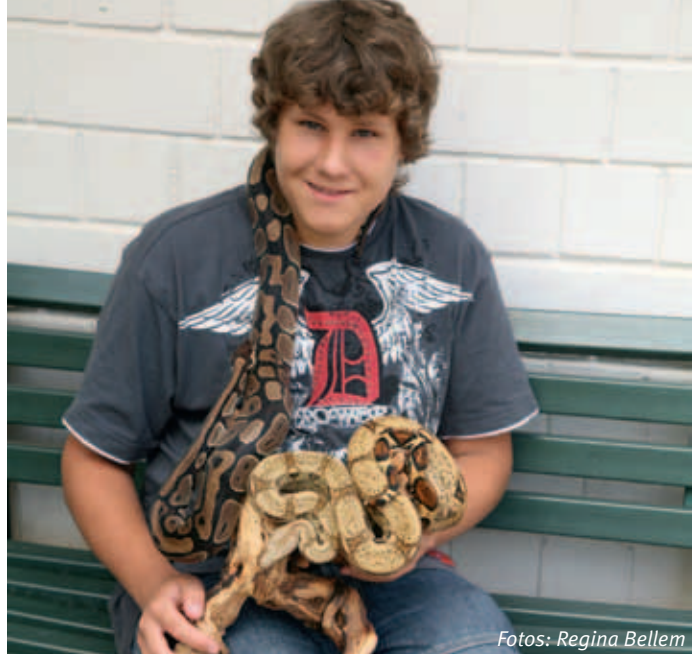

### Nur wir waren da... 7

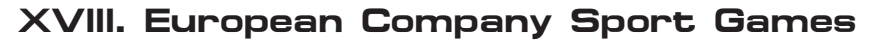

**Spätestens beim Einzug der Nationen entsteht Gänsehautgefühl und es wird einem bewusst, an welch' tollem internationalen Event man teilnimmt. Rund 7000 Sportlerinnnen und Sportler aus mehr als 20 Ländern Europas und aus Israel trafen sich zur Eröffnungsfeier der XVIII. European Company Sport Games (ECSG) in der Hamburger Messehalle. Vom 22.06. bis zum 26.06.2011 wurden 300 Wettbewerbe in 23 Sportarten ausgerichtet.**

Hochmotiviert, gespannt auf die Golfplätze und Herausforderungen der nächsten Tage, trafen sich die neun Teilnehmer unseres Teams vor der Eröffnungsfeier, um Unterlagen und T-Shirts in Empfang zu nehmen. Wir bewunderten die Logistik bei der Essensausgabe und ließen die bunte und vielsprachige Stimmung der Feier auf uns wirken. Nach vielen Reden und dem Einzug der Sportler wurden die Spiele für eröffnet erkärt.

Die Teilnehmer der Golfturniere wurden in drei Handicap-Klassen aufgeteilt und spielten jeweils auf zwei der ausgewählten sechs Plätze im Umkreis von etwa 60 km. Das Erleben der anderen Sportarten war damit für uns Golfer leider auf die Eröffnungs- und Abschlussfeier beschränkt, aber umso intensiver wurden die international zusammengestellten Flights sowie die herrlichen Plätze erlebt und genossen.

Auch der "typische Hamburger Sommer" ließ es sich nicht nehmen, uns täglich zu begleiten: einige heftige Regenschauer und Windböen, wie Segler sie lieben würden, steigerten den Erlebniswert und machten die Runden für viele unvergesslich. Alle Plätze waren in einem sehr guten Zustand, so beispielsweise GC Gut Kaden, bekannt durch zahlreiche Profiturniere, oder GC Bad Waldhof, ein 52 Jahre alter Platz, parkartig in einem herrlichen Wald angelegt, oder GC An der Pinnau, der durch reichlich Wasser seine Reize präsentierte. Der flehentlichen Bitte einzelner Teilnehmer – explizit im Clubsekretariat vorgetragen – das Rough noch ein wenig übersichtlicher zu gestalten, wurde leider nicht mehr entsprochen, sodass das Spiel doch ein wenig genauer ausfallen mußte.

Die Siegerehrung und Medaillenübergabe fand in den jeweiligen Klassen statt. Mit über 500 Teilnehmern stellten die Golfspieler/innen das Teilnehmerfeld für die größte Einzeldisziplin. Trotz der Wetterbedingungen konnte sich Carmen Wustrack mit ihrem Bruttoergebnis unter den ersten 15 bei den Damen ihrer Gruppe platzieren. Patric

Becker erreichte mit seinem Nettoergebnis einen Platz unter den ersten zehn seiner Klasse.

Die mitgereisten Partner genossen während der Turniere die vielfältigen Reize Hamburgs. Am letzen Tag vor der Abschlussfeier traf sich unser Team mit Partnern auf dem schönen GC Gut Waldhof zu einer entspannten, lockeren letzten Runde Golf zum Ende dieses schönen Events. Kaum ging es um nichts mehr, zeigte sich das Hamburger Wetter gleich von seiner schönsten Seite.

Wir waren uns einig: es war eine super Veranstaltung! Jeder ist ein Gewinner denn dabei sein ist alles! Wir freuen uns schon auf die 19. ECSG, die vom 19.06. bis zum 23.06.2013 in Prag stattfinden werden.

Am Rande bemerkt: von allen IBM Klubs in Deutschland waren leider nur drei vertreten: IBM Klub Berlin (Tennis), IBM Klub Leipzig (Schwimmen) sowie IBM Klub Böblingen (Golf). Sicherlich wäre es schön, wenn der IBM Klub Böblingen als größter bestehender IBM Klub in Deutschland Teilnehmer in mehreren Sparten melden könnte. Bei Interesse: die Adresse der Homepage für die ECSG 2013 in Prag lautet: www.ecsg2013.eu **GÜNTER POTZ:** 

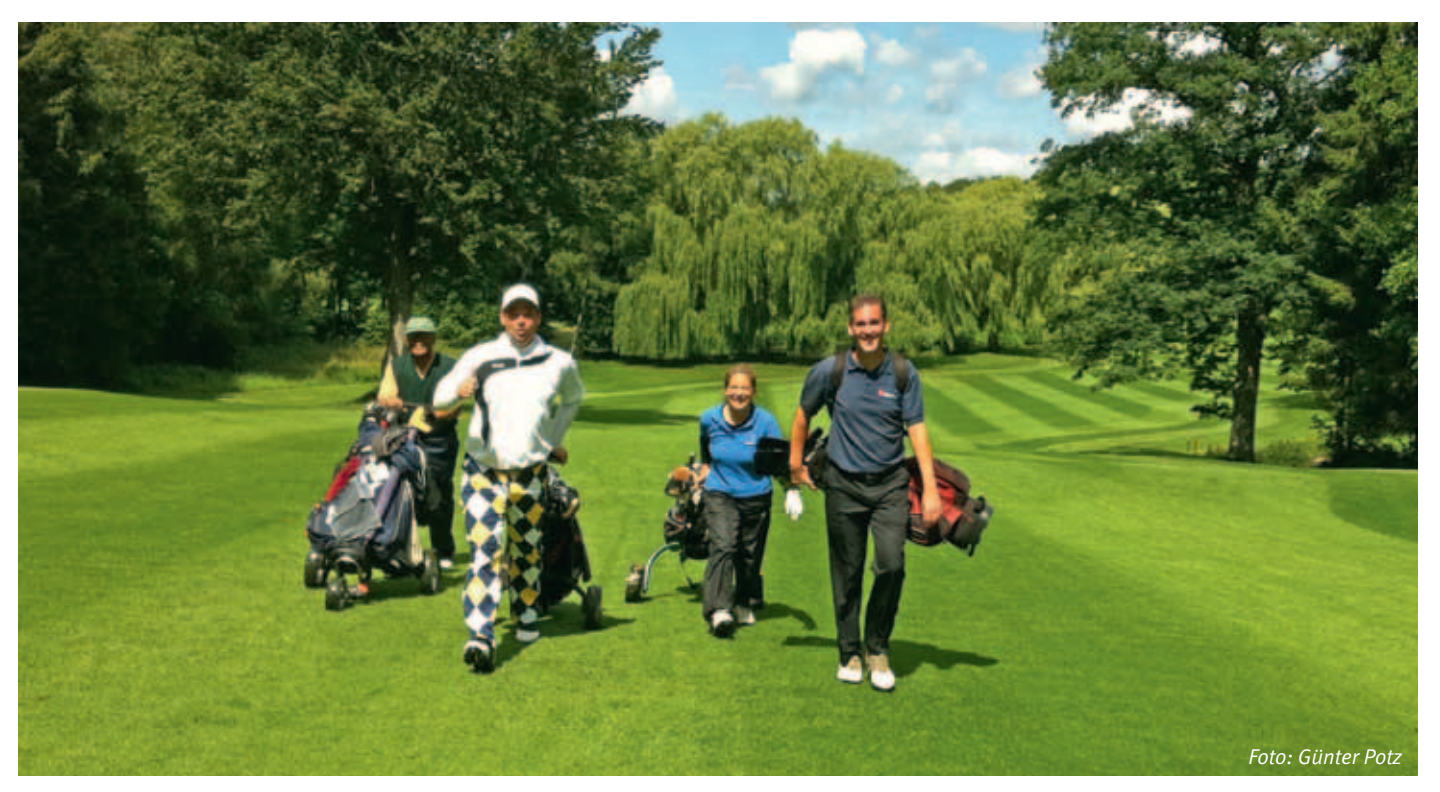

### Spartenliste Spartenliste stand: Oktober 2011

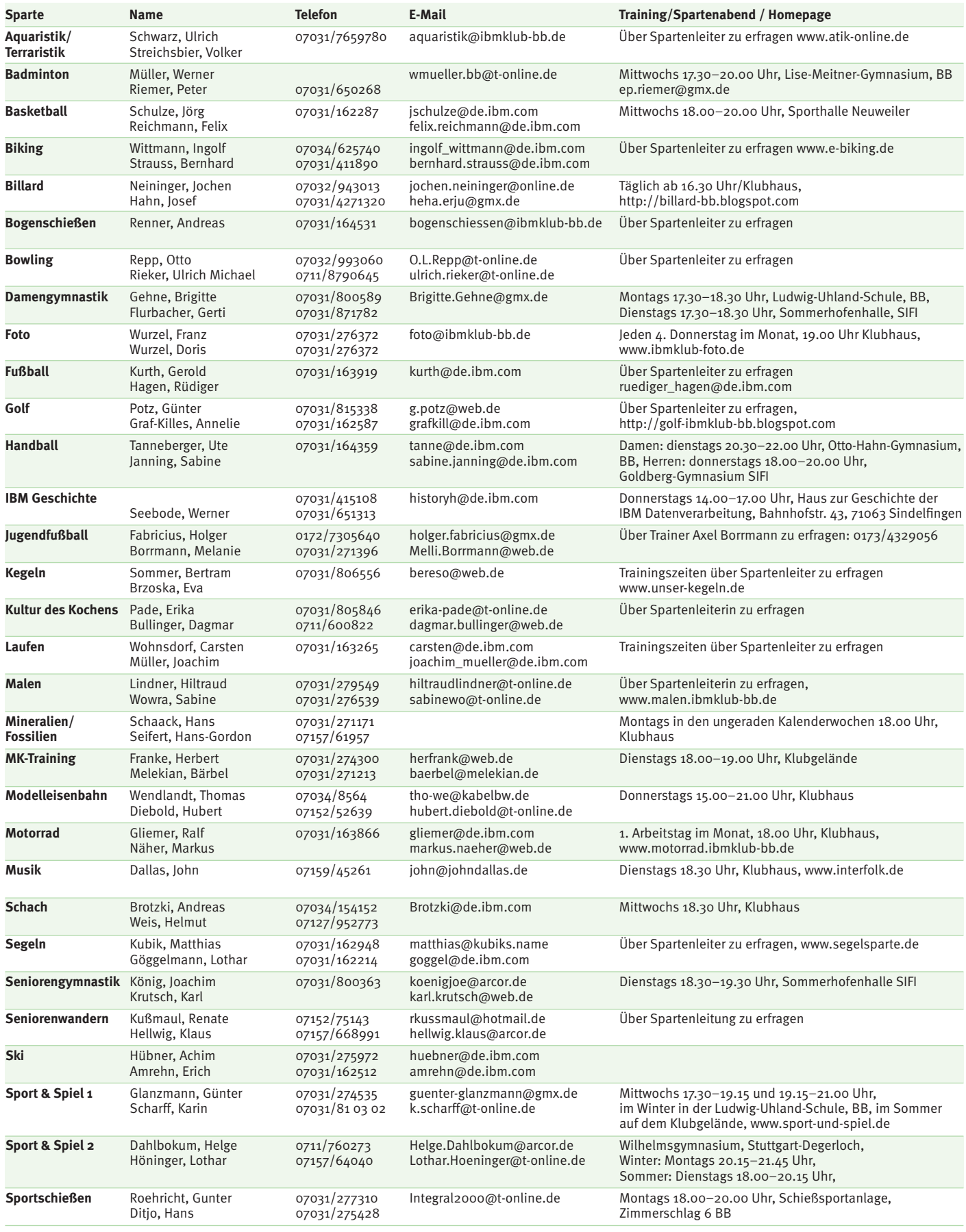

### IBM Klub Böblingen e.V.

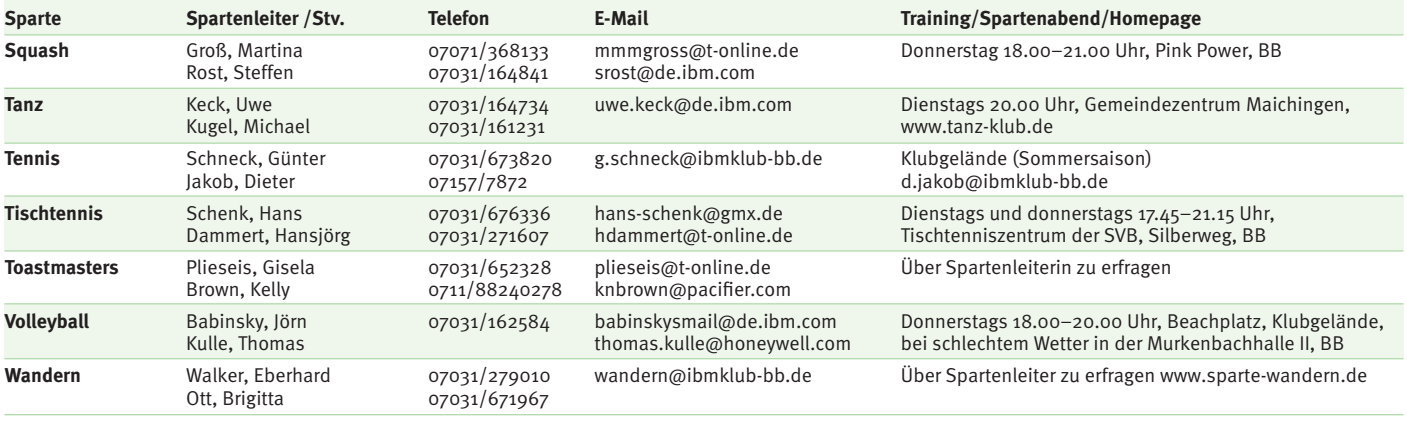

#### **Weiter Aktivitäten**

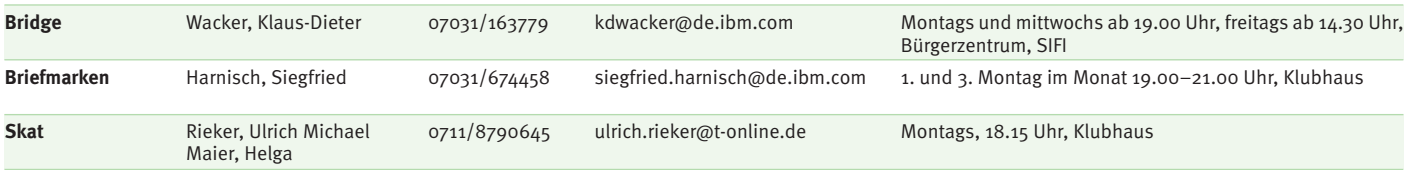

ANZEIGE

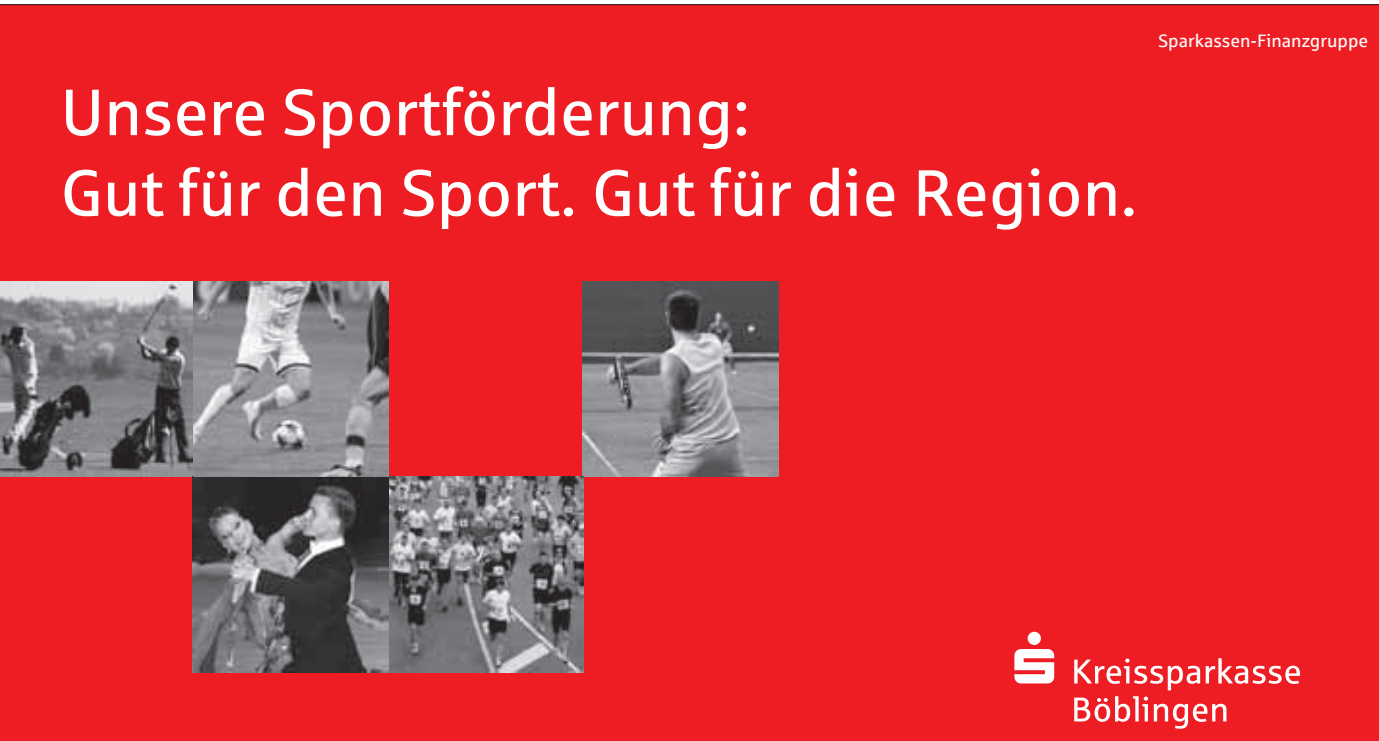

Sport ist ein wichtiges Bindeglied der Gesellschaft. Er stärkt den Zusammenhalt und schafft Vorbilder. Deshalb unterstützen wir den Sport und sorgen für die notwendigen Rahmenbedingungen: regional und national, in der Nachwuchsförderung, im Breiten- sowie im Spitzensport. Die Sparkassen-Finanzgruppe ist der größte nicht staatliche Sportförderer in Deutschland. Die Unterstützung von vielen Landes- und nationalen Meisterschaften ist ein Teil dieses Engagements. **Wenn's um Geld geht – Sparkasse.**

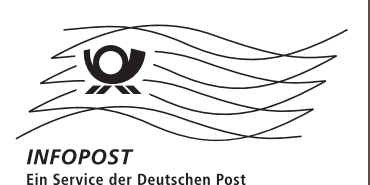

ANZEIGE

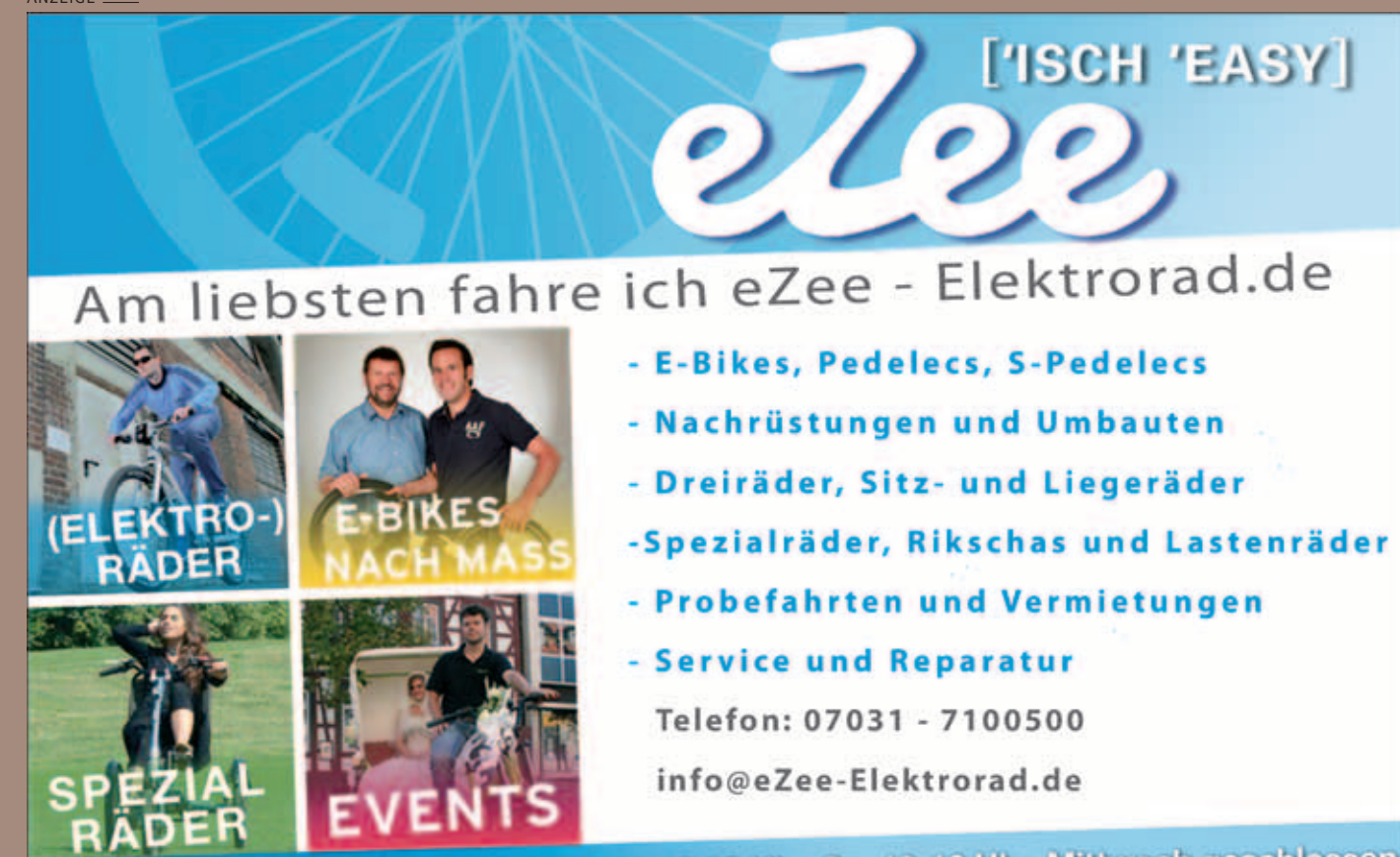

geöffnet: Mo-Di, Do-Fr. 10-13 Uhr u. 14-18.30 Uhr, Sa. 10-16 Uhr, Mittwoch geschlossen

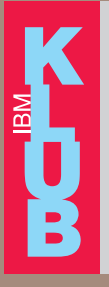

Wir suchen Sie: engagierte Mitglieder, die sich für unseren Klub einsetzen. Bitte sprechen Sie den Vorstand an – wir beraten und motivieren gerne.